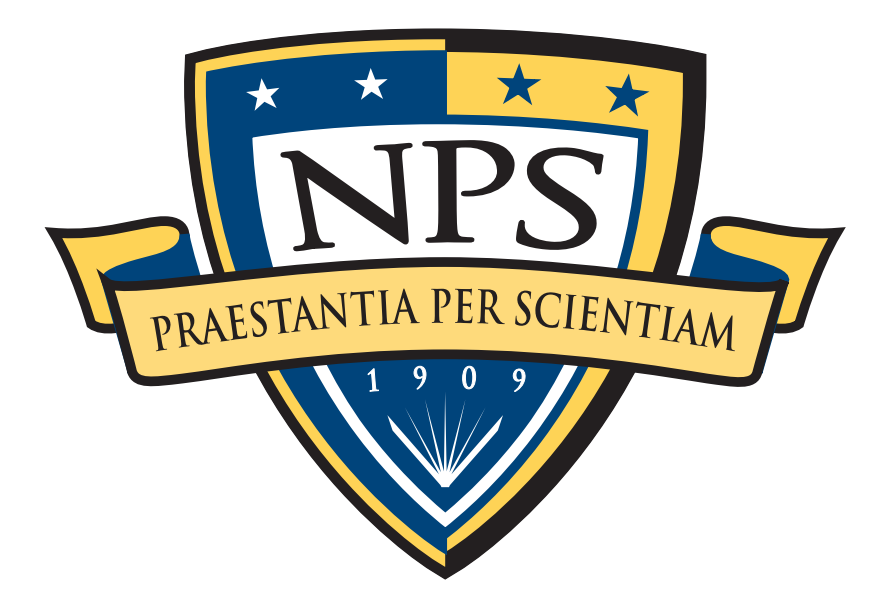

# Digital Forensics

Simson L. Garfinkel Associate Professor, Naval Postgraduate School October 10th, 2013 [http://www.forensicswiki.org/](http://simson.net) [http://simson.net/](http://simson.net)

# NPS is the Naval Postgraduate School

### Monterey, CA — 1500 students

- US Military & Civilian (Scholarship for Service & SMART)
- Foreign Military (30 countries)

### Graduate Schools of Operational & Information Sciences (GSOIS)

- Computer Science
- Defense Analysis
- Information Sciences
- Operations Research
- Cyber Academic Group

### National Capital Region (NCR) Office

- 900 N Glebe (Ballston)/Virginia Tech building
- Courses at Ft. Meade

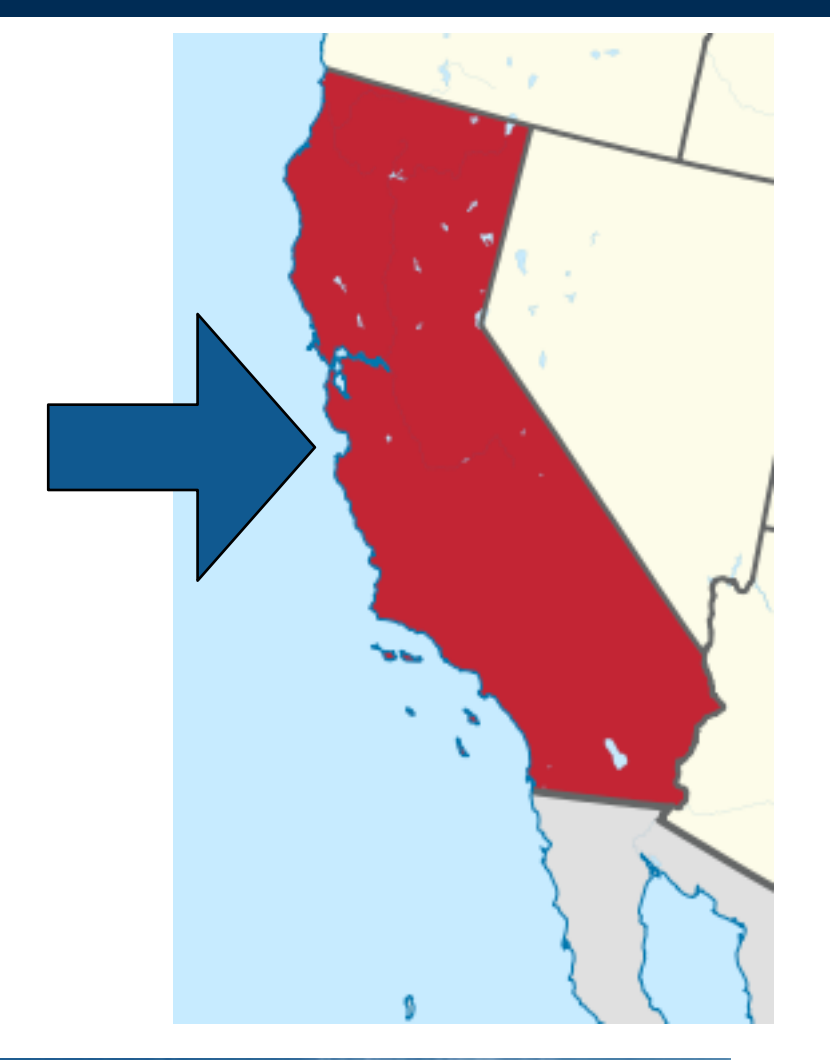

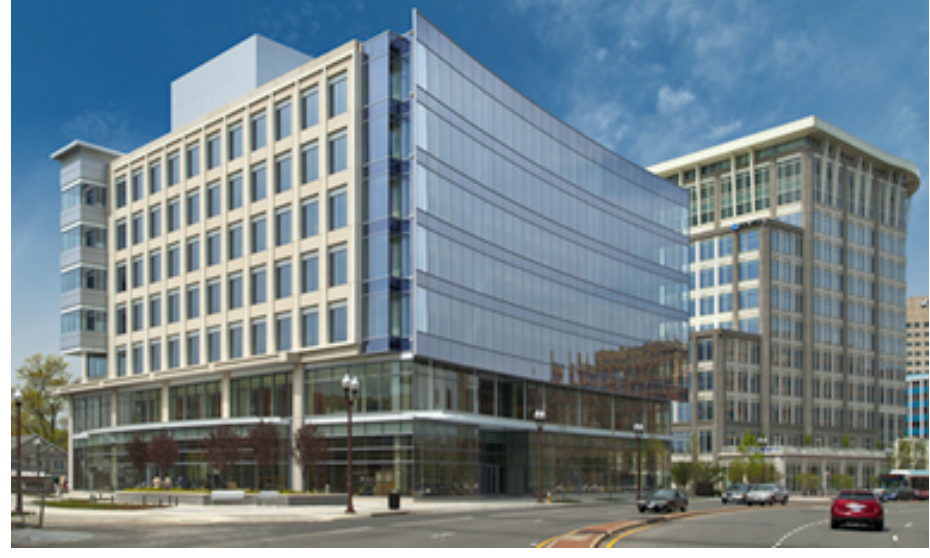

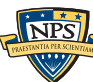

# Digital Evaluation and Exploitation (DEEP): Research in "trusted" systems and exploitation.

- "Evaluation"
	- Trusted hardware and software
	- Cloud computing
- "Exploitation"
	- MEDEX "Media" Hard drives, camera cards, GPS devices.
	- CELEX Cell phone
	- DOCEX Documents
	- DOMEX Document & Media Exploitation
- Current Partners:
	- Law Enforcement (FBI & Local)
	- DHS (HSARPA; Video Games & Insider Threat)
	- NSF (Courseware development)
	- DOD

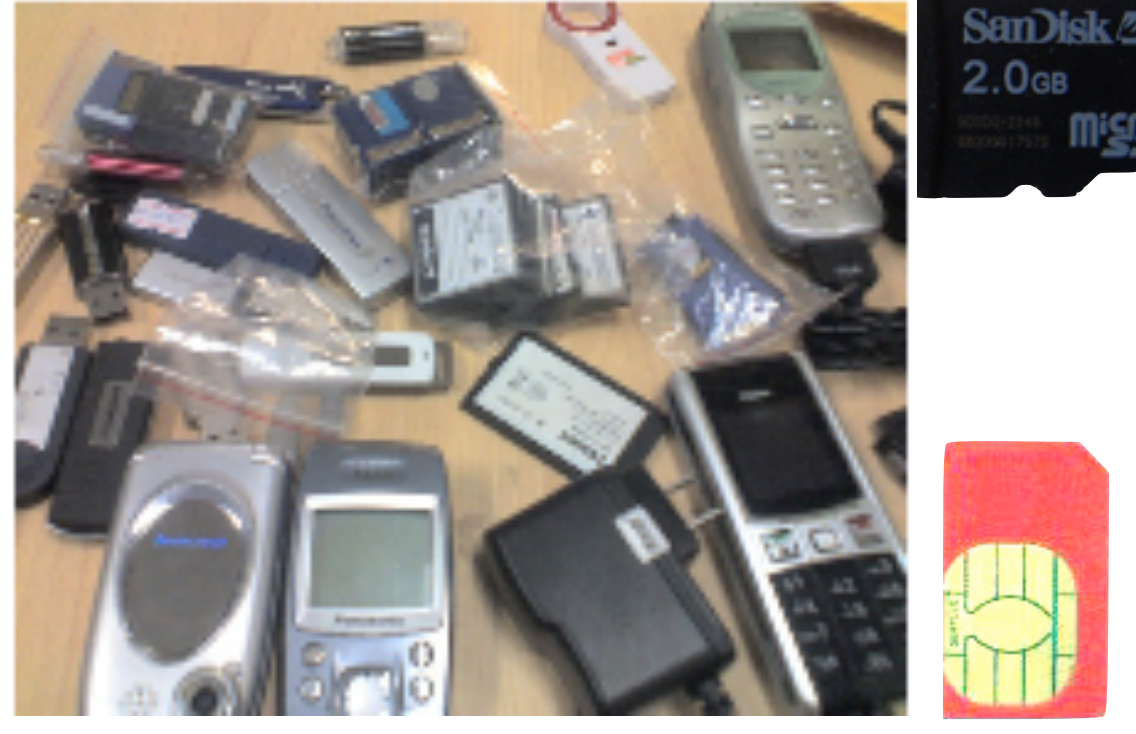

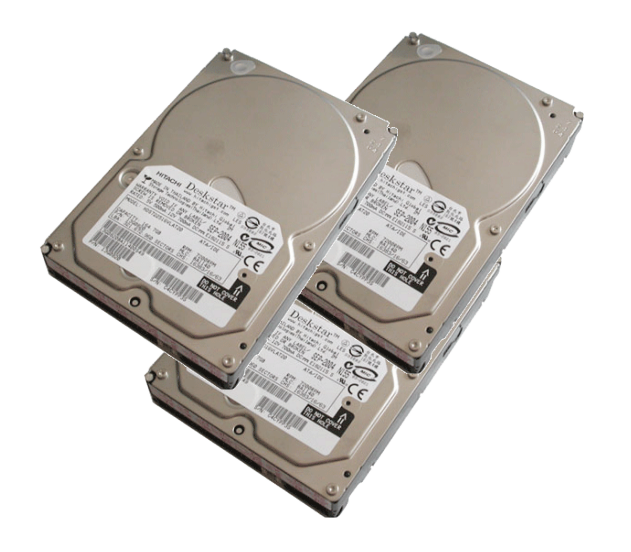

# Snapchat is a popular app!

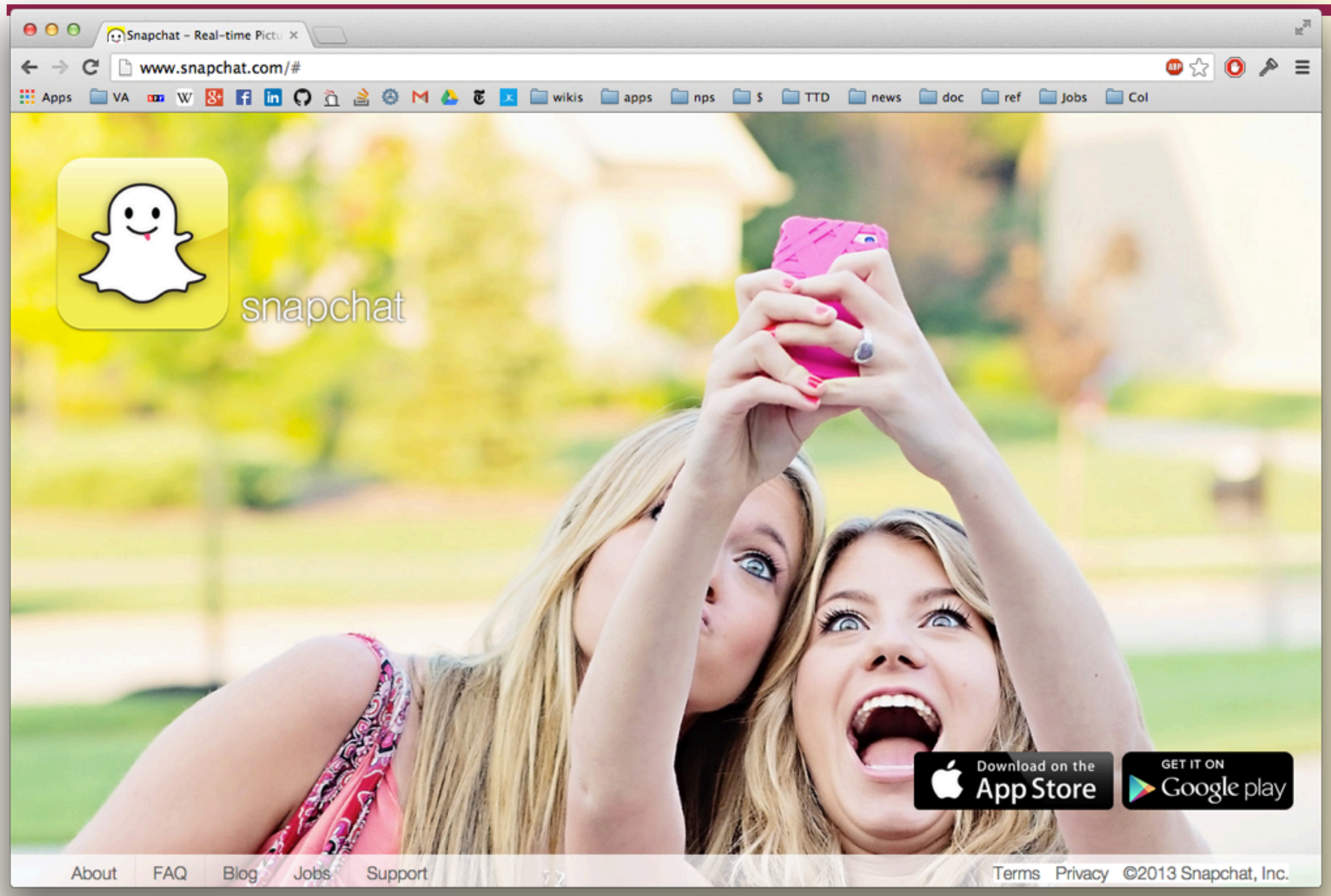

# Snapchat promised users that expired images could not be viewed unless "saved."

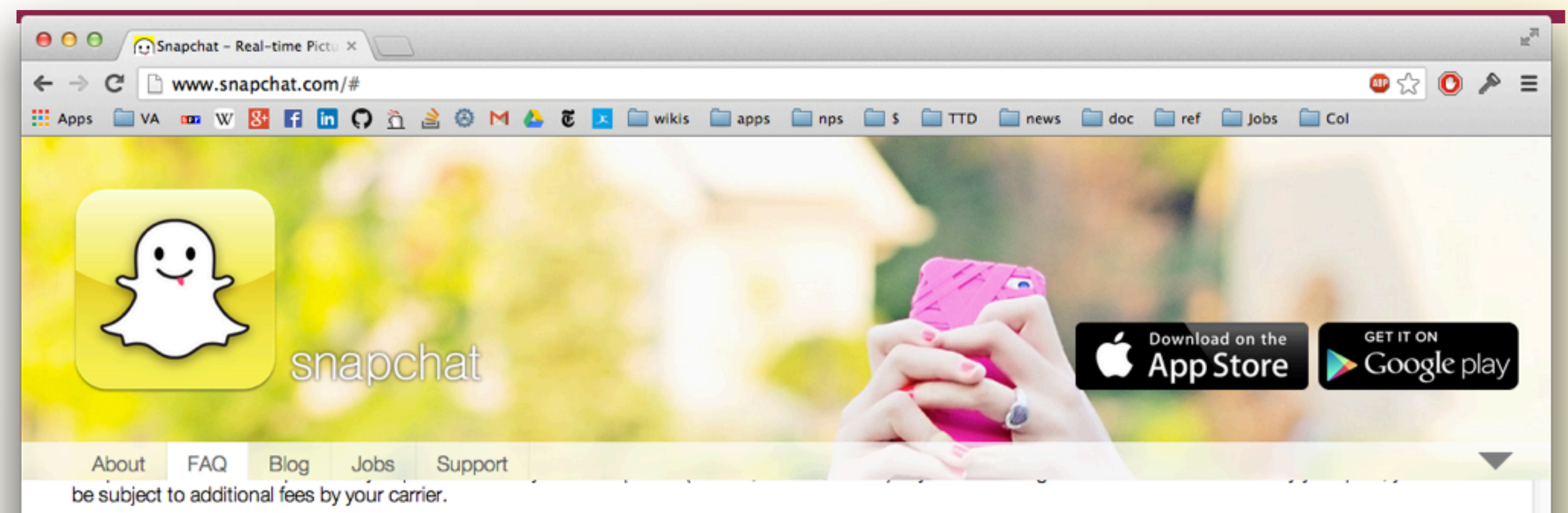

### How do you send a snap to more than one person?

To send a snap to more than one person, select multiple friends in the "Send To..." screen by tapping the grey circles to the right of their names. Then tap send at the bottom of the screen.

### How can I add a caption?

You can add a caption by tapping the preview screen after you have taken a snap.

### Is there any way to view an image after the time has expired?

No, snaps disappear after the timer runs out. You can save snaps that you capture by pressing the save button on the preview screen.

### What if I take a screenshot?

Screenshots can be captured if you're quick. The sender will be notified if we detect you have taken a screenshot.

### **Usernames and Passwords**

#### What do I do if I forgot my password? How do I reset/change my password?

You can reset your password from the Snapchat application. First attempt to login with your username/email and an incorrect password, the app will prompt you to "Try Again" or "Reset Password." Tap "Reset Password" and follow the instructions sent to your email address to reset the password and access your account.

If you don't receive a password reset email within an hour or so, be sure to check for it in your spam folder!

### What do I do if I forgot my username?

Terms Privacy ©2013 Snapchat, Inc.

# Snapchat promised users that expired images could not be viewed unless "saved."

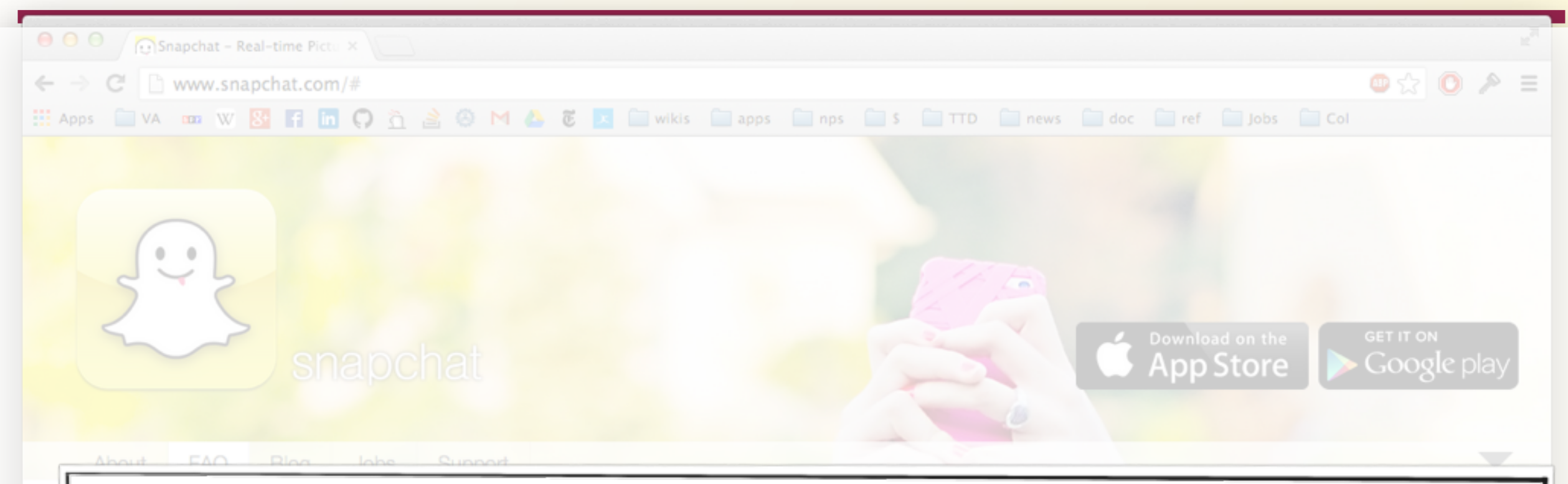

### Is there any way to view an image after the time has expired? No, snaps disappear after the timer runs out. You can save snaps that you capture by pressing the save button on the preview screen.

No, snaps disappear after

What if I take a screenshot? Screenshots can be captured if you're quick. The sender will be notified if we detect you have taken a screenshot.

### **Usernames and Passwords**

### What do I do if I forgot my password? How do I reset/change my password?

You can reset your password from the Snapchat application. First attempt to login with your username/email and an incorrect password, the app will prompt you to "Try Again" or "Reset Password." Tap "Reset Password" and follow the instructions sent to your email address to reset the password and access your account.

If you don't receive a password reset email within an hour or so, be sure to check for it in your spam folder!

### What do I do if I forgot my username?

Terms Privacy ©2013 Snapchat, Inc.

### **OMG! — Expired images not actually deleted.** They were just hidden from view. 5/10/13 Recover deleted Snapchats? Decipher Forensics finds sexting app's privacy problem. NEWS & POLITICS TECH BUSINESS ARTS LIFE HEALTH & SCIENCE SPORTS DOUBLE X PODCASTS PHOTOS VIDEO SLATEST BLOGS MYSLATE

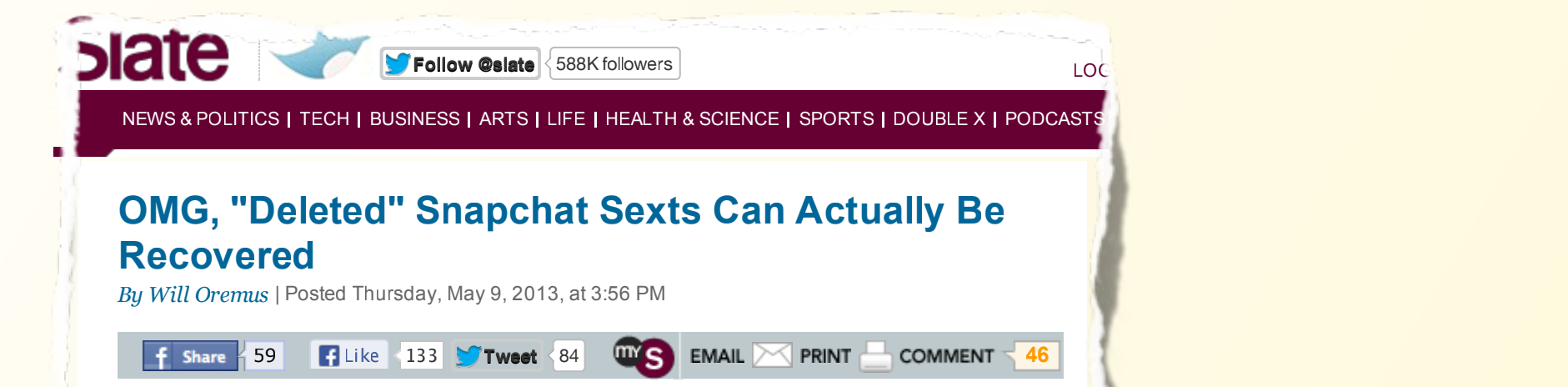

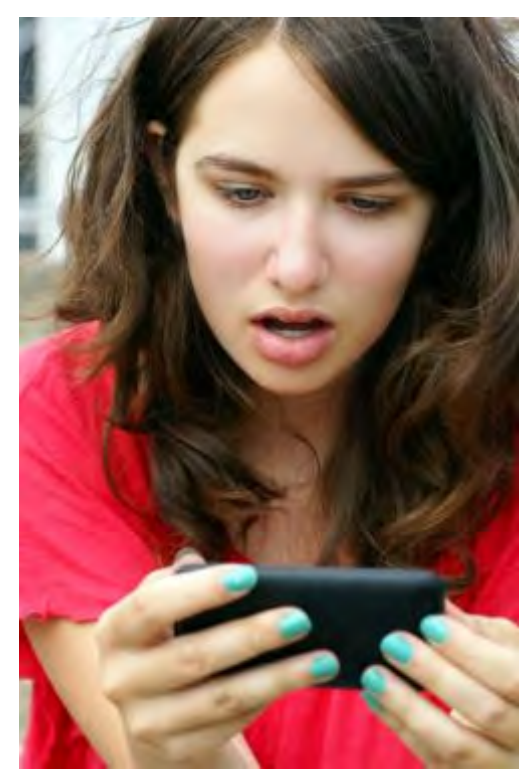

Snapchat's users shouldn't be shocked to find that their images can be recovered even after they "selfdestruct"—but they will be anyway. Sylvie Bouchard/Shutterstock.com

their images can be recovered after the covered even after the self-

destruct"—but they will be anyway.

**The Canadian Sexted Structure of Sexts** Internet and ruin anyone's reputation, friendships, The premise of Snapchat is simple: Send a photo or short video to a friend, and it will self-destruct after 10 seconds. That way, it won't wind up on the or career.

**By** *Posted Thursday* **Posted Thursday, May 9, 2013, at 3:56 PM** PM Peedless to say, that has made it a wildly popular The premise of the anti-racebook and a photo or communications tool that deletes your data rather sommunications tool that acretes your data rather than preserving, analyzing, and trading on it. In short, it's supposed to make messaging fun again. **Like 133 <b>TTWEE** beyond that. In an age in which "privacy" and choice for sexting. But Snapchat's appeal goes far "technology" have become almost antonymous, it has been billed as the anti-Facebook—a

> But the app's security has never been ironclad. As the media have repeatedly warned parents, and parents in carri warned chemicas, message<br>recipients can still save a compromising image by reepients can sem save a compromising image b<br>taking a quick screenshot. But Snapchat tries to tending a quick screenshot. But shapened thes to<br>mitigate the risk somewhat by automatically has been billed as the anti-Facebook by determining in notifying the sender when that happens. If communications that depends in someone screenshots you, it's a virtual slap in the than preserving, and the presence of the interface. If they don't, you can assume you're in the parents in turn warned their kids, message clear.

Except that apparently you can't. KSL-TV in Utah the media have repeatedly warned parents, and reports that an Orem-based firm called Decipher

face. If they don't they don't go they assume you can assume you can assume you can assume you can assume you

Snapchat's users shouldn't be shocked to find that to lawyers to the police, for \$300 to \$500. pares thet an orem based mm cance below.<br>Forensics has figured out a way to recover supposedly deleted images from the recipient's recipies has ngared saved thay to recover supposedly delected images home no resipient showed in the residence<br>phone. The process isn't simple: 24-year-old Decipher forensics examiner Richard Hickman told phonet the process isn't simplet ETT, can be seepne, foremode examined friending meaning the phone of the phone of the phone of the phone of the phone of the phone of the phone of the phone of the phone of the phone of the end network that it takes him assat six hours, on average, to image the phone's datar So far.<br>he can only do it with Android devices, though he's working on doing the same for iOS. But his notify in the sender when the sender when the sender when the sender when the first sender when the first send firm is now offering to perform the recovery procedure for anyone who wants it, from parents<br>https://www.facebook.com/2008/2012/2020

*Will Oremus* is the lead blogger for

Today's digital forensics challenges

Approaches for solving the triage problem

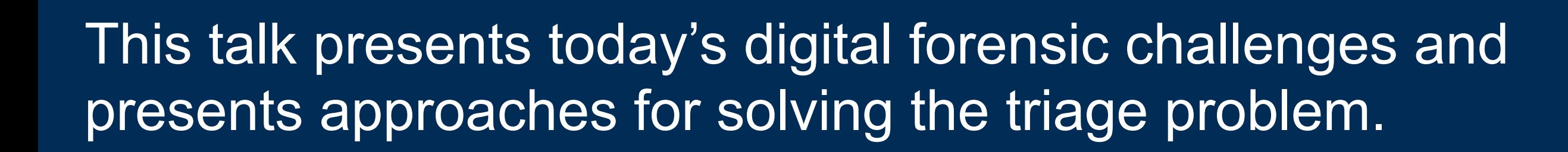

Introducing digital forensics

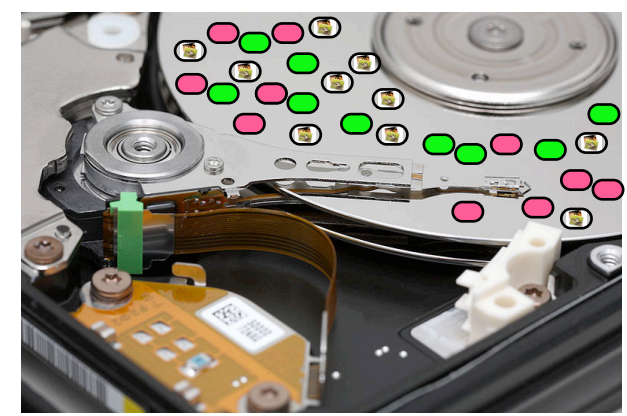

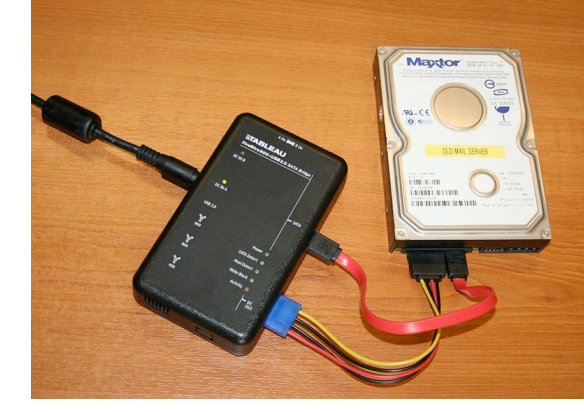

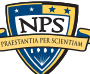

# Digital information is pervasive in today's society.

### Many potential sources of digital information:

- Desktops; Laptops
- Tablets; Cell Phones
- Internet-Based Services
- Cars

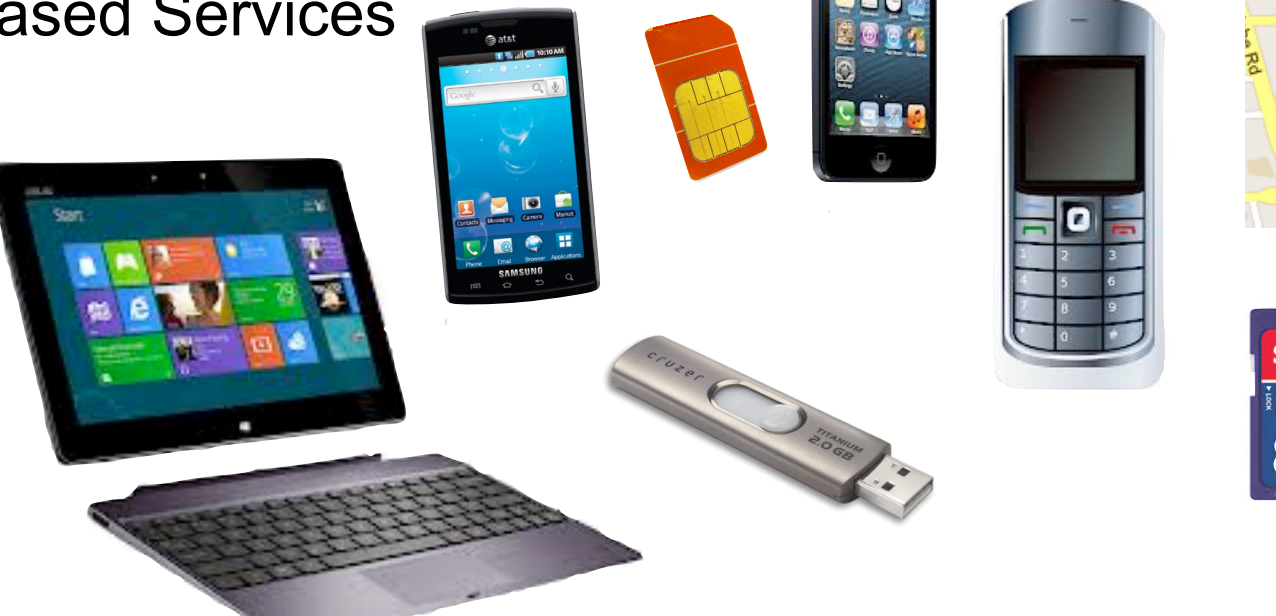

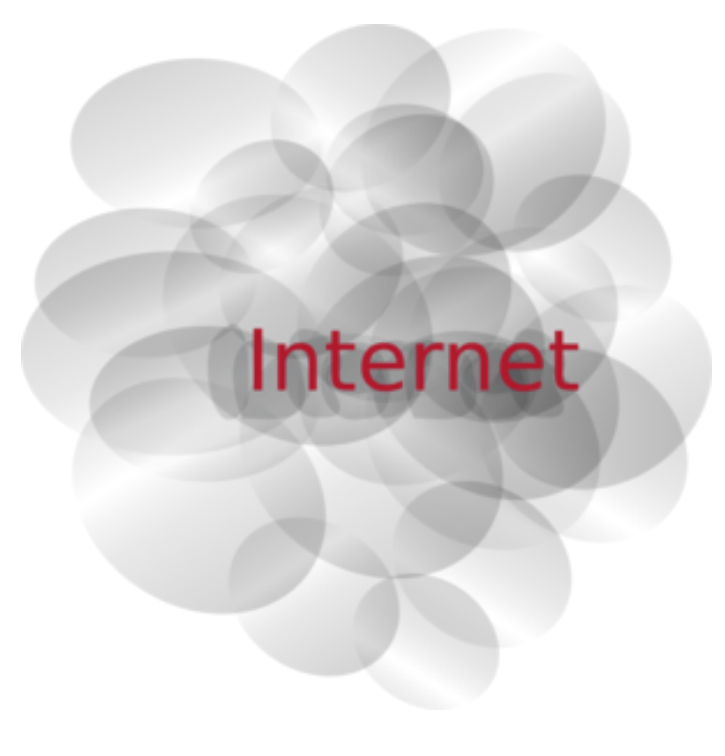

- Users of forensic tools have many different goals:
	- Document a conspiracy (stock fraud; murder-for-hire)
	- Investigation, intelligence & analysis
	- Establish possession of contraband information (images; movies)
	- Recover "lost" information
	- Understand and correct privacy leaks

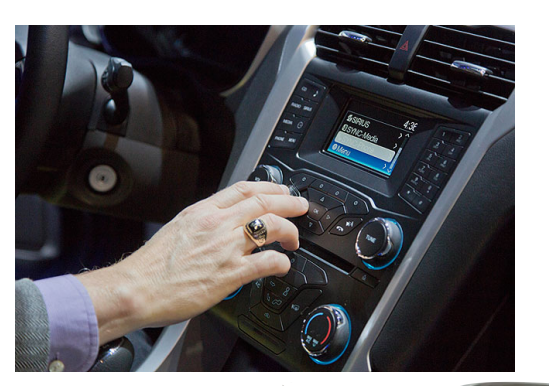

San)is

8<sub>GF</sub>

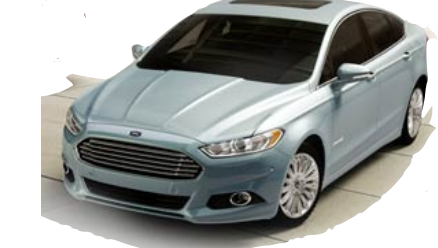

# Many devices record information in non-obvious ways.

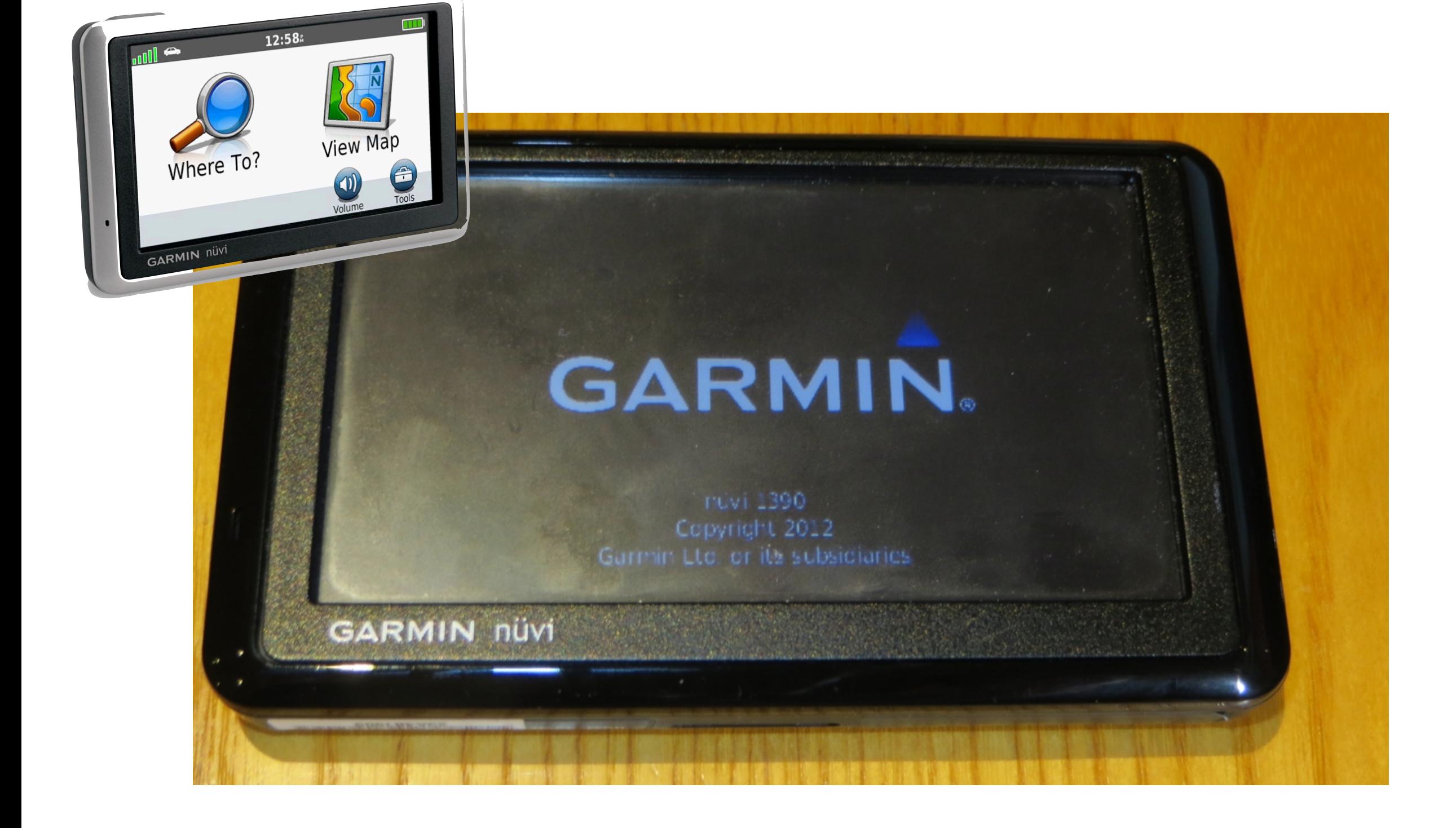

# Many devices record information in non-obvious ways.

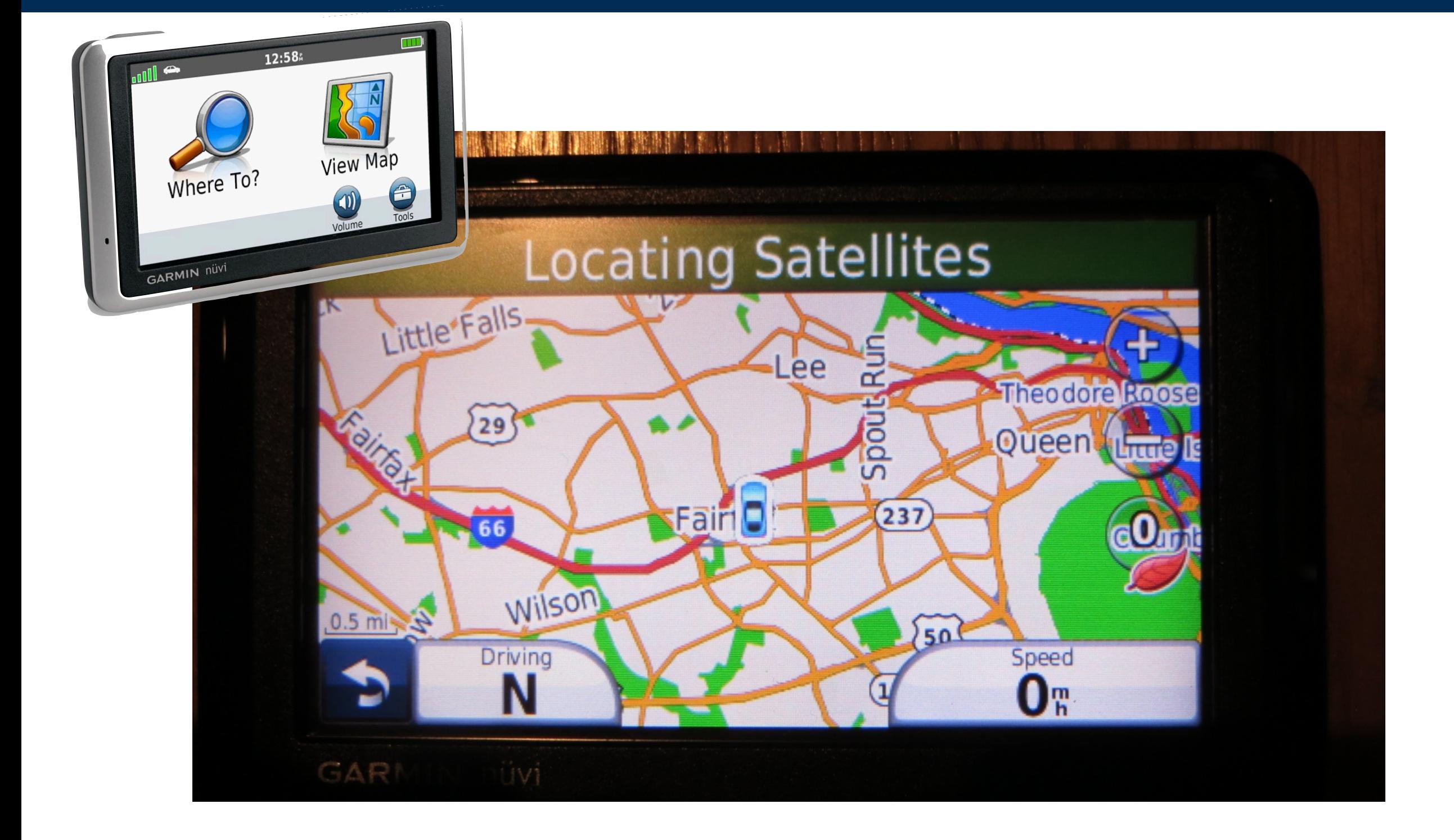

### Garmin maps show where you are...

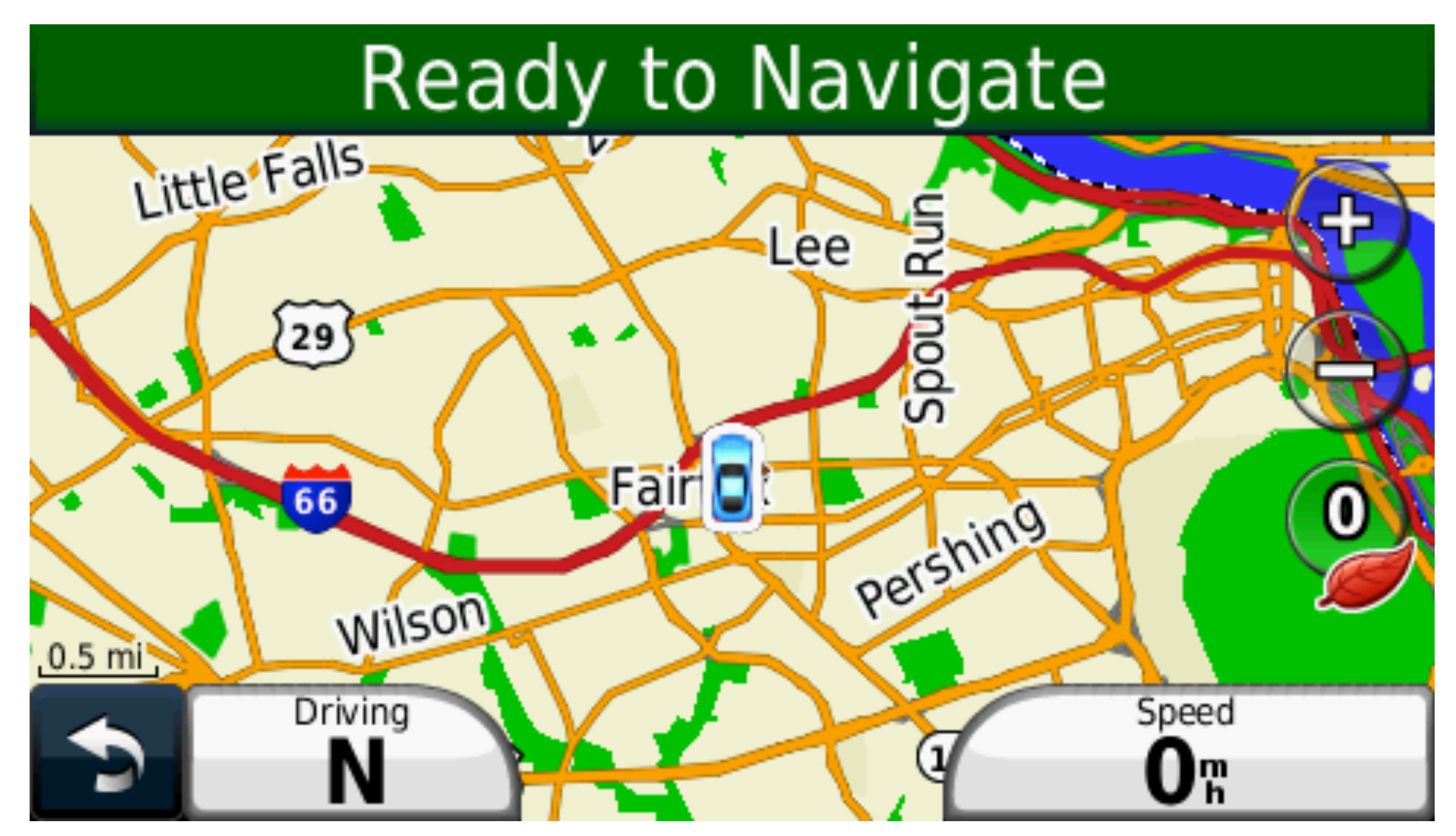

### **(taken with Garmin's screen capture)**

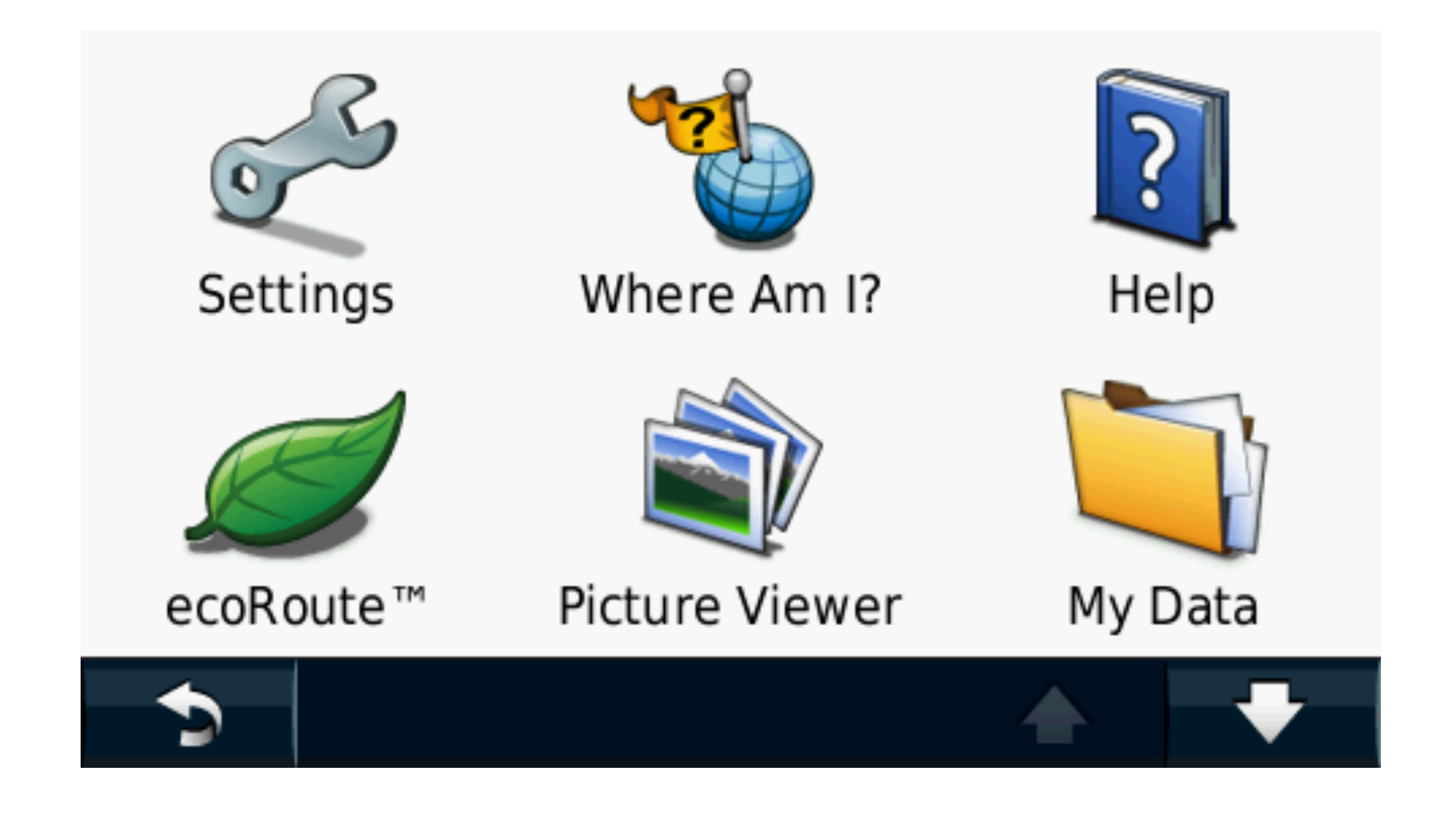

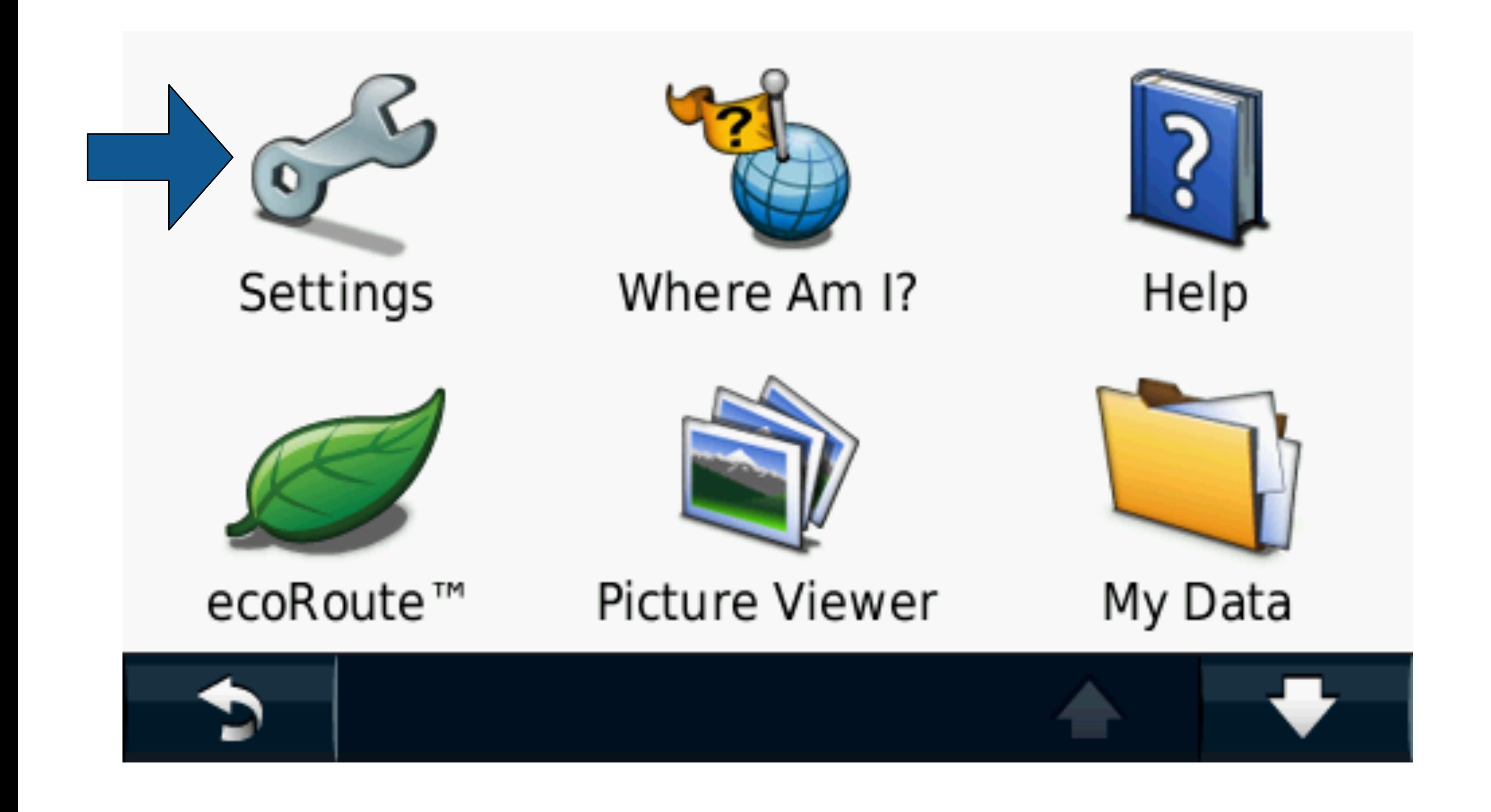

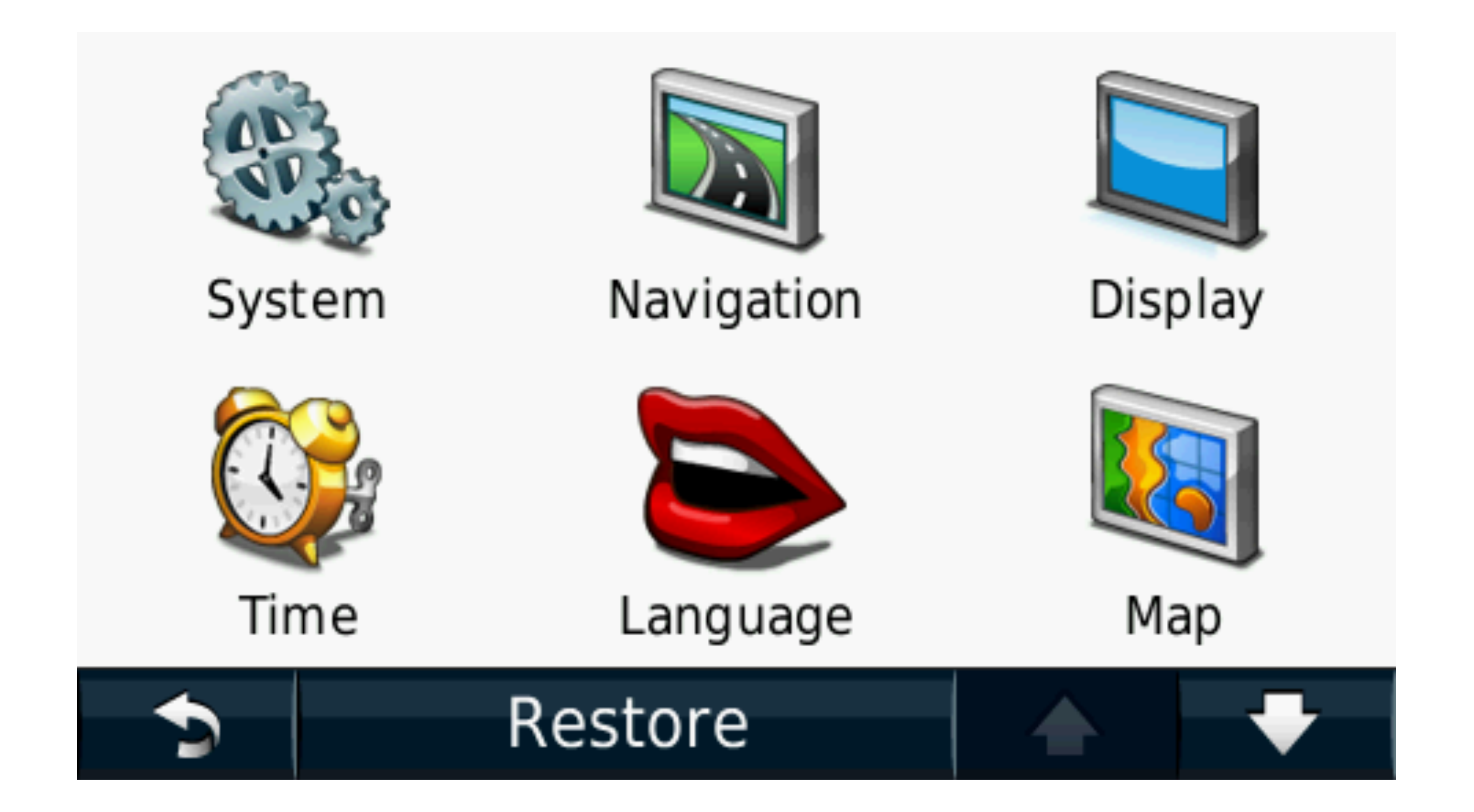

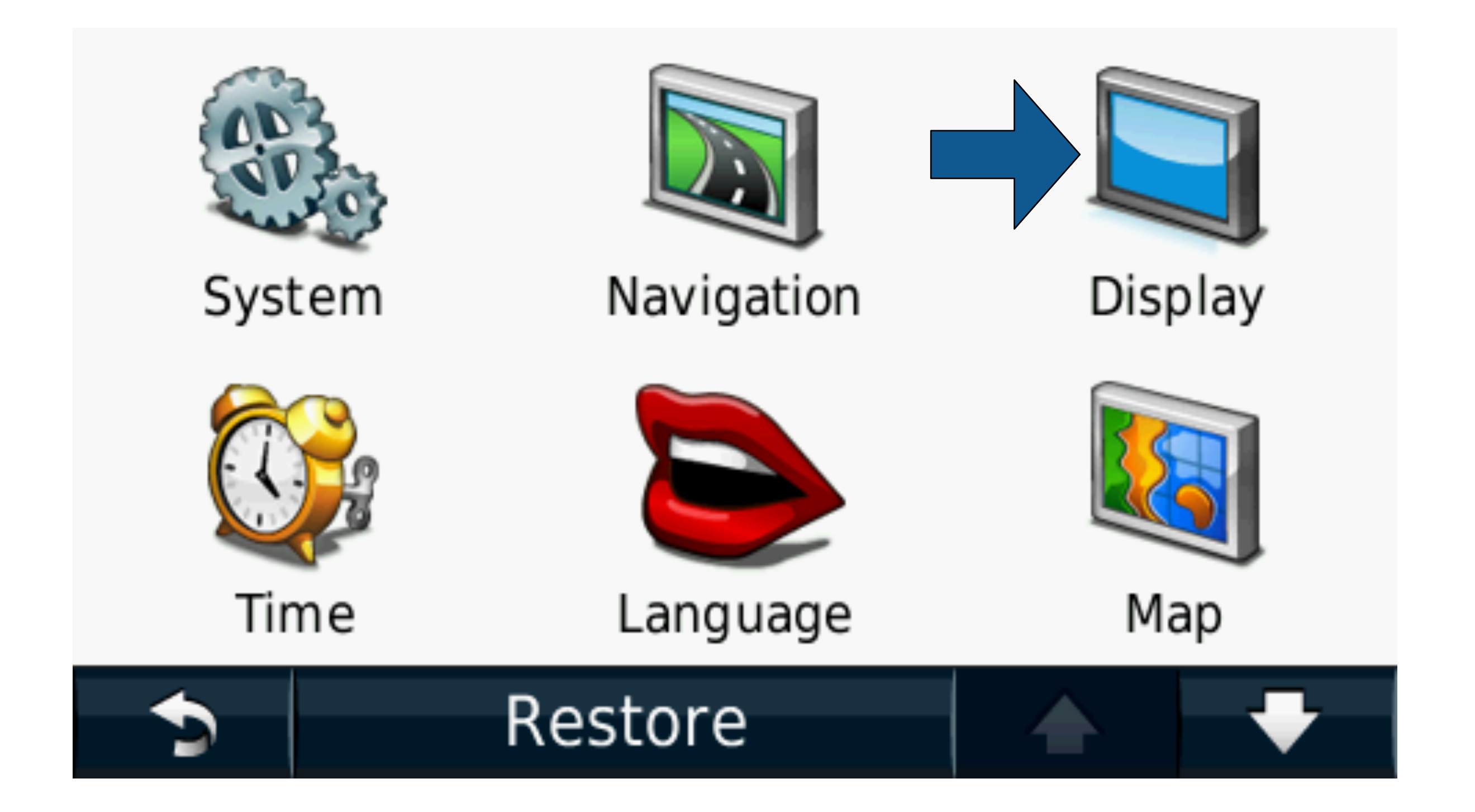

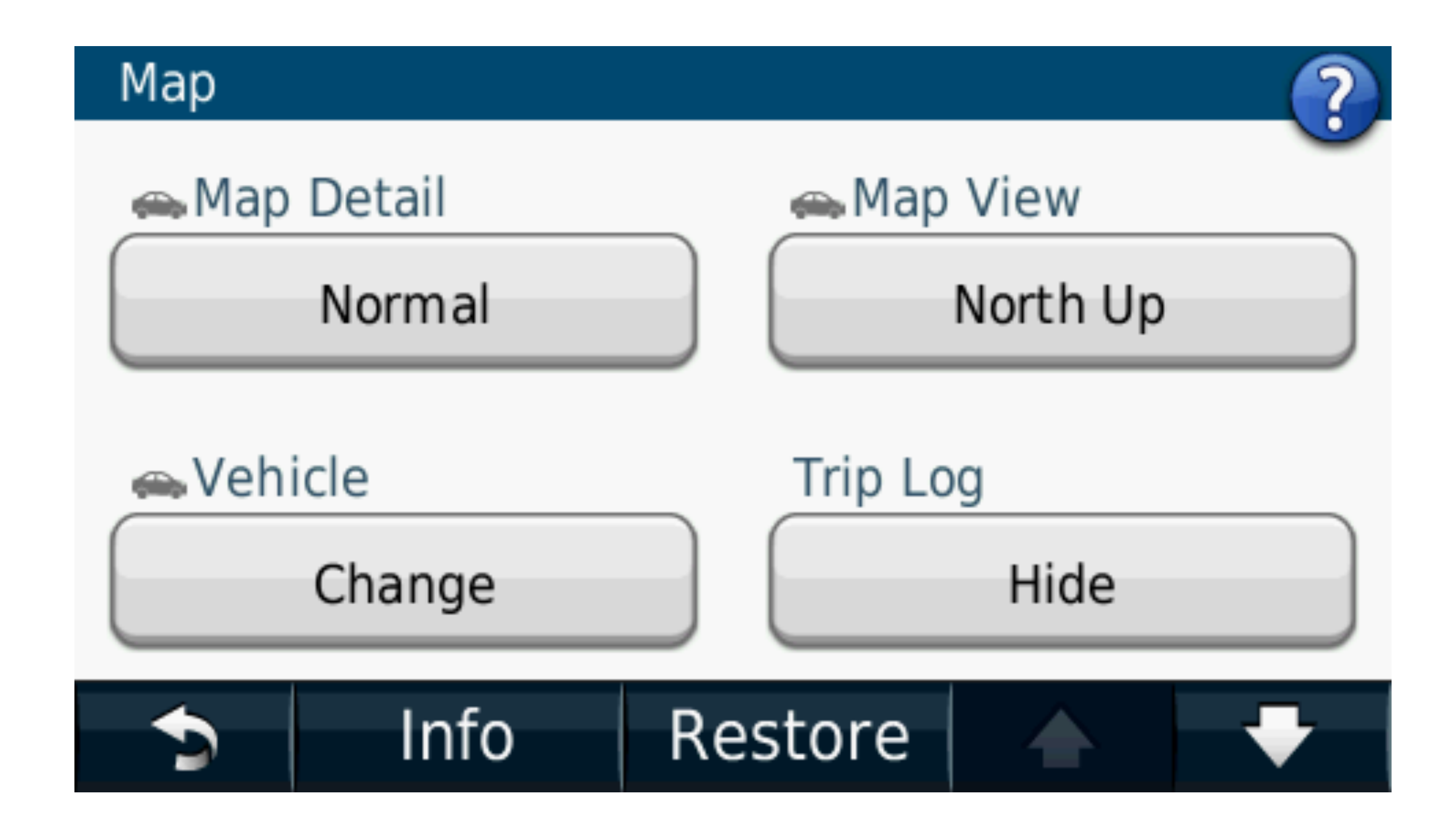

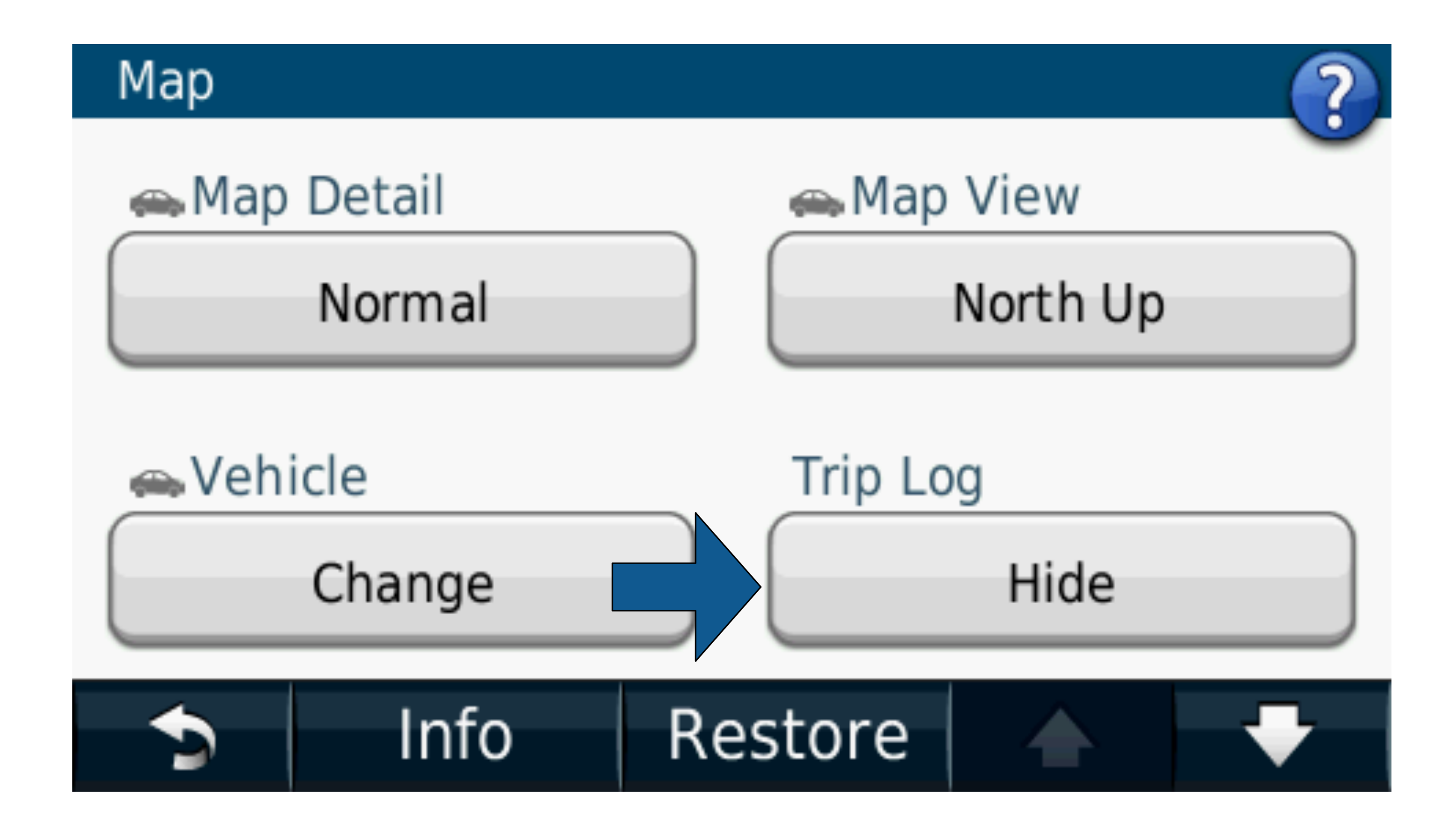

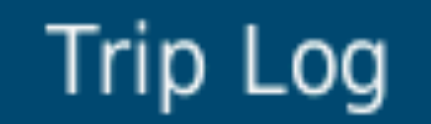

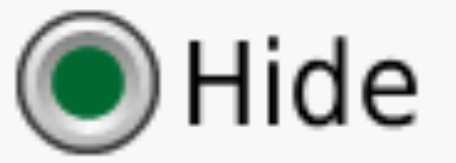

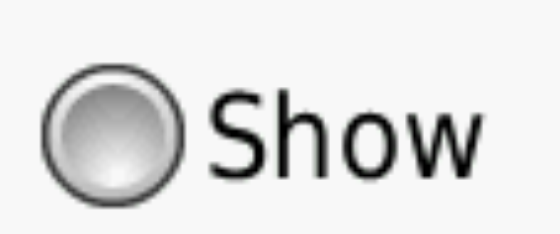

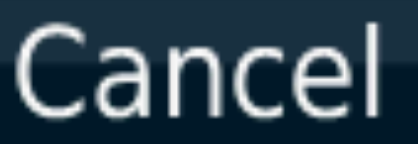

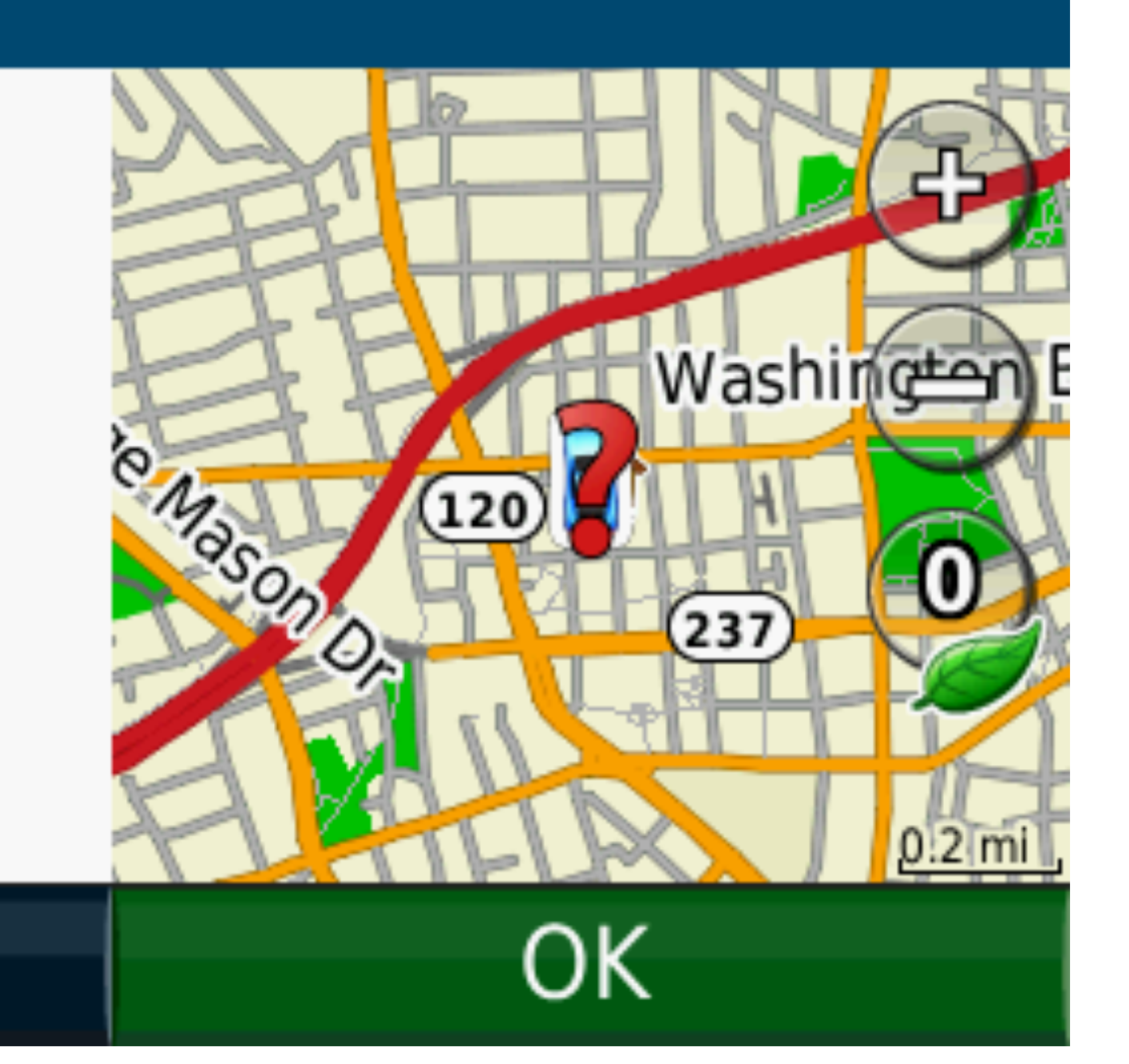

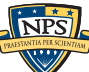

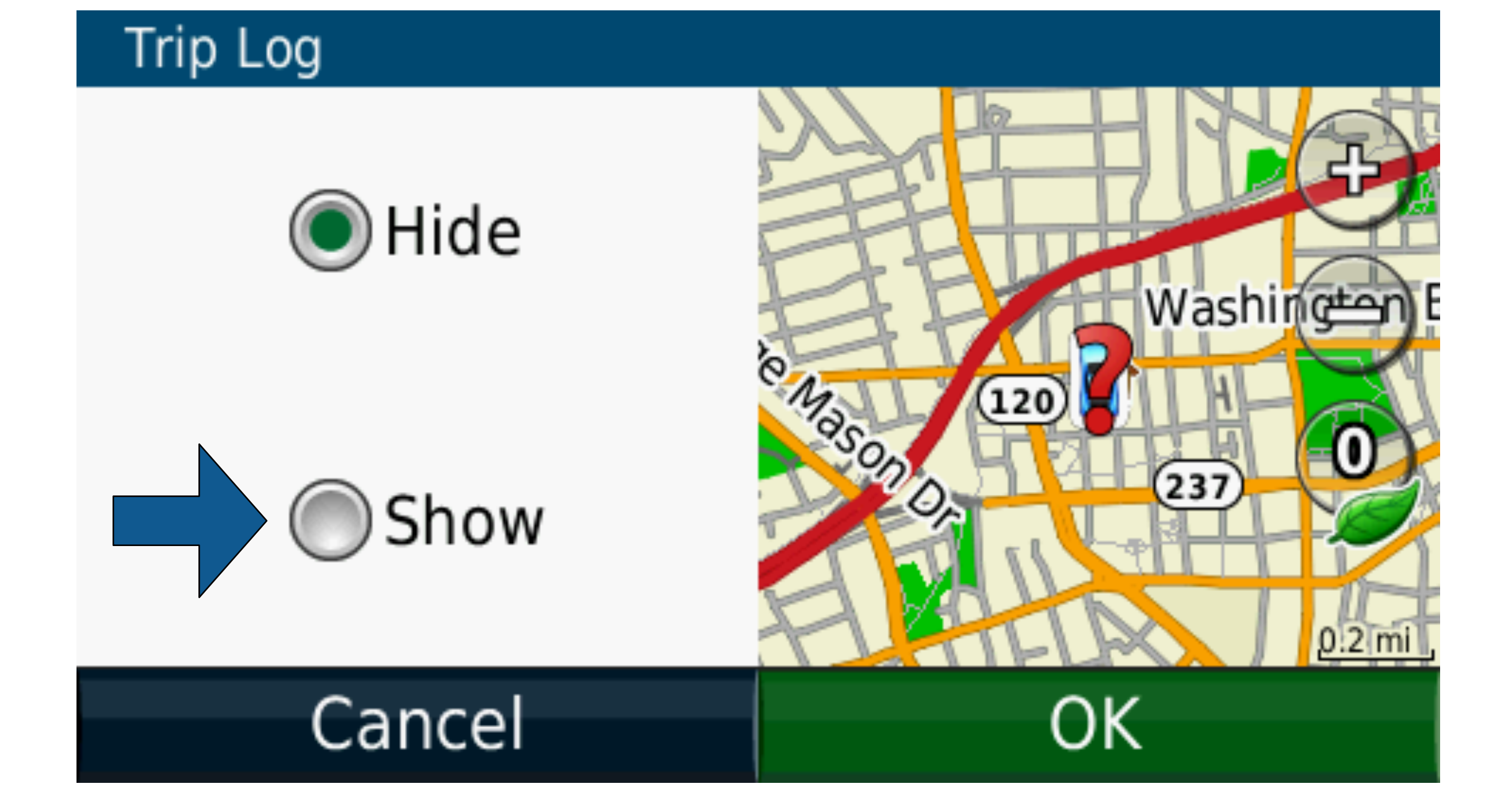

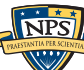

## Maps can also show where you have been.

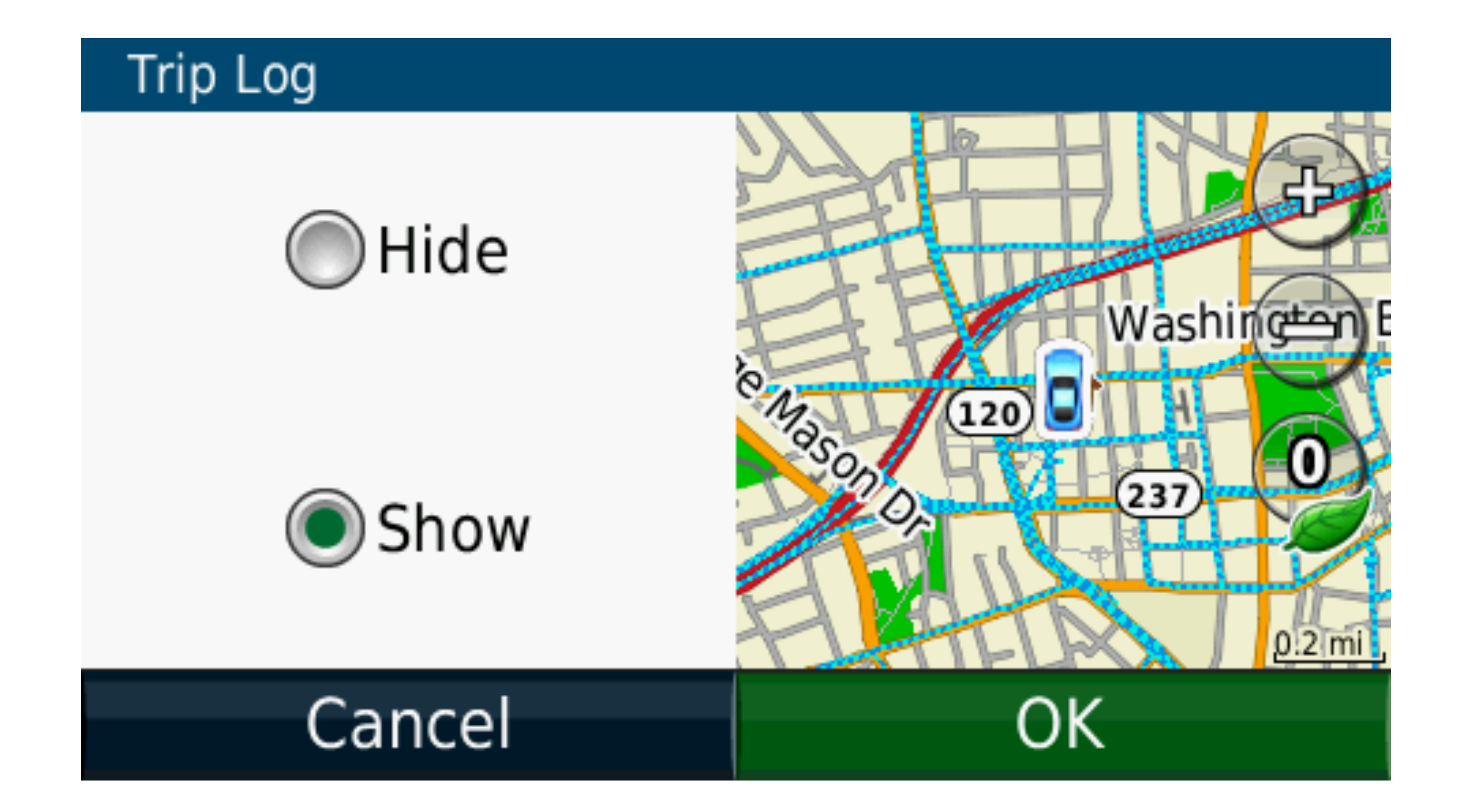

## Maps can also show where you have been.

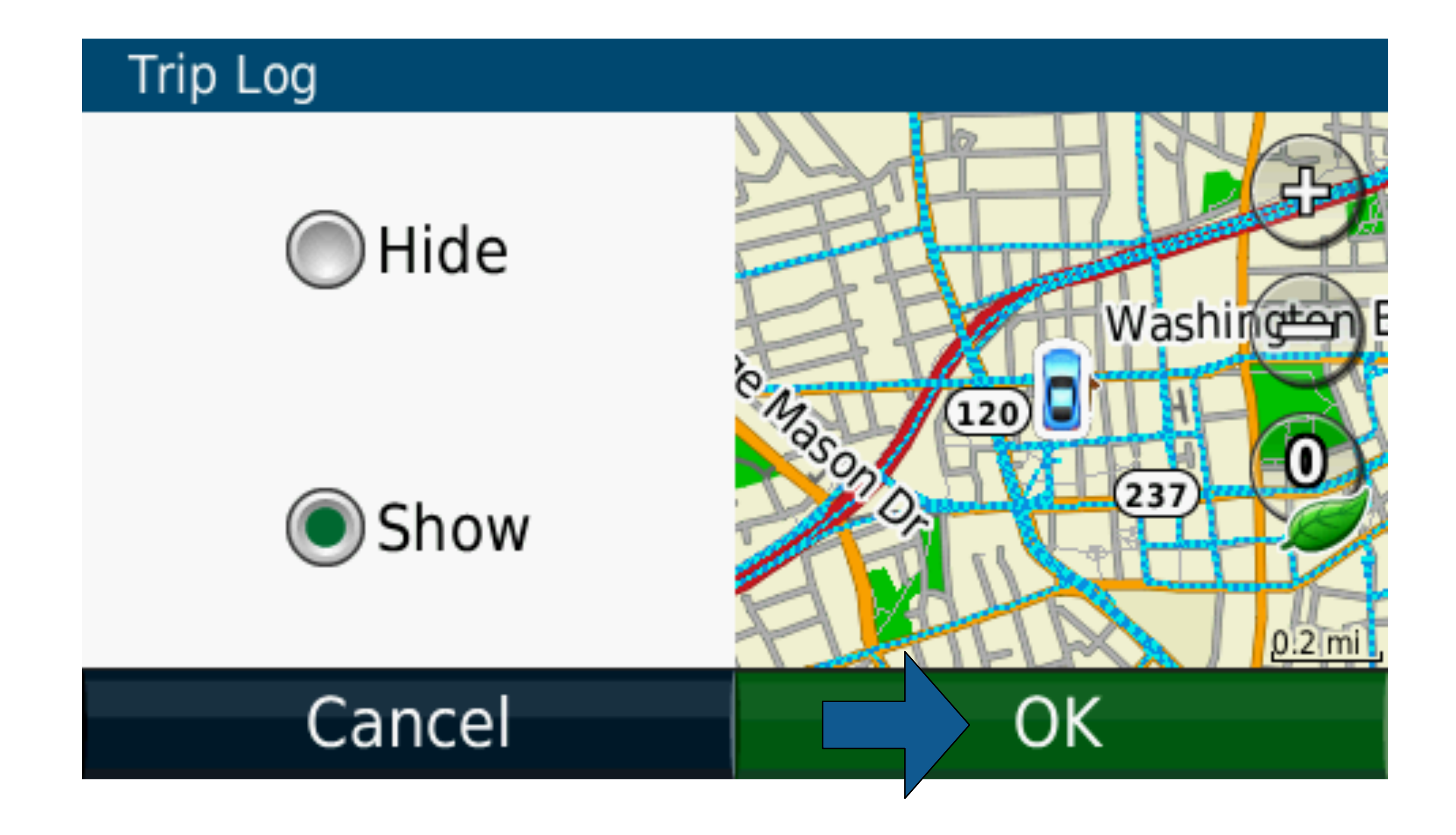

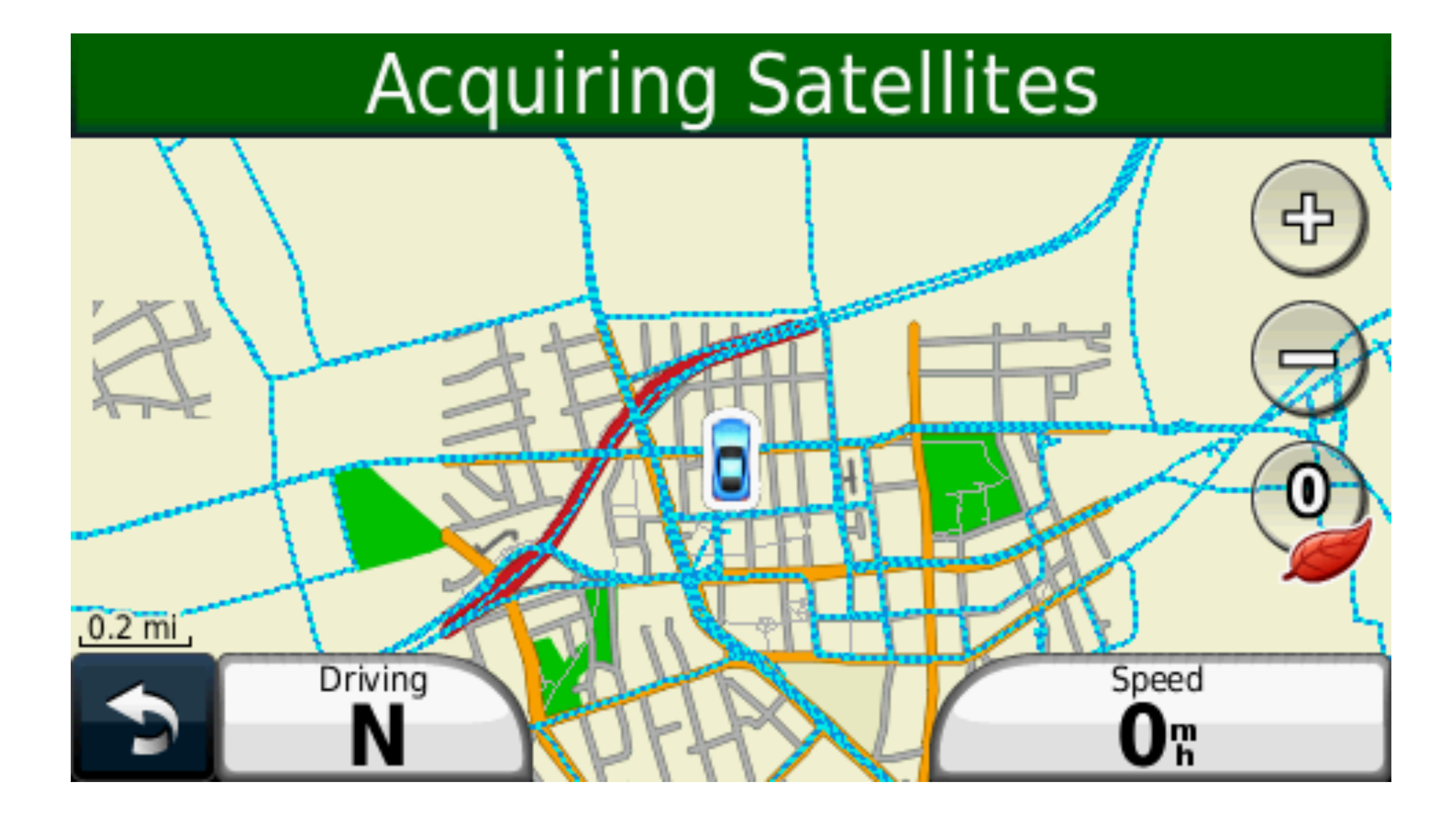

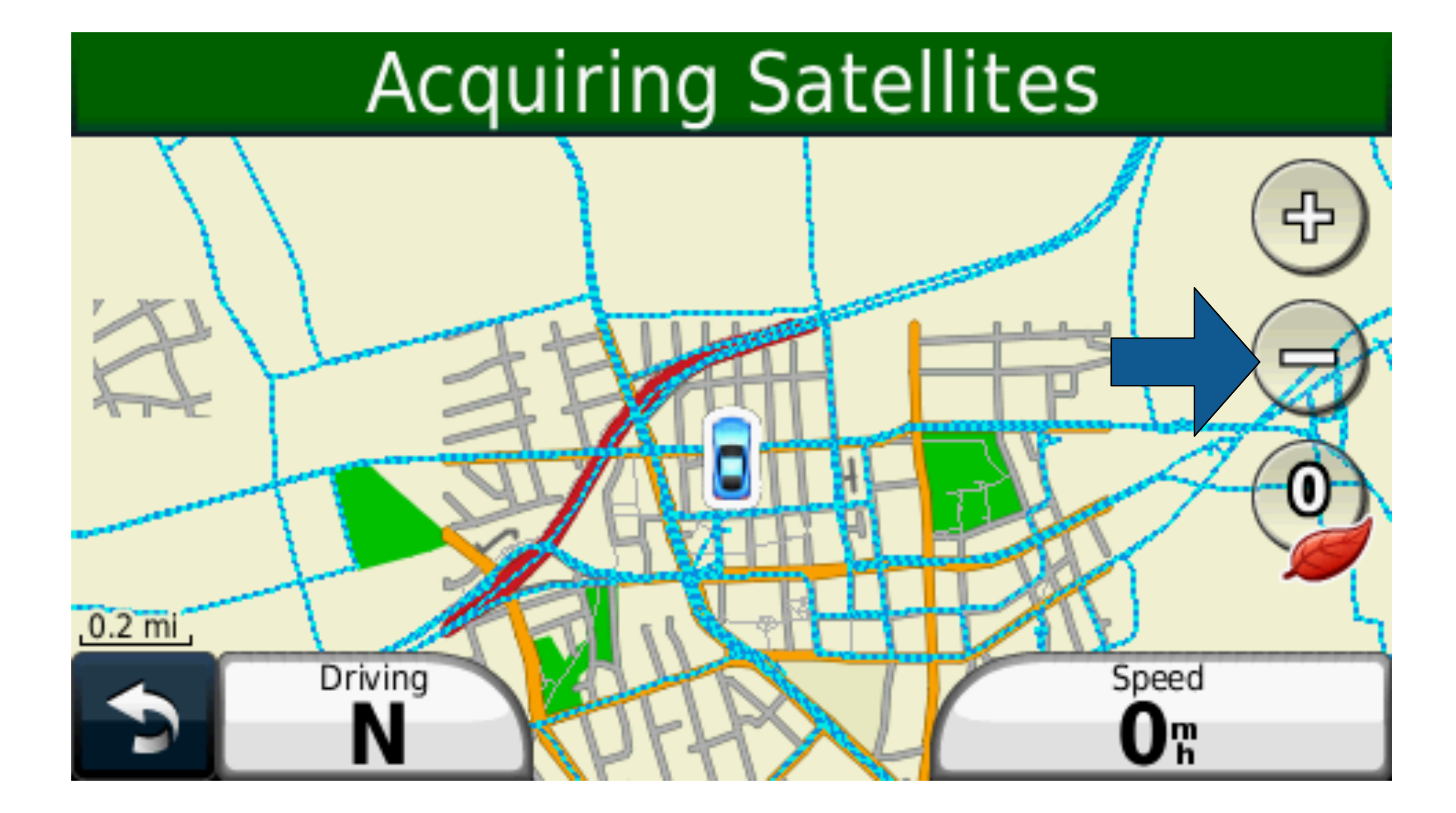

### **16**

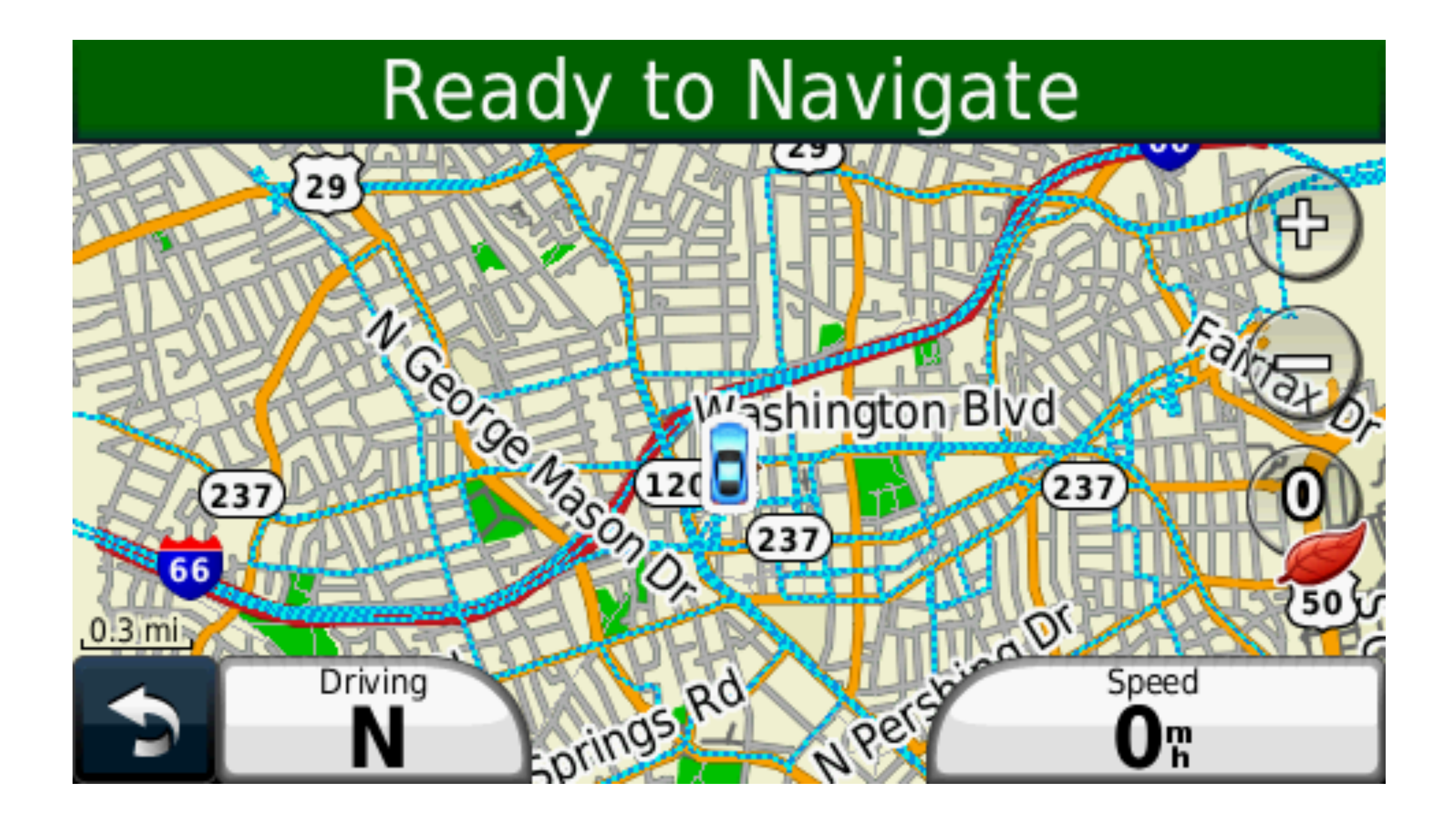

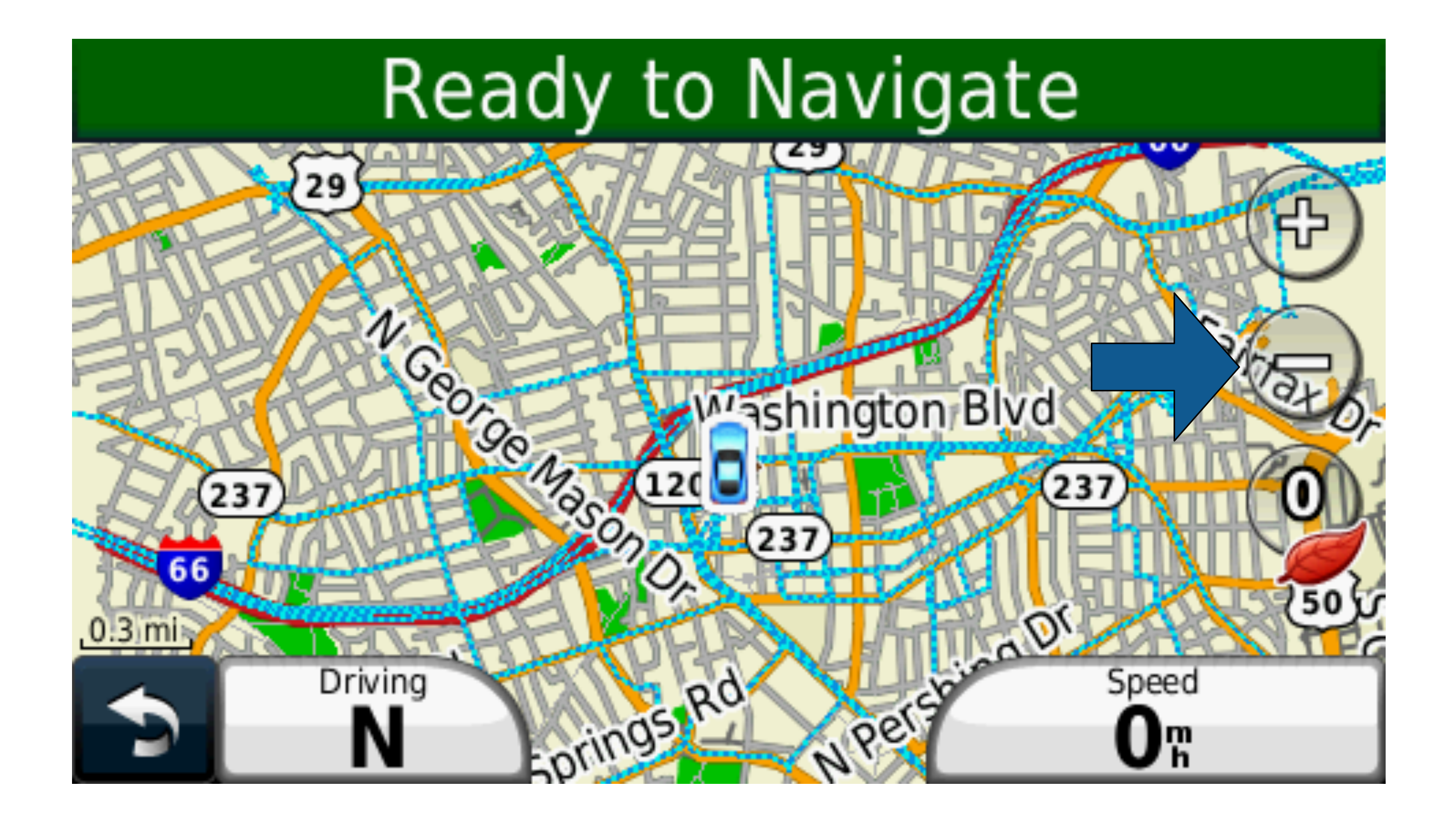

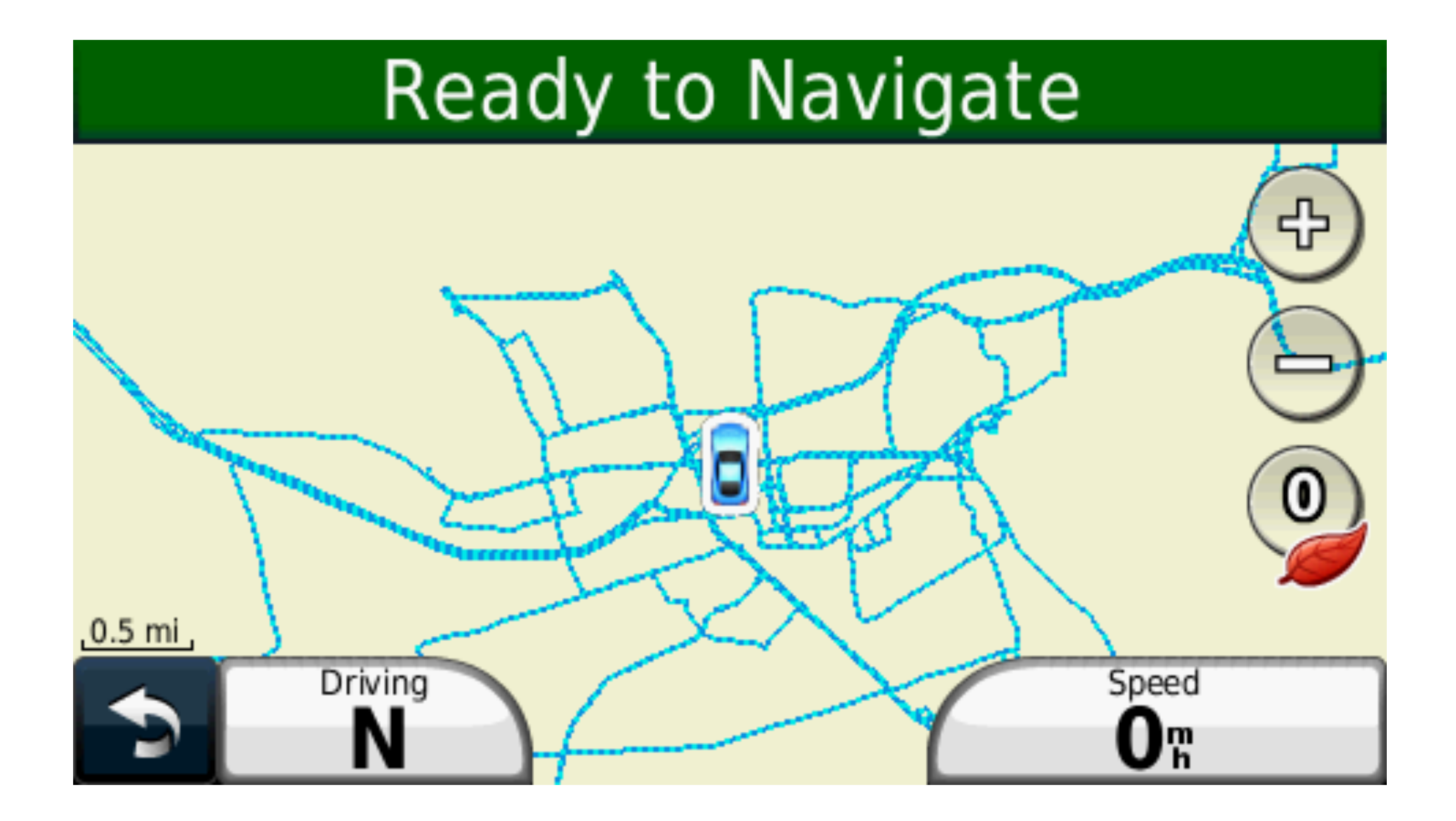

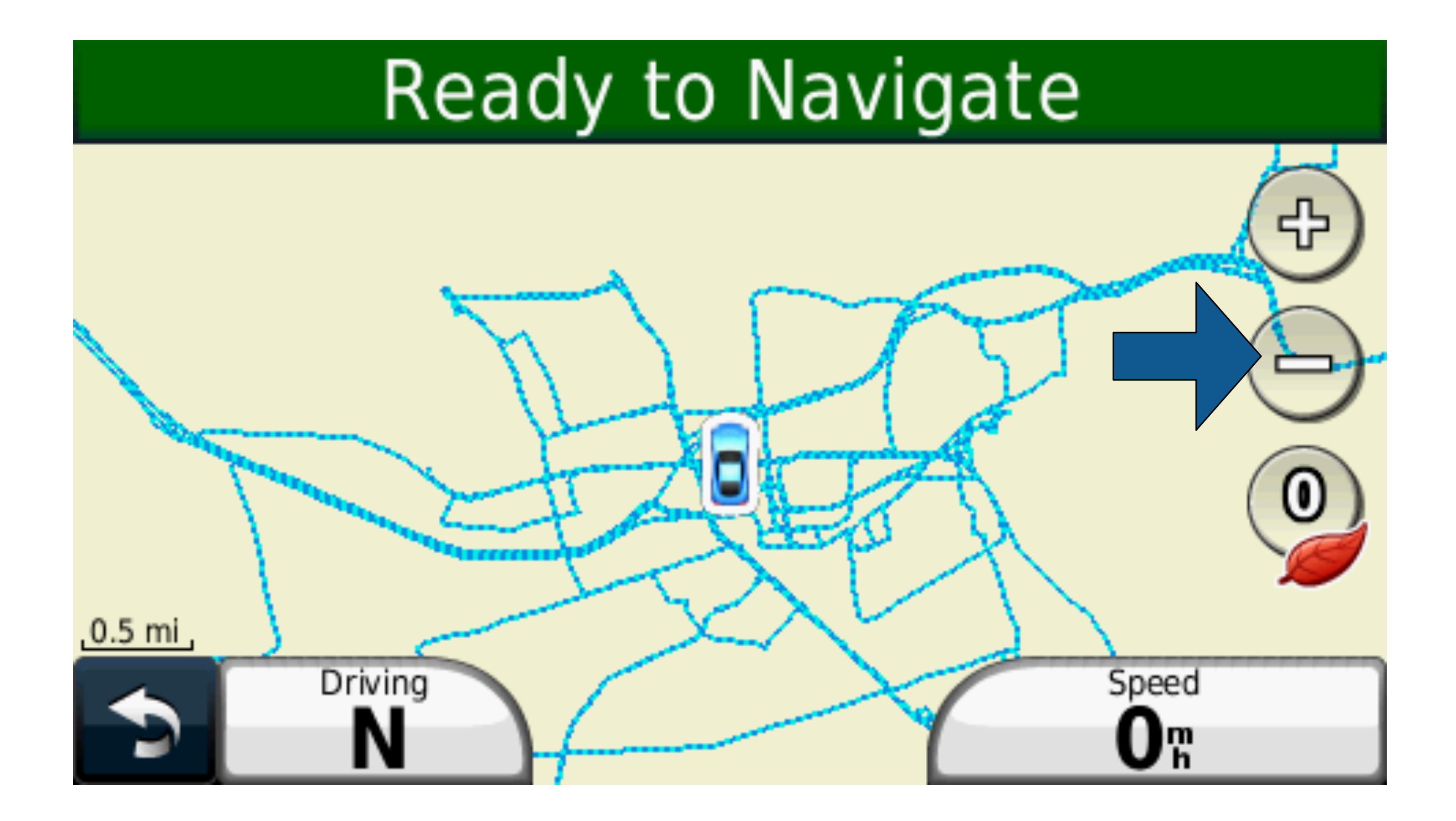

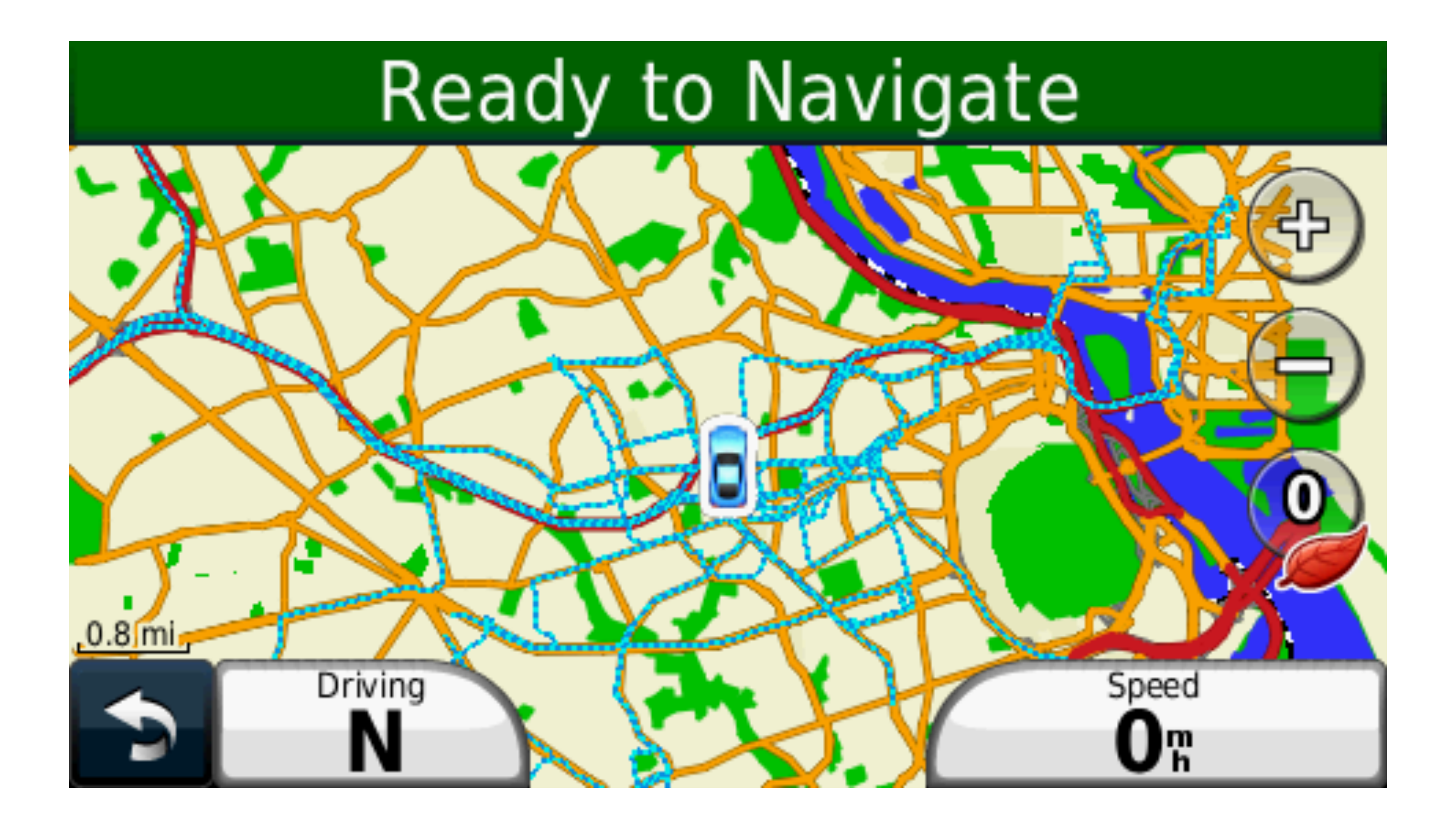

### **19**

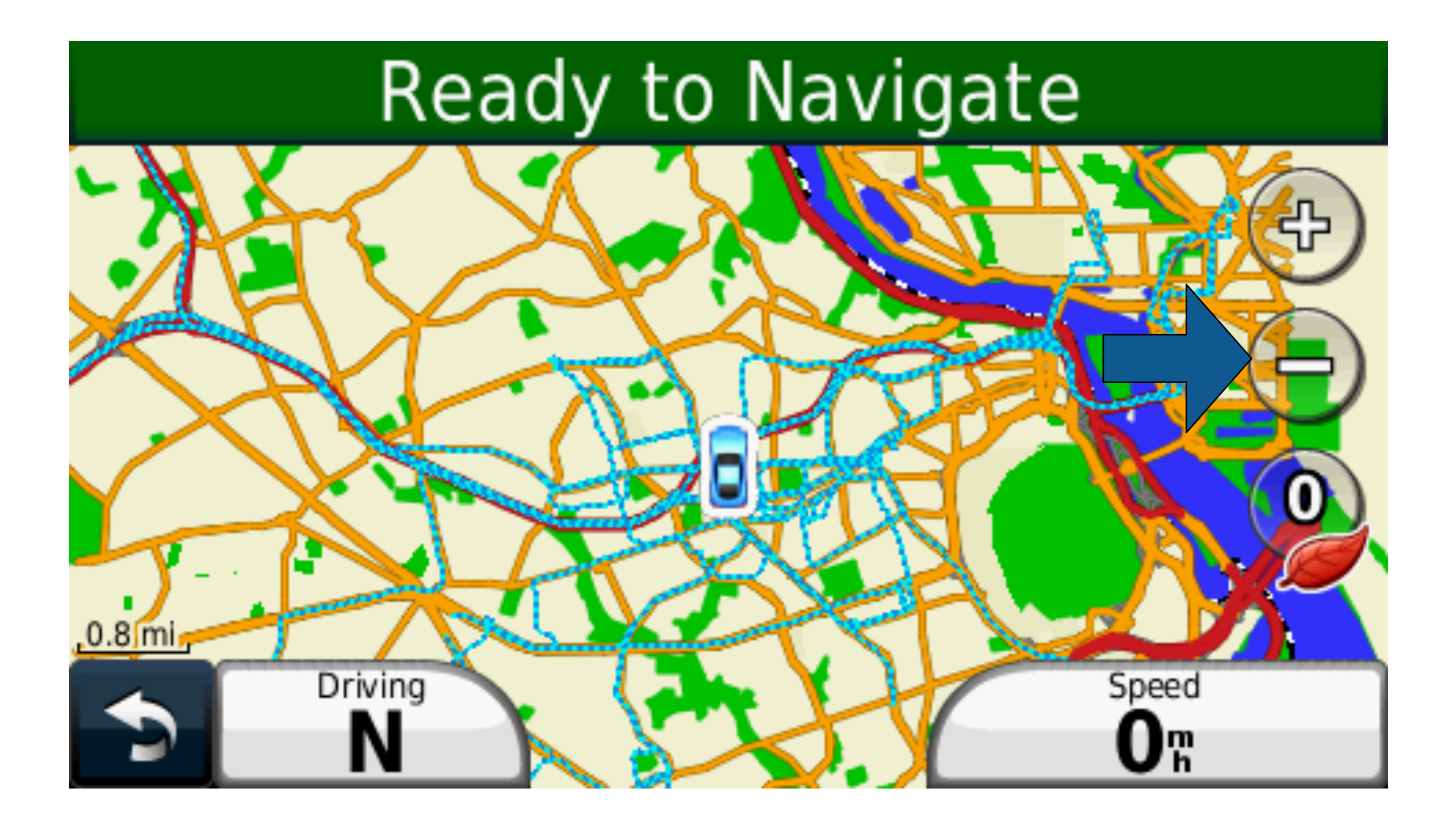

**19**

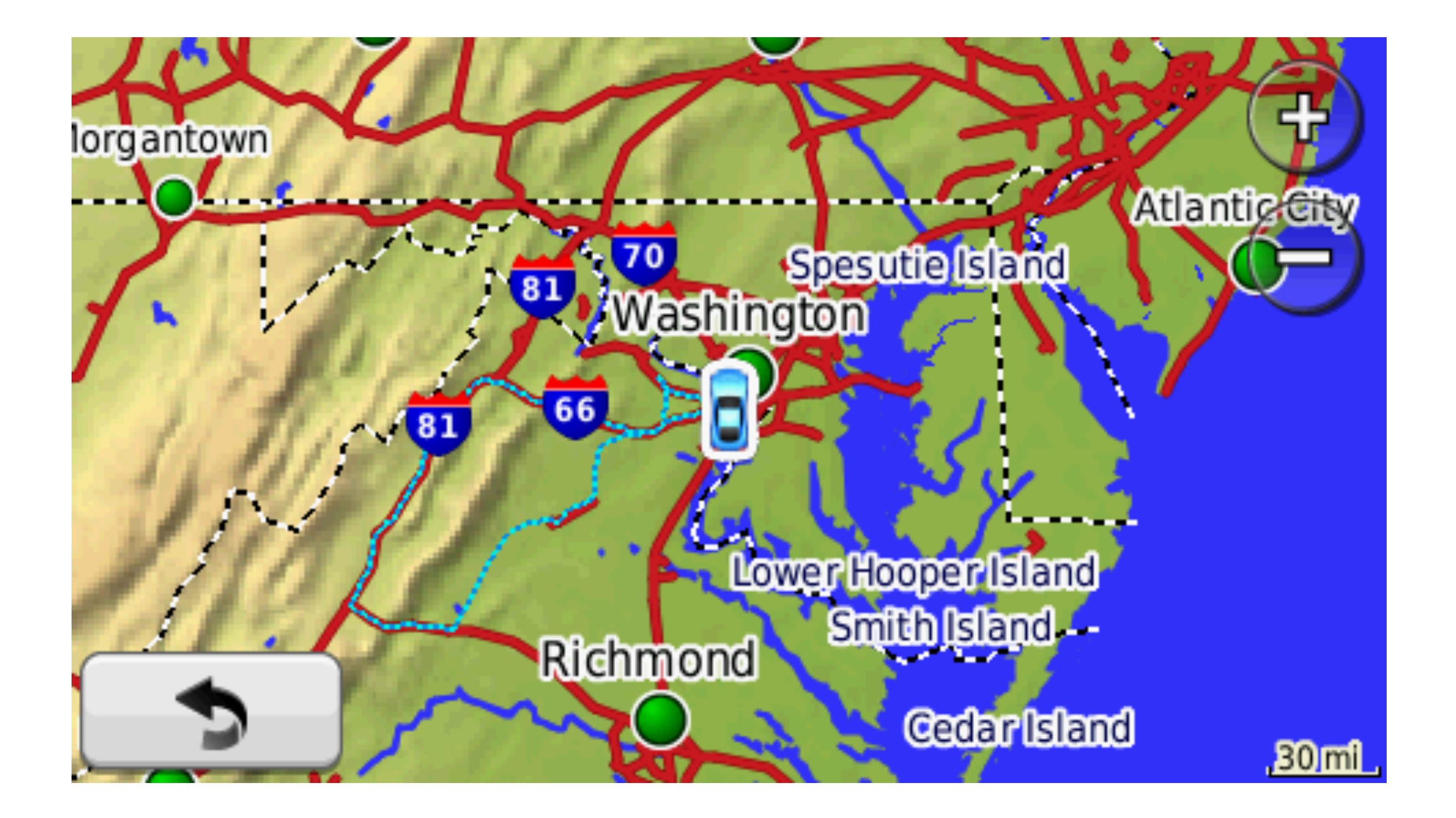

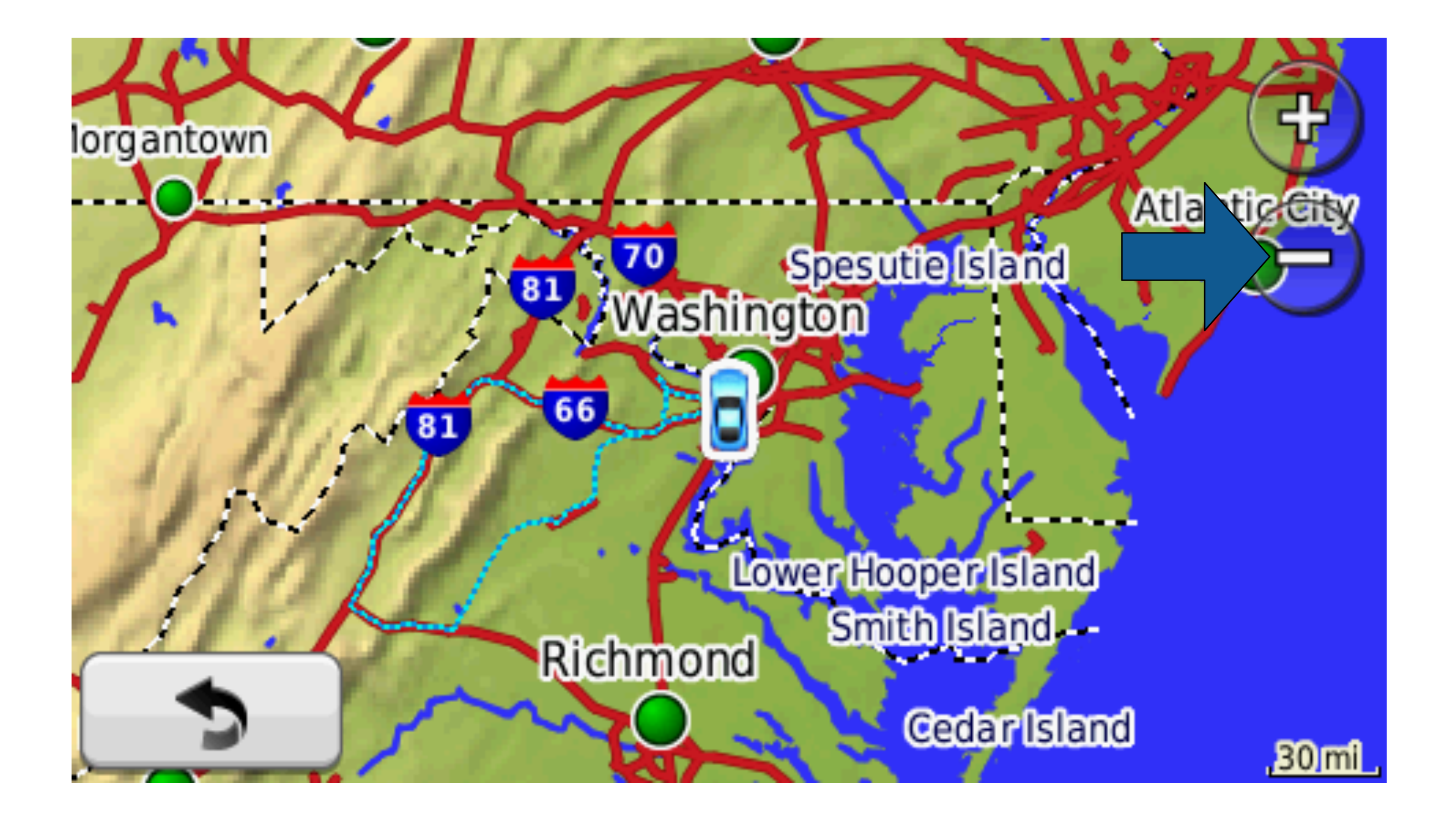

NPS<sup></sup>

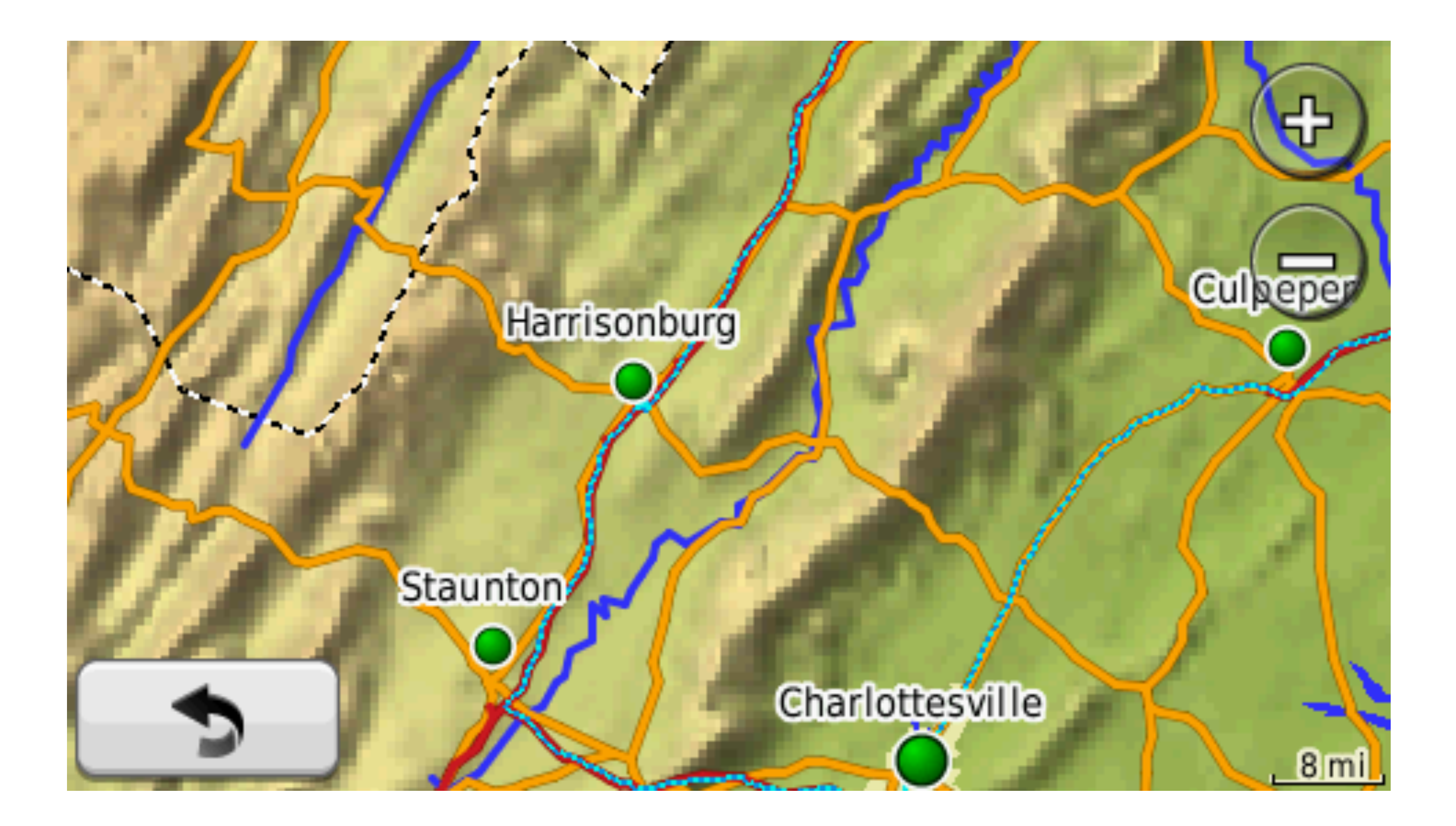

NPS<sup>\*</sup>

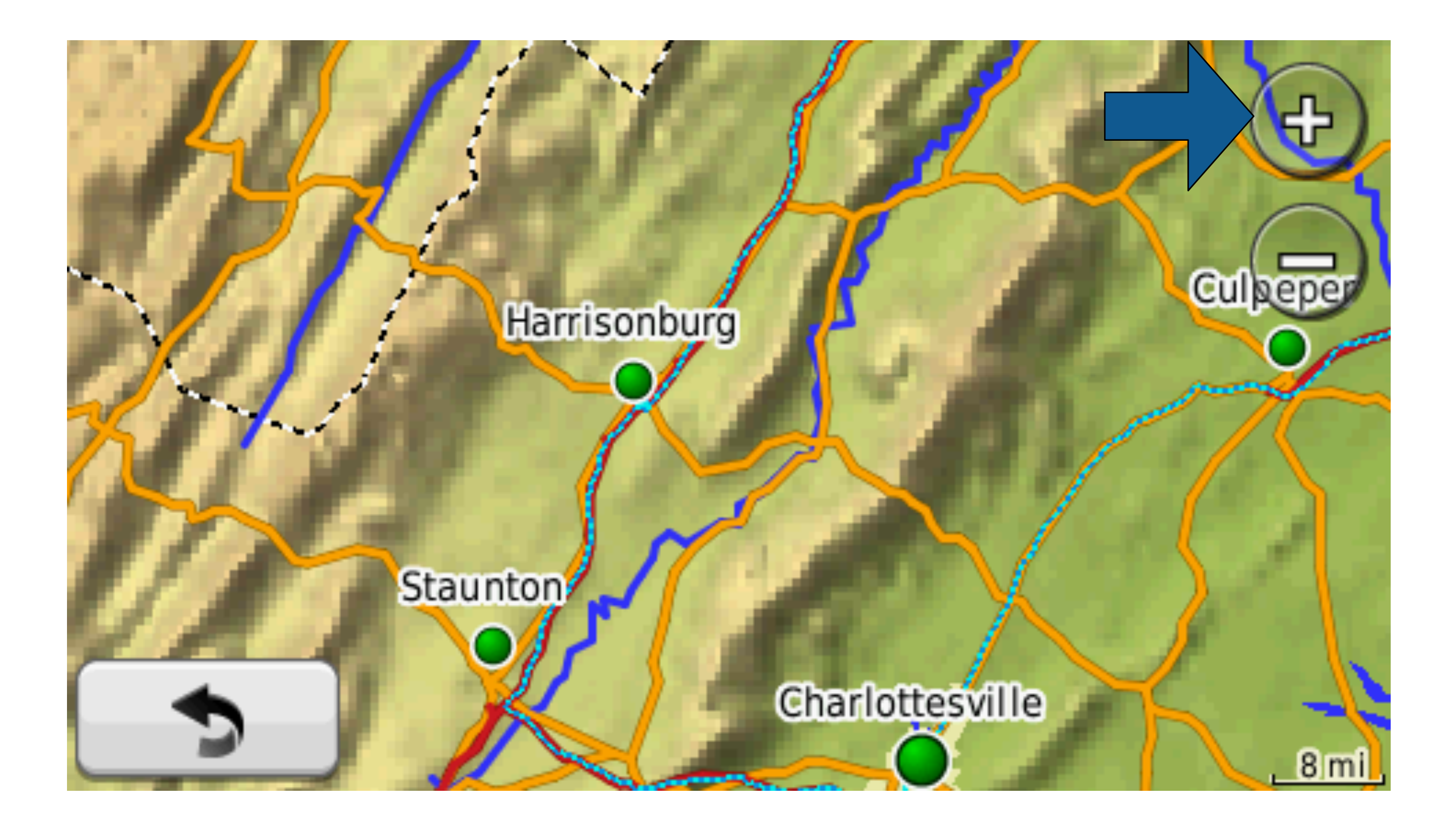

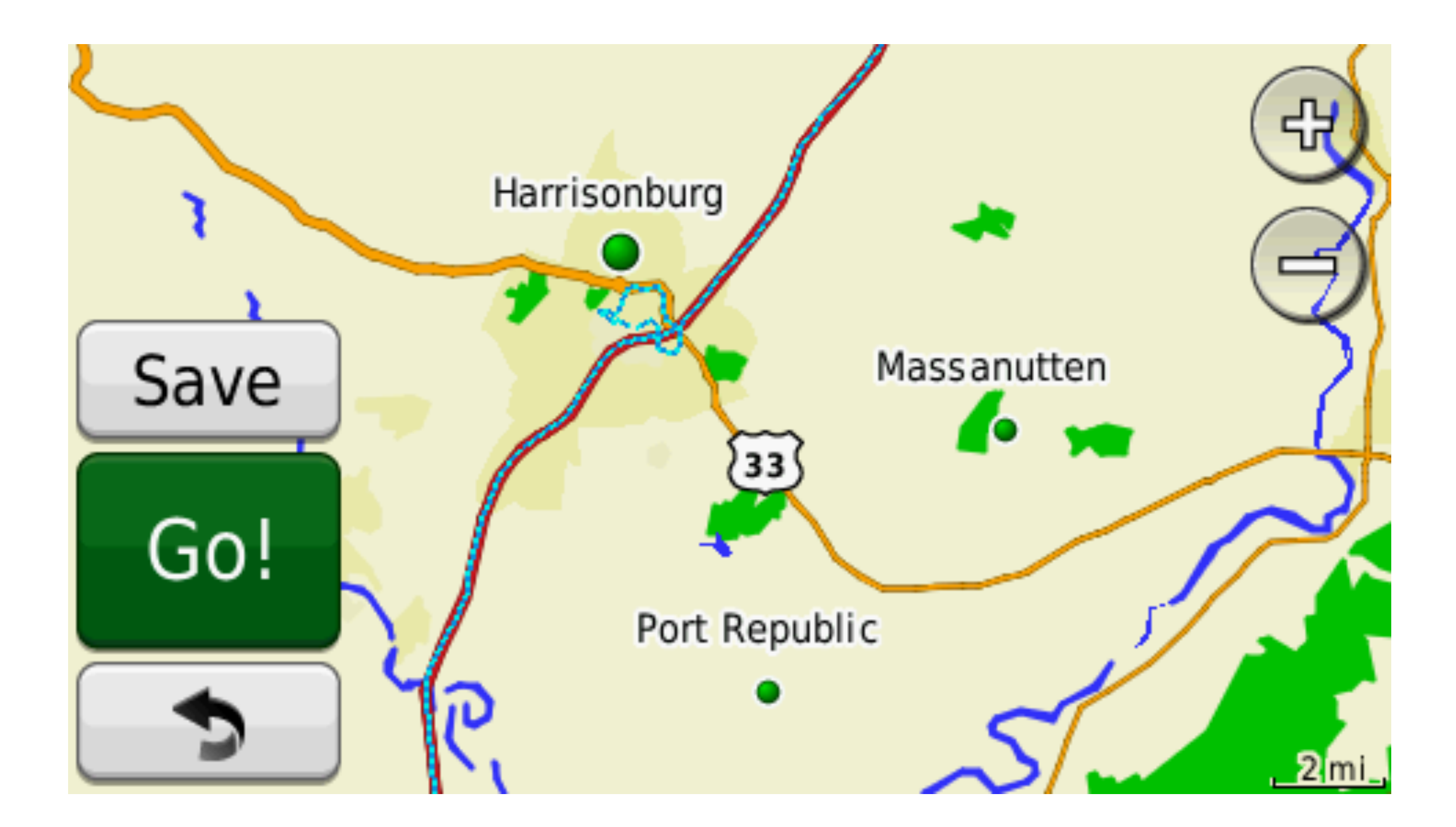

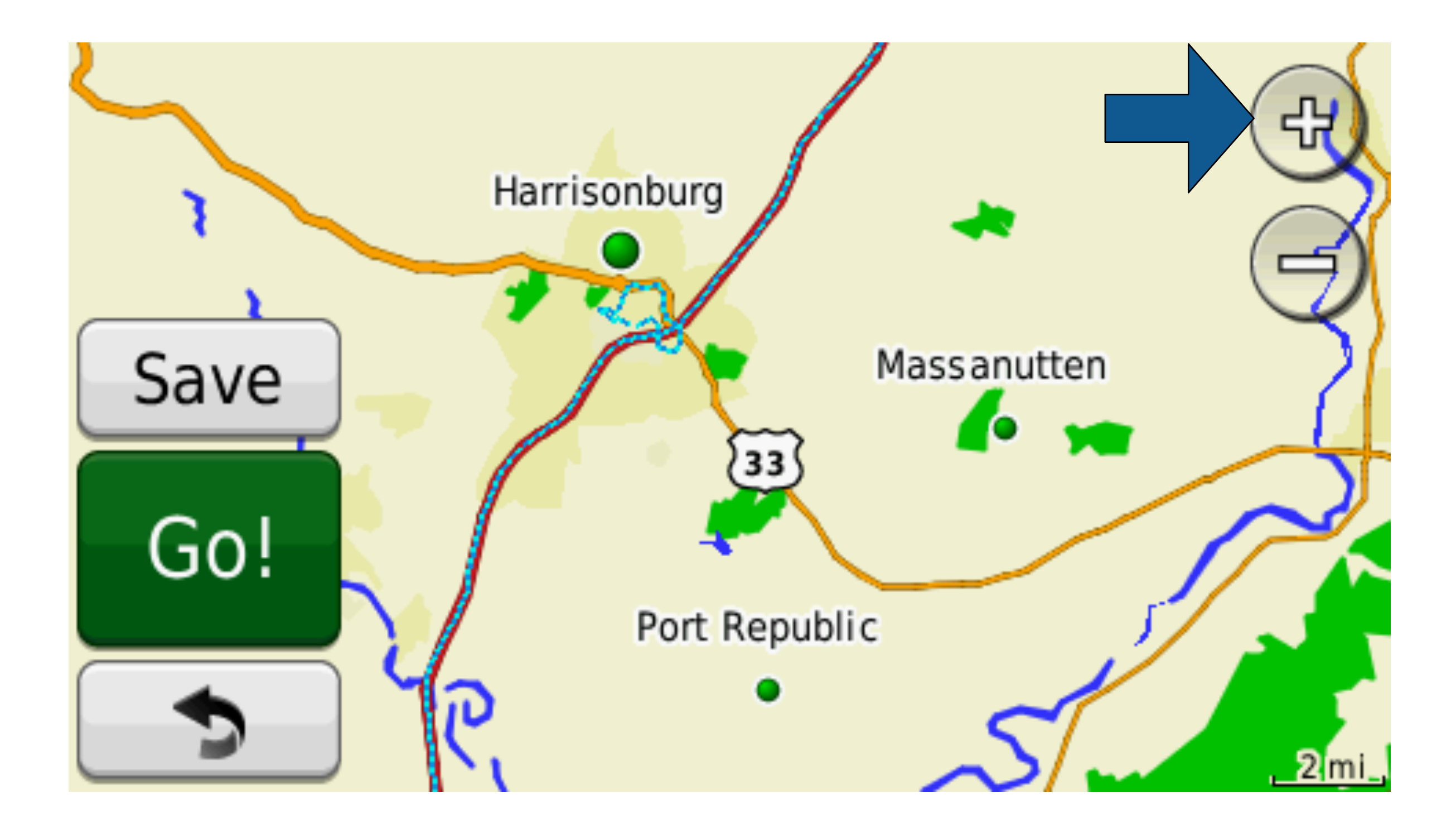
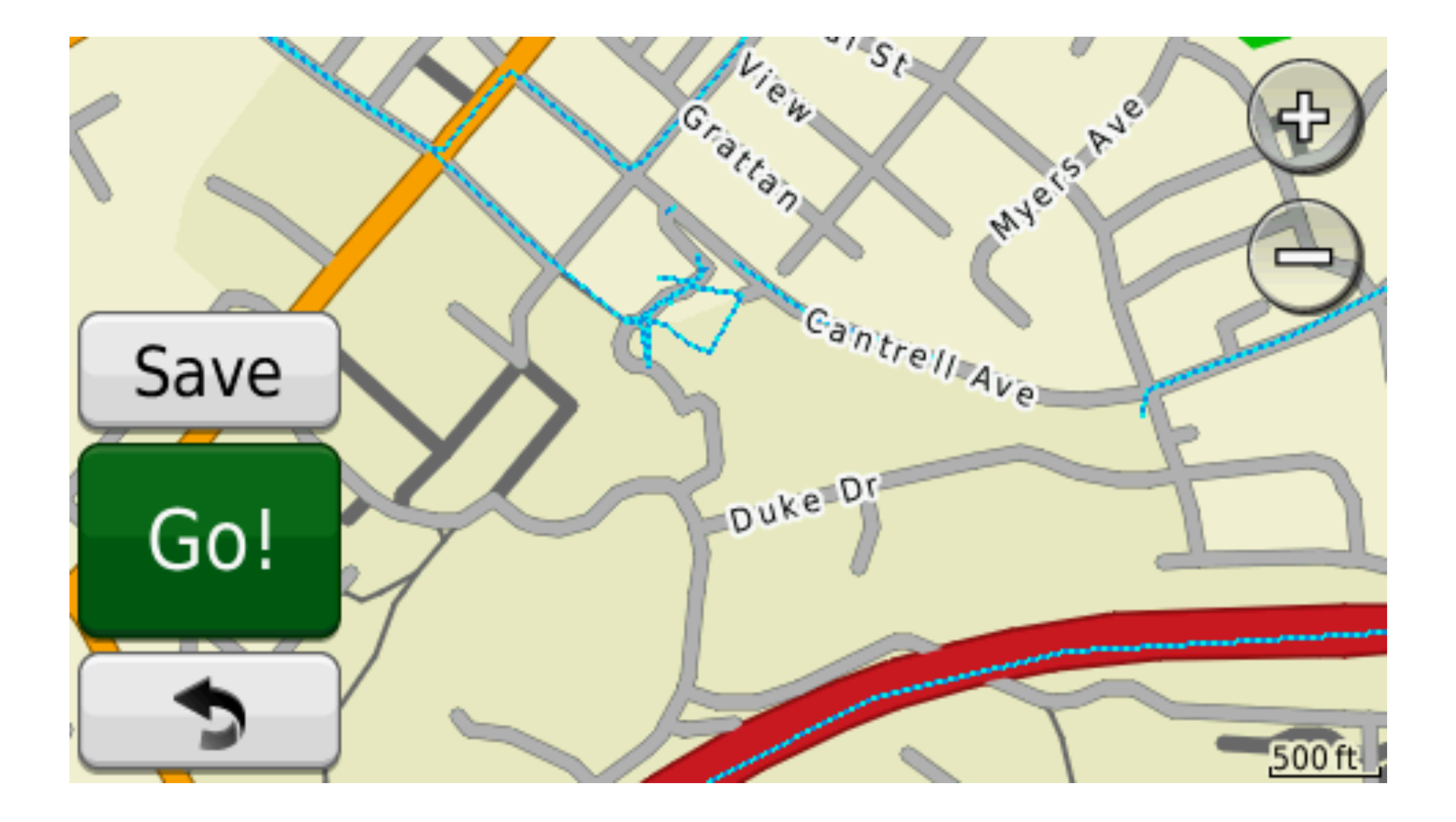

WPS

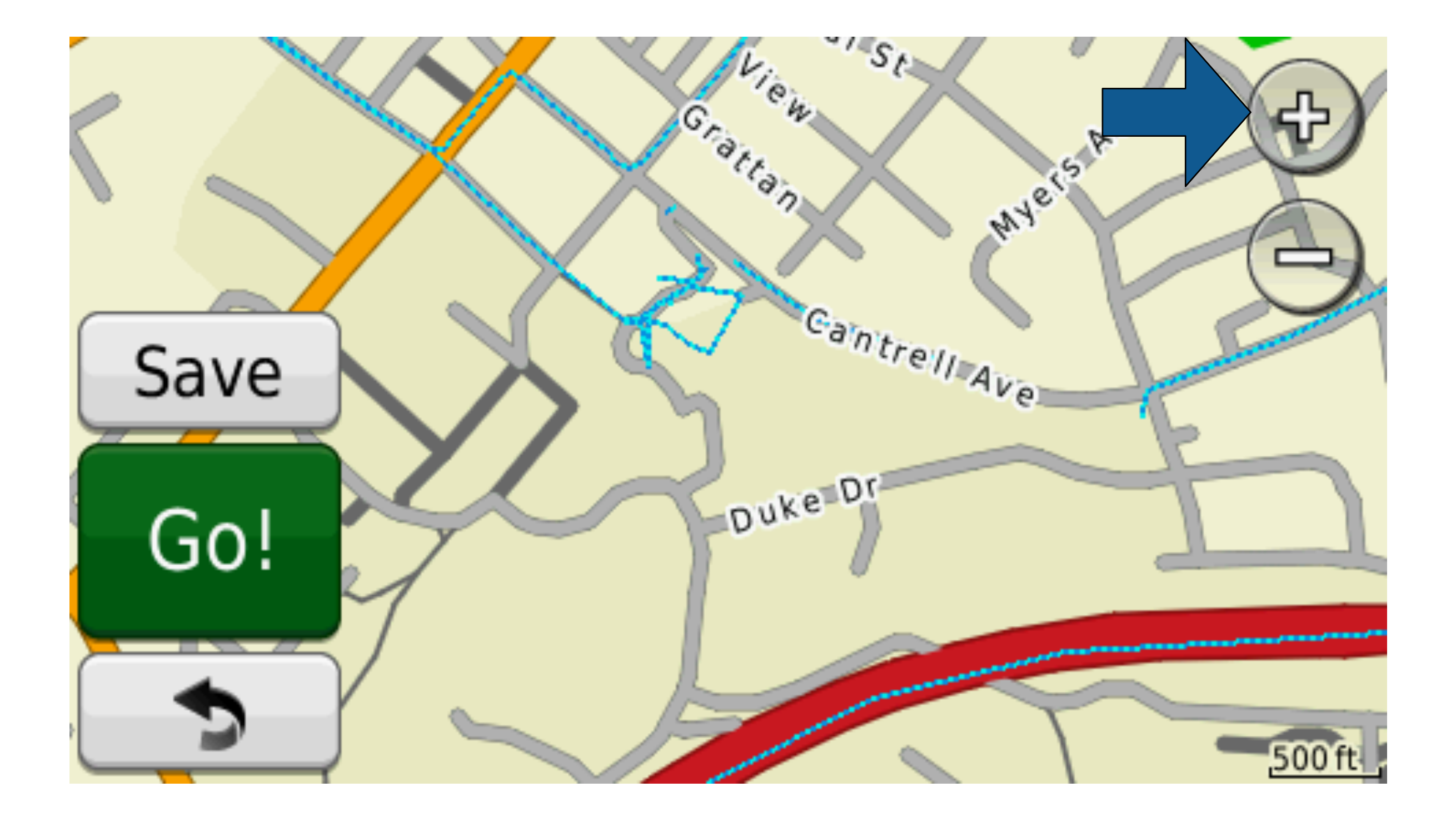

WPS

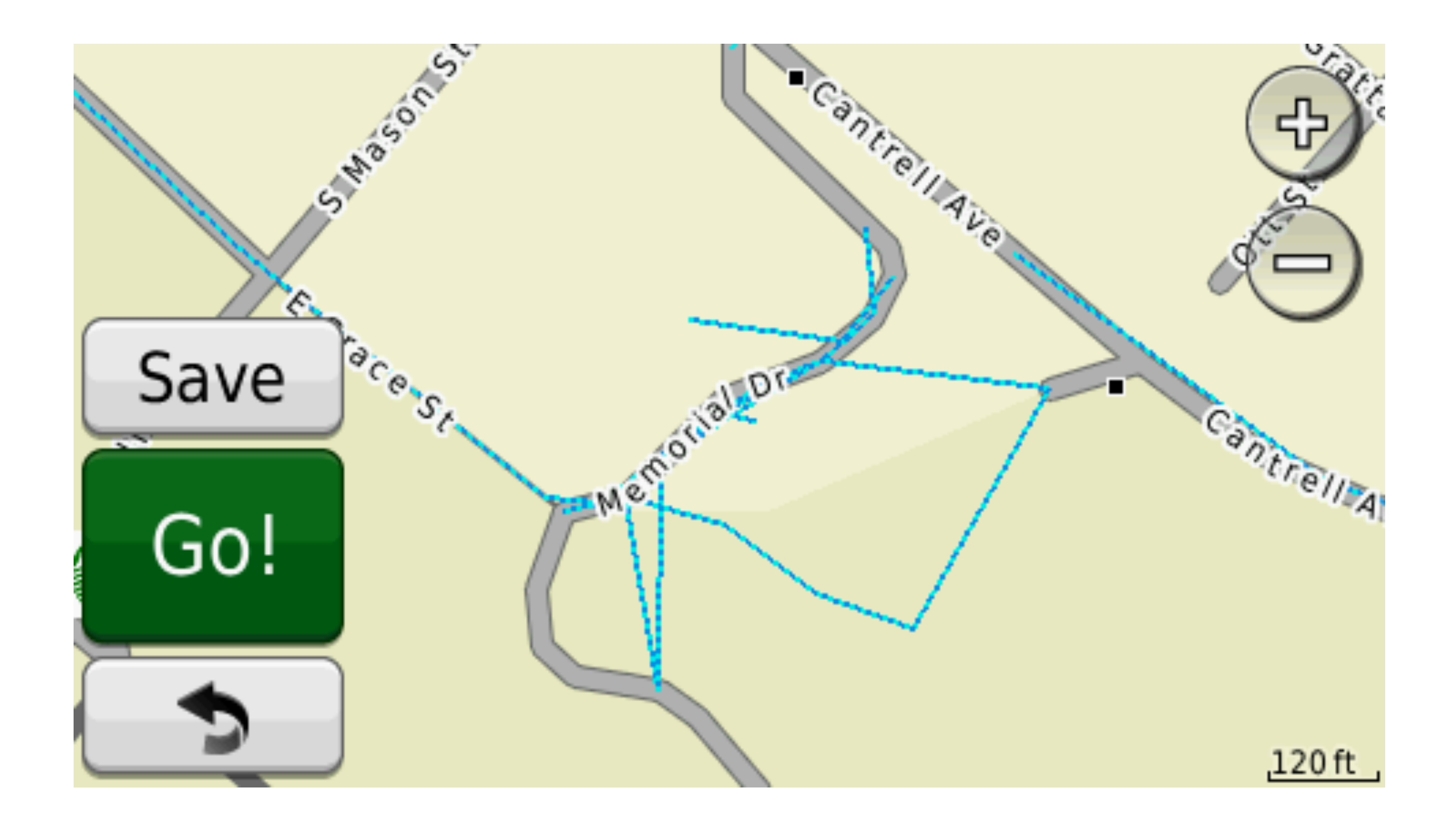

NPS

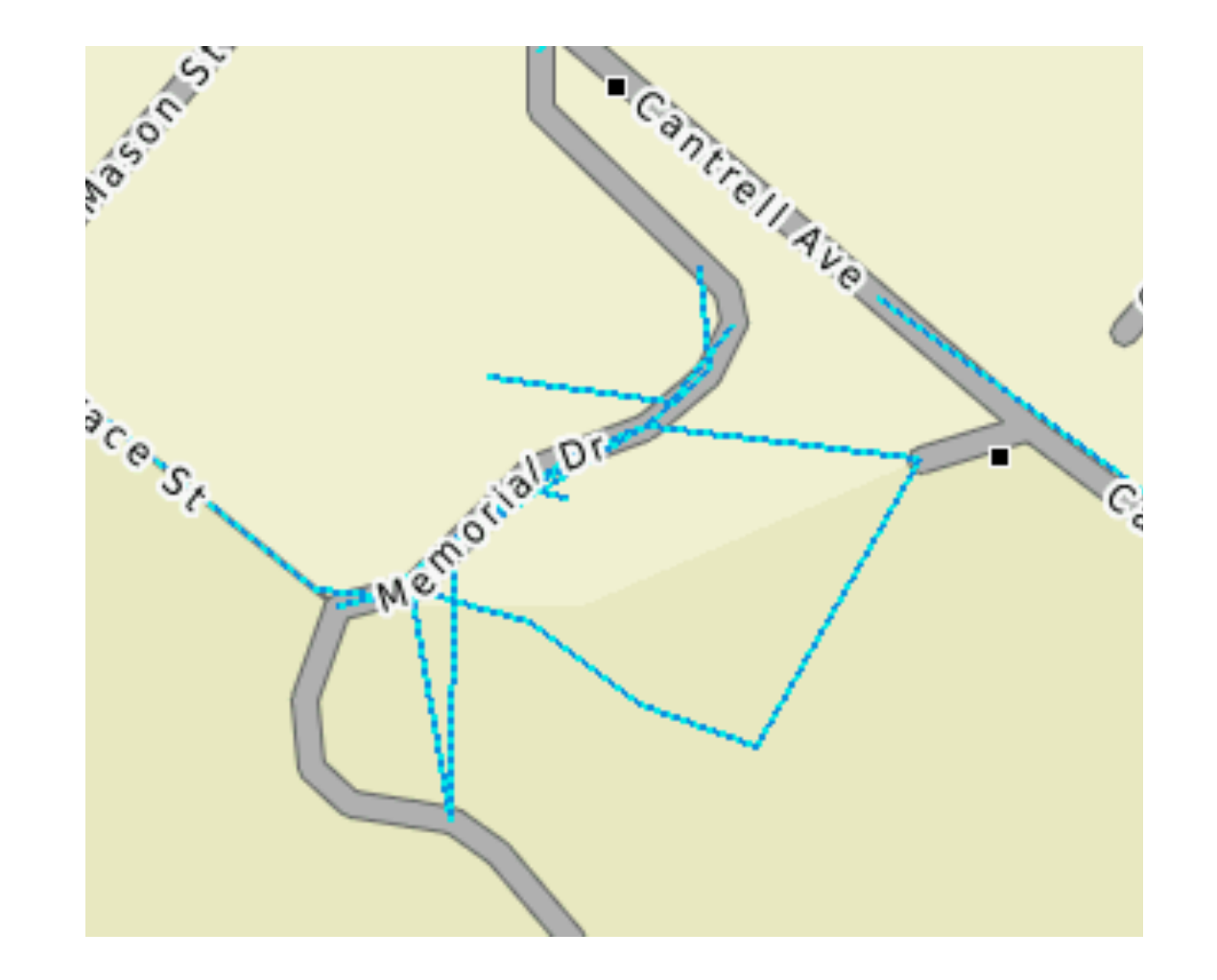

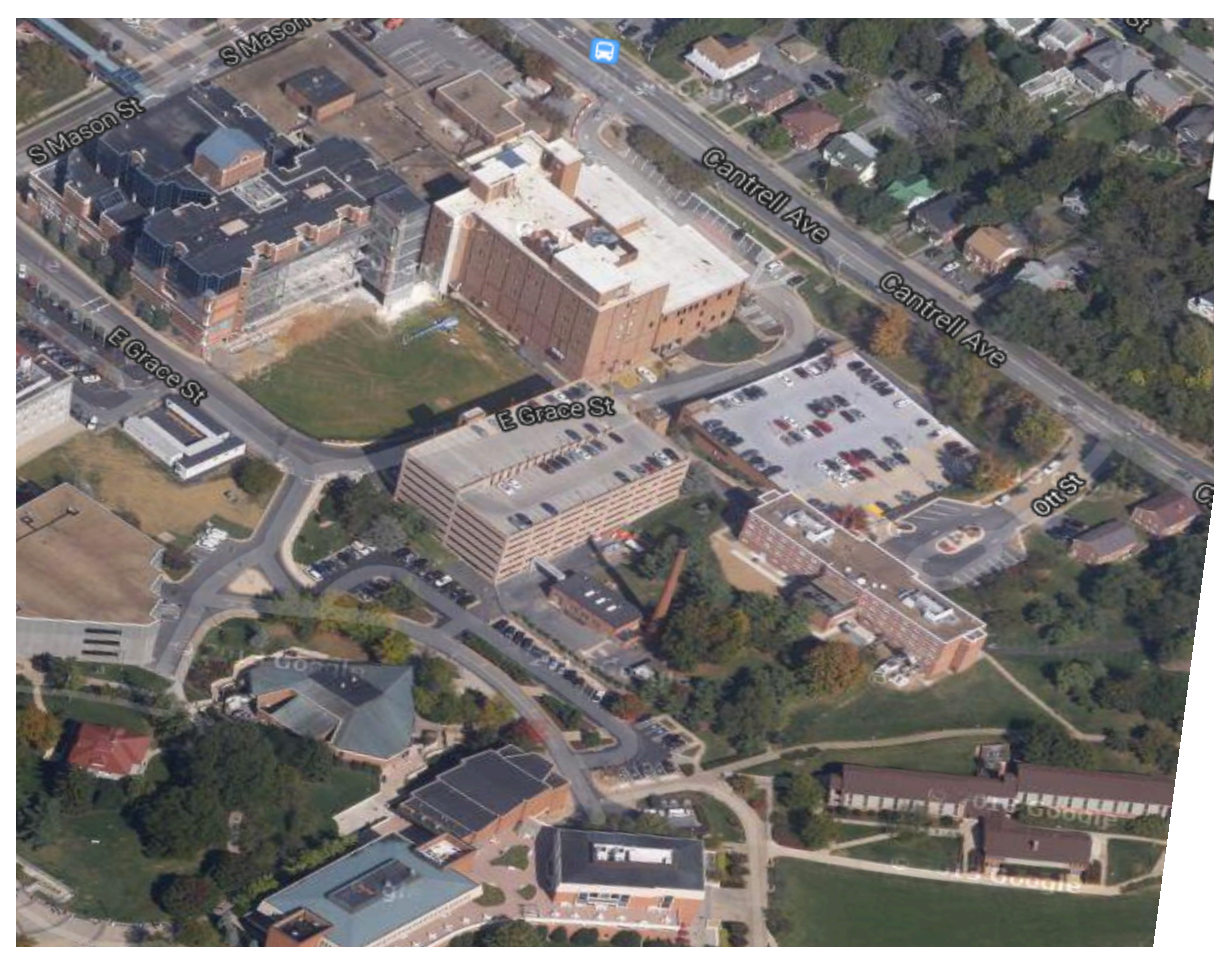

NPS

#### The Garmin GPS appears as an external USB storage device with directories and files.

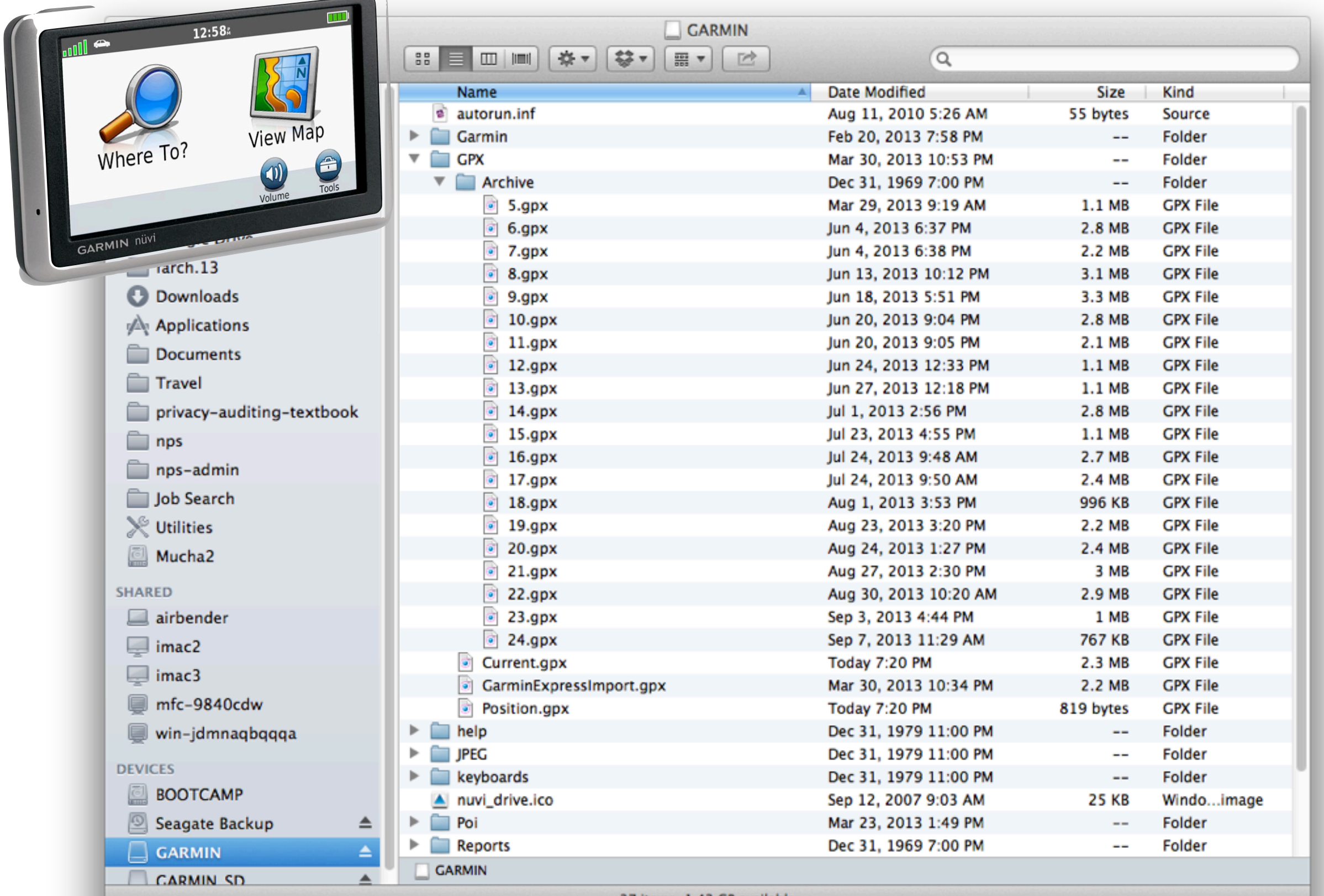

37 items, 1.43 GB available

#### The file 24.gpx contains track information in XML format.

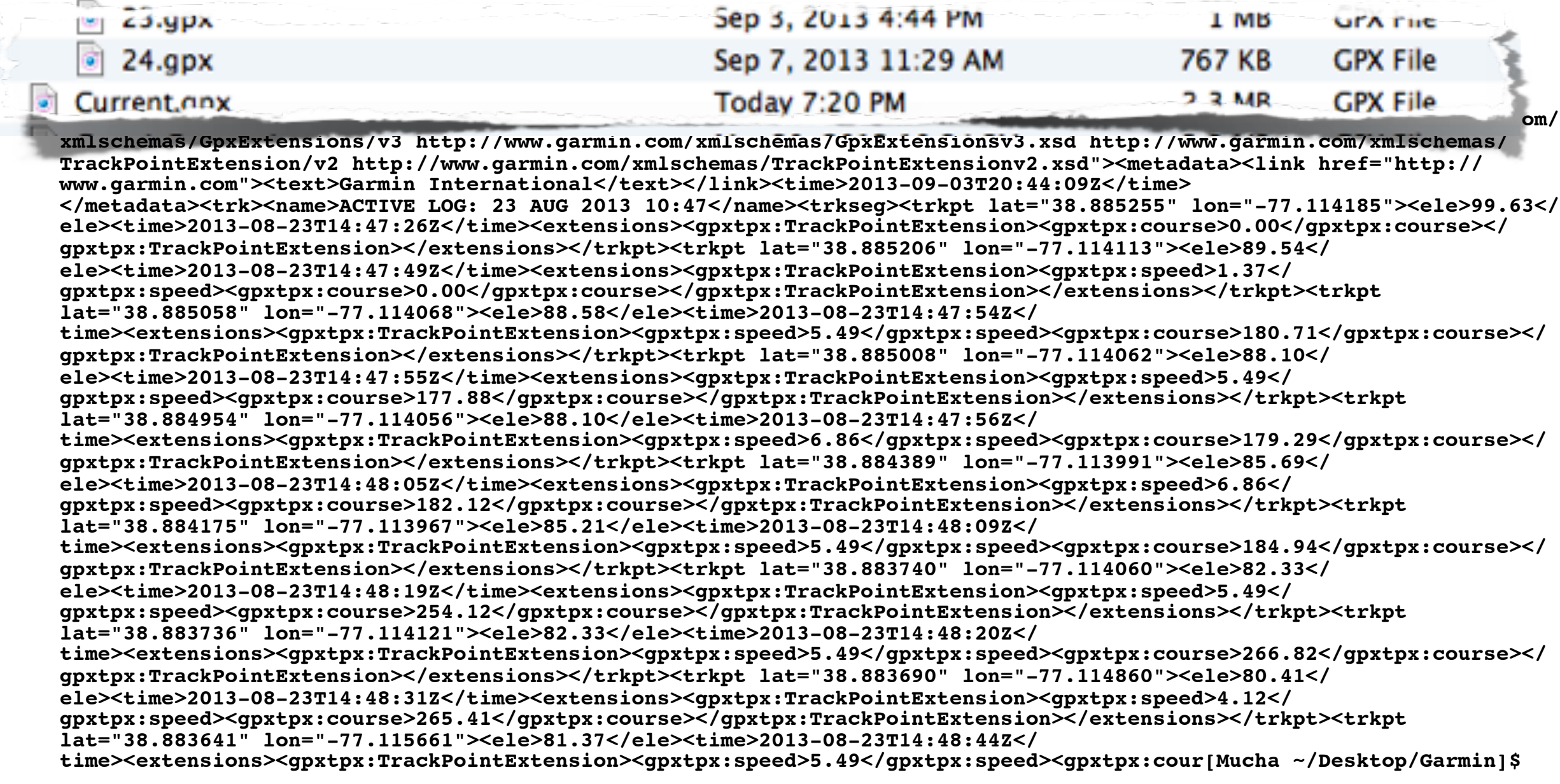

**NPS** 

## (Reformatted for improved readability)

```
<trkpt lat="38.885058" lon="-77.114068">
        <ele>88.58</ele><time>2013-08-23T14:47:54Z</time>
        <gpxtpx:speed>5.49</gpxtpx:speed>
        <gpxtpx:course>180.71</gpxtpx:course>
</trkpt>
```

```
<trkpt lat="38.885008" lon="-77.114062">
        <ele>88.10</ele><time>2013-08-23T14:47:55Z</time>
        <gpxtpx:speed>5.49</gpxtpx:speed>
        <gpxtpx:course>177.88</gpxtpx:course>
</trkpt>
```
Accuracy of 0.000001° lat is  $\approx$  40,000 km ÷ 360 x .000001  $\approx$  0.1 m  $\approx$  10cm

GPS accuracy is 7.8 meters w/ 95% confidence level

• <http://www.gps.gov/systems/gps/performance/accuracy/>

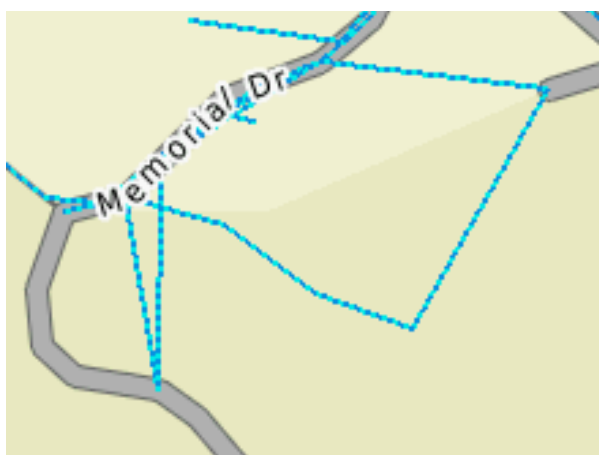

Each XML record is roughly 266 bytes:

```
<ele>88.58</ele><time>2013-08-23T14:47:54Z</
time><extensions><gpxtpx:TrackPointExtension><gpxtpx:speed>5.
49</gpxtpx:speed><gpxtpx:course>180.71</gpxtpx:course></
gpxtpx:TrackPointExtension></extensions></trkpt><trkpt 
lat="38.885008" lon="-77.114062"><ele>88.10</ele>
```
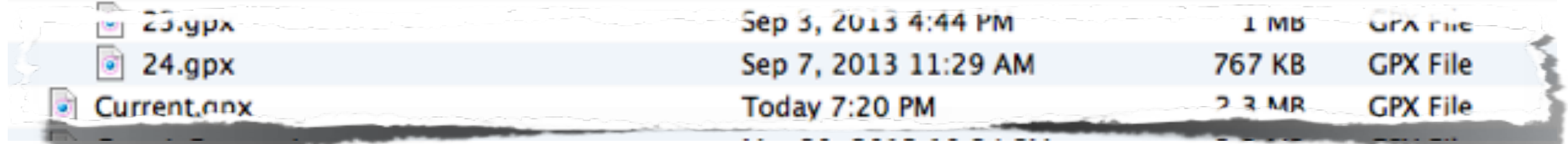

The file 24.gpx has 766,553  $\div$  266  $\approx$  2,900 tracking points in it.

- My GPS has 44MB of track points from March 7, 2013  $\rightarrow$  Sept. 15, 2013
	- —*That's over 150,000 tracking points!*

Inadvertently collected, but incredibly useful.

#### LandAirSea Magnetic Wireless Pocket-Sized Tracking Key GPS System sold by Amazon: \$139.00

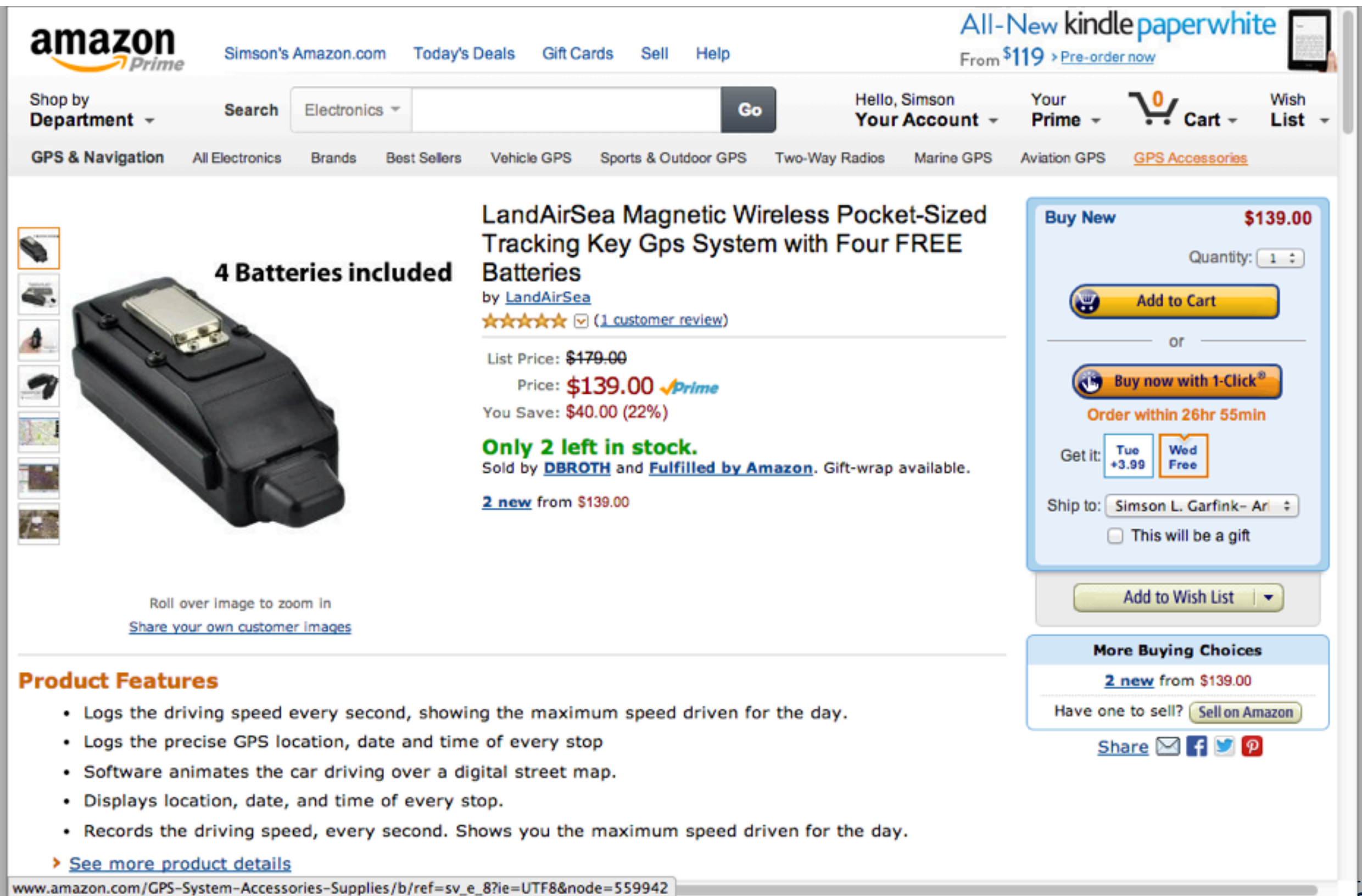

**30**

**NPS** 

## George Ford's wife put a LandSeaAir tracker on his car because she suspected he was having an affair.

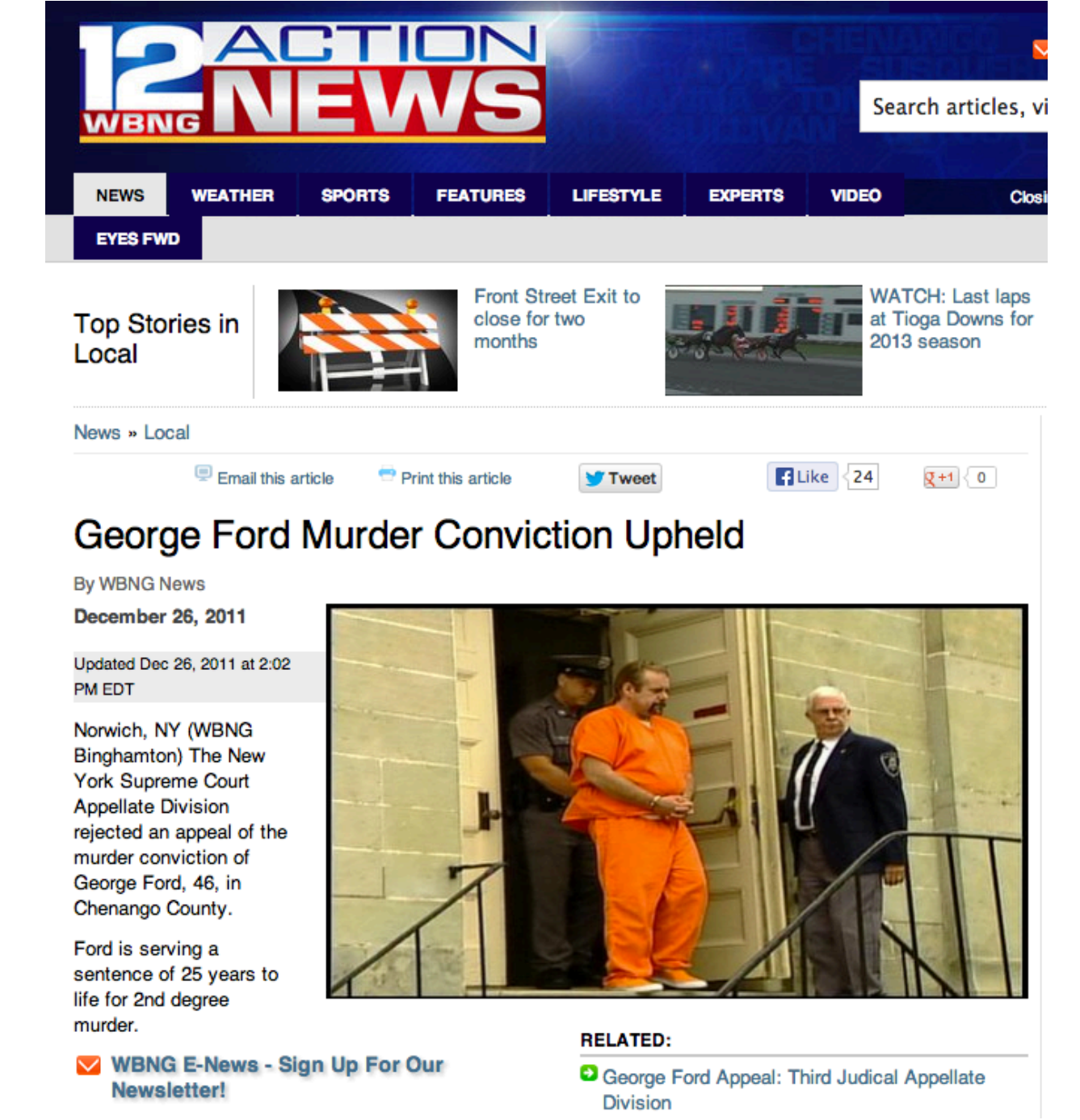

Data collected by the device was instrumental in his murder conviction.

#### Digital forensics makes *digital evidence* available for decisions

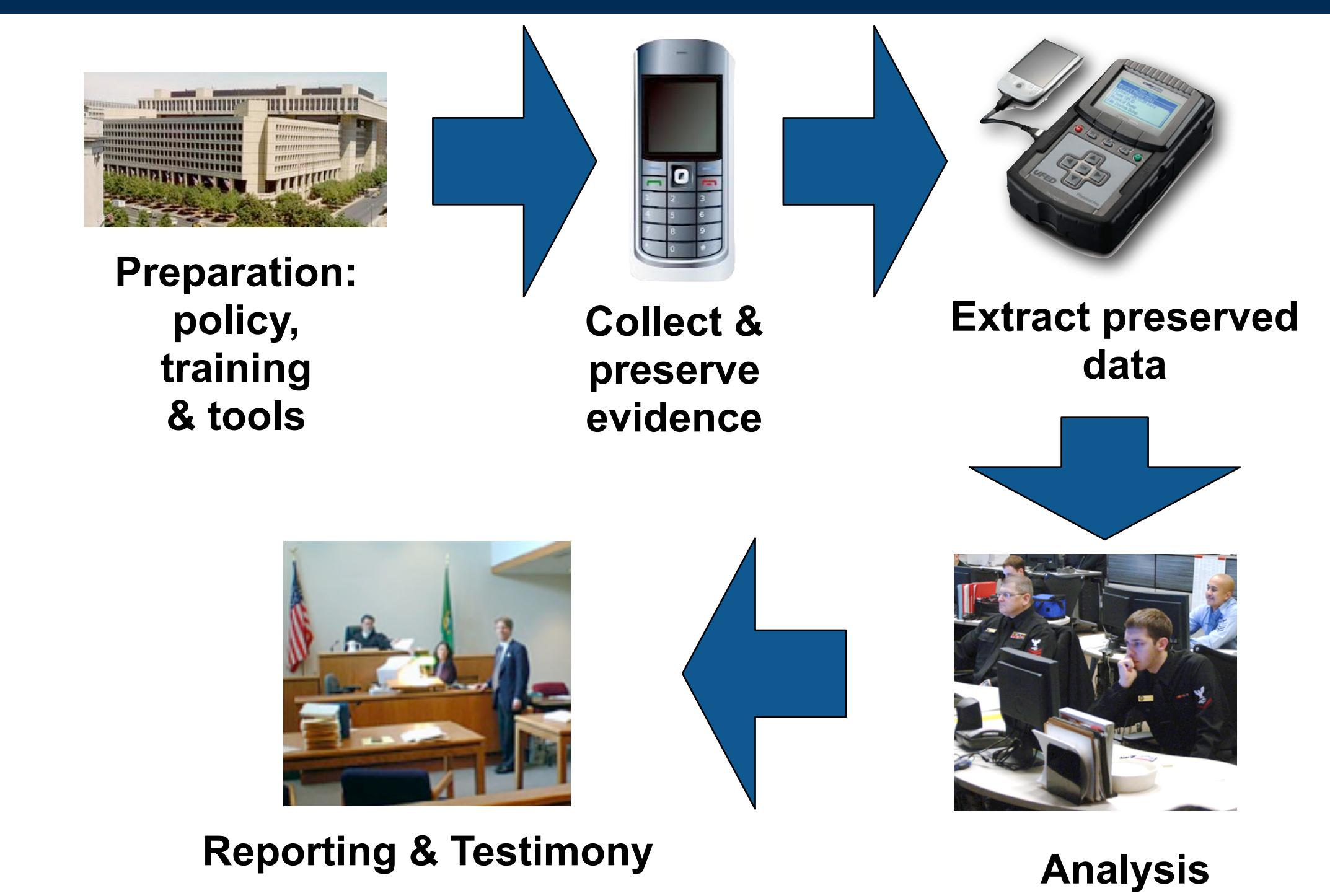

#### Digital Forensics "research" traditionally focused on training, collection & extraction

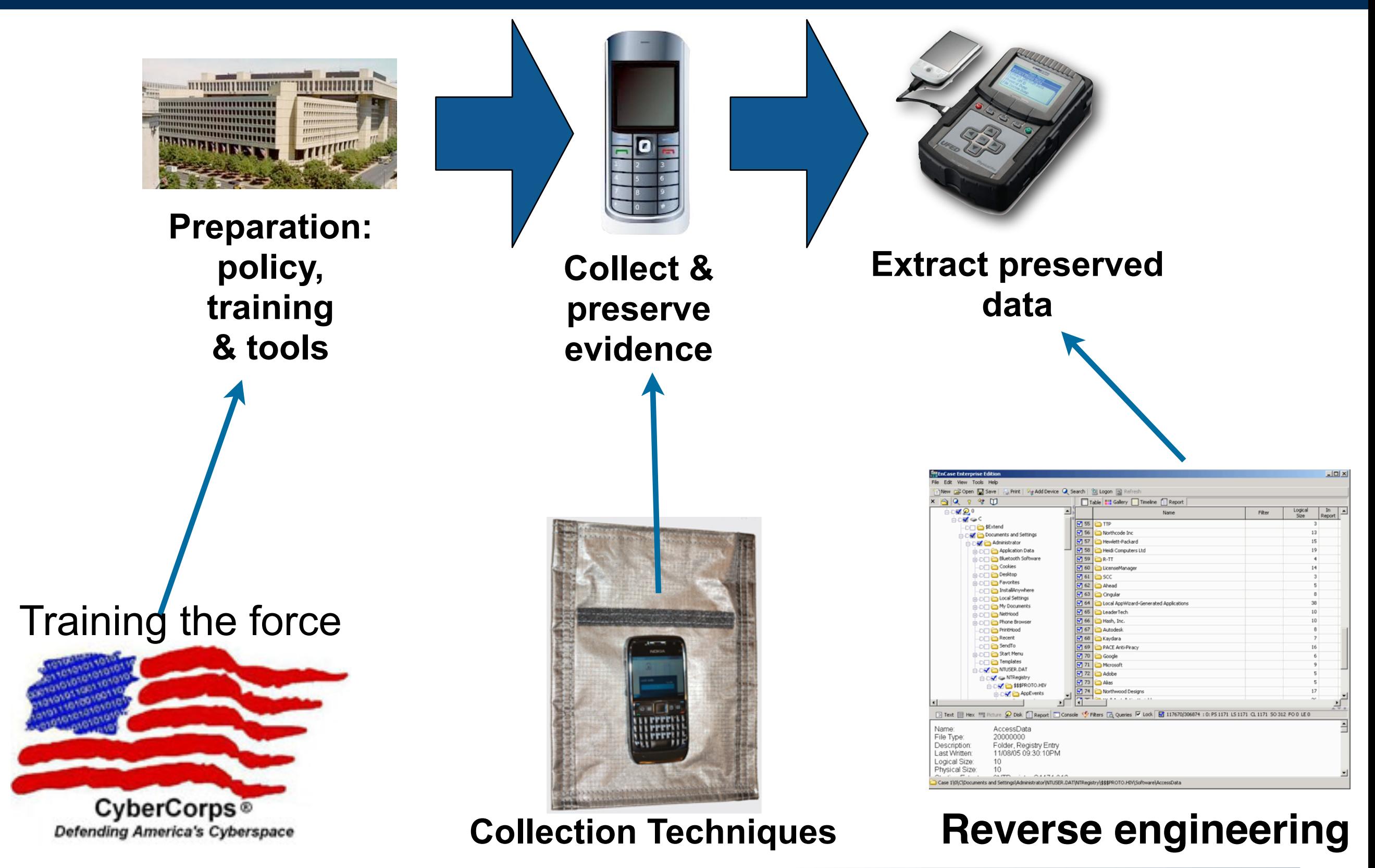

## Most tools were developed for law enforcement.

Tools follow a simple model for manual analysis:

- Extract data
- Make data visibility
- Simple string search

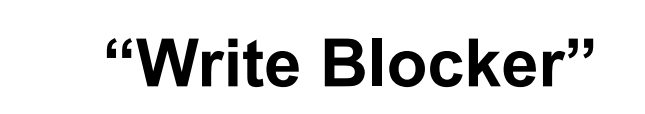

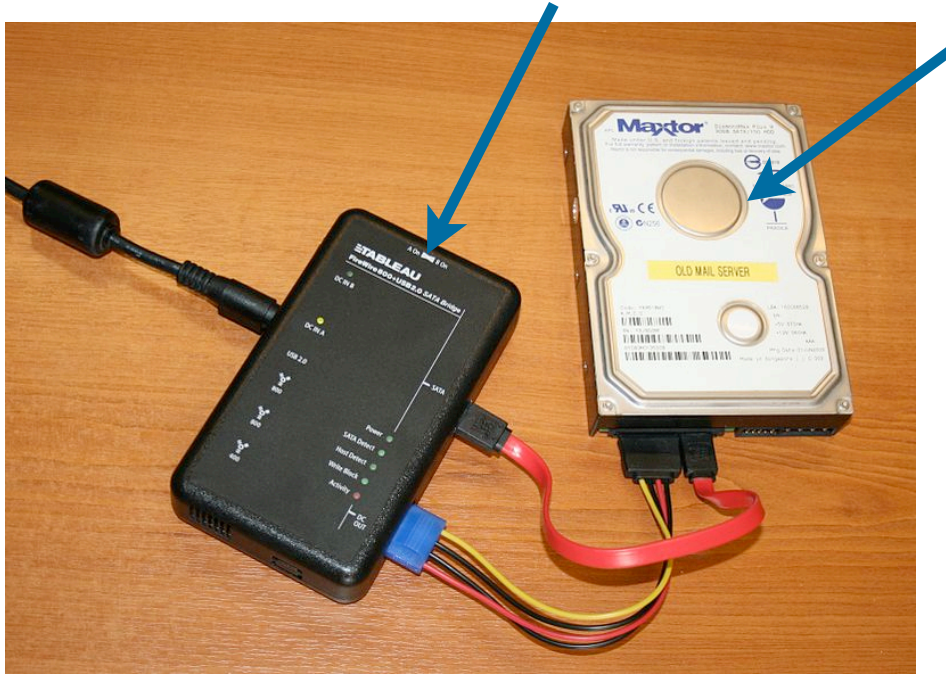

**Extraction tools**

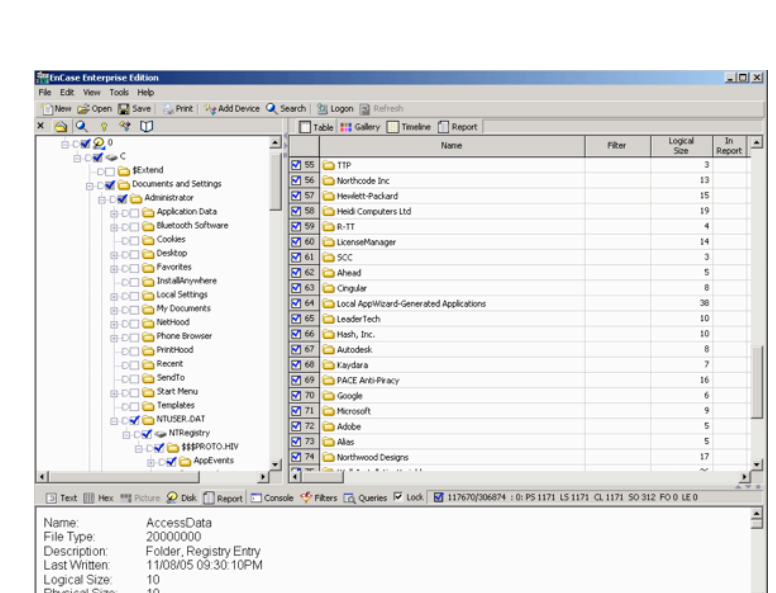

**Hard Drive**

**from desktop**

**Encase Forensic**

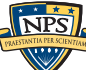

#### Collected data increases dramatically each year.

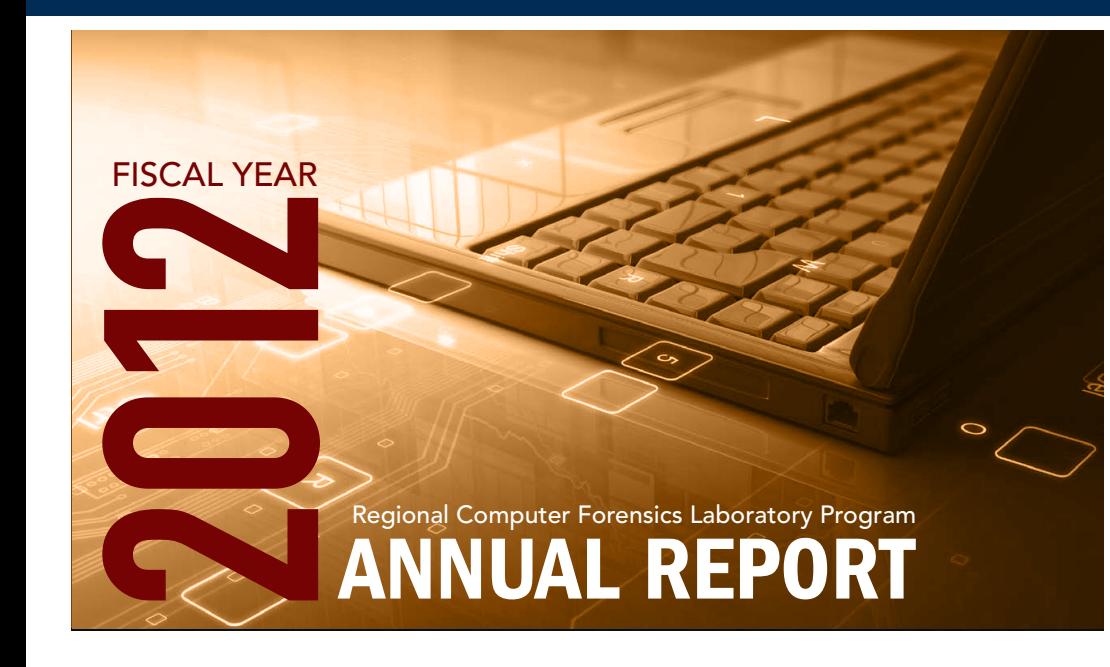

## FY 12 ACCOMPLISHMENTS BY THE NUMBERS

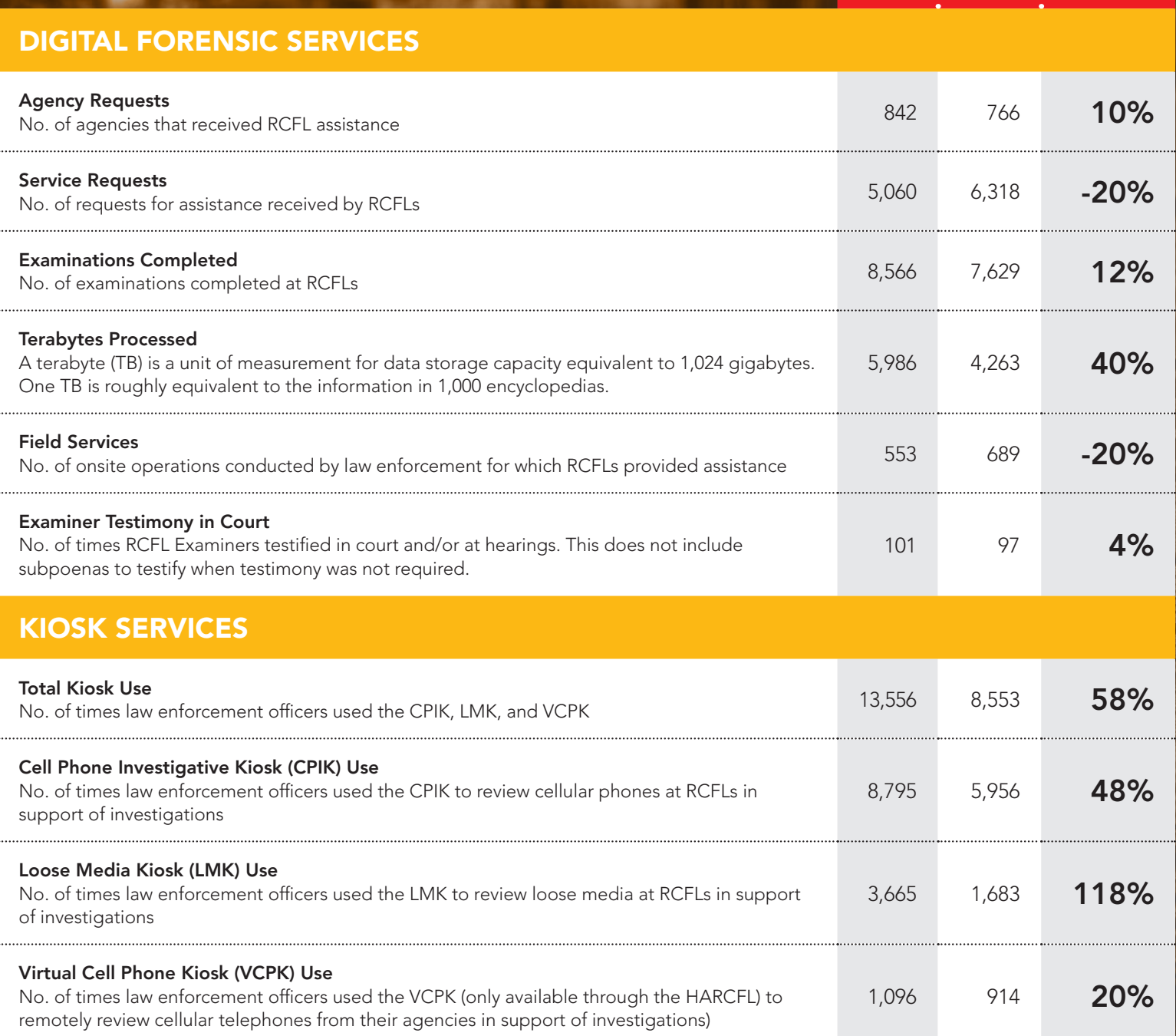

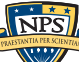

FY 12 : FY11 : % CHANGE

## My work focuses on developing better approaches for automation and analysis — "big data for little devices"

#### Automatically identify high-value data.

- —*Contacts, calendar, documents*
- —*Software*
- —*GPS / Temporal*

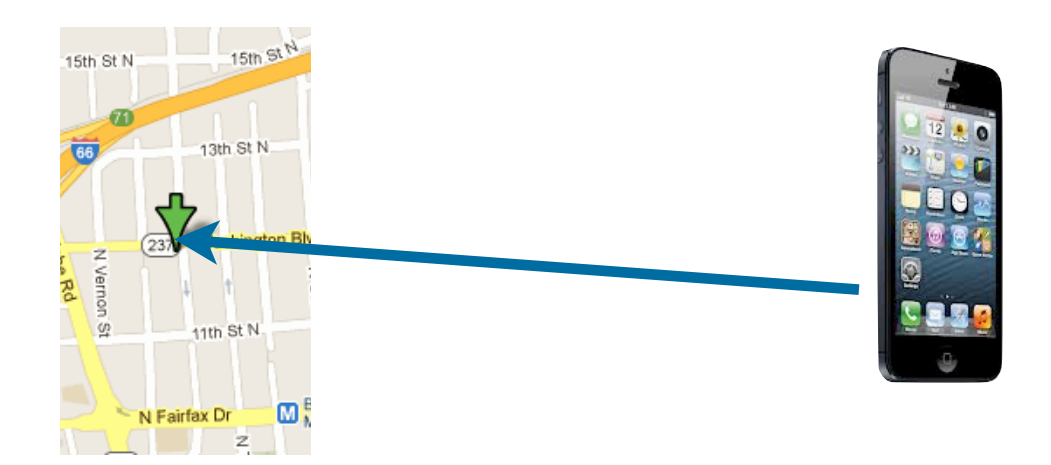

Correlate — devices with identical or similar copies.

- previously unknown organizations or networks
- data/threats that are unusual or emerging

#### Presentation and Integration:

- Make the results understandable.
- Effect organizational change through adoption & integration

#### Human Language Technology

• Apply to بِدِרִית, ال $\sigma$ ربر, español, 汉语/漢語, 日本語, [svenska,](http://upload.wikimedia.org/wikipedia/commons/e/e3/Sv-svenska.ogg) etc.

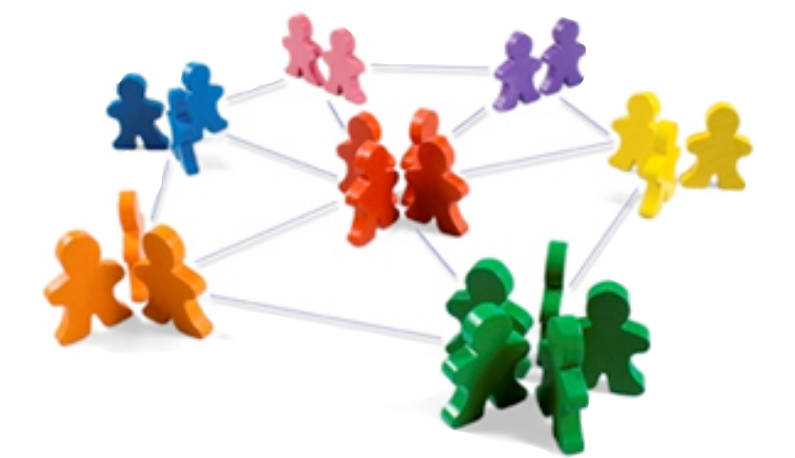

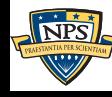

## Three principles underly this research.

- 1. Work with "big data."
	- "Big data" is our advantage use it!
	- Many techniques developed on small systems don't scale

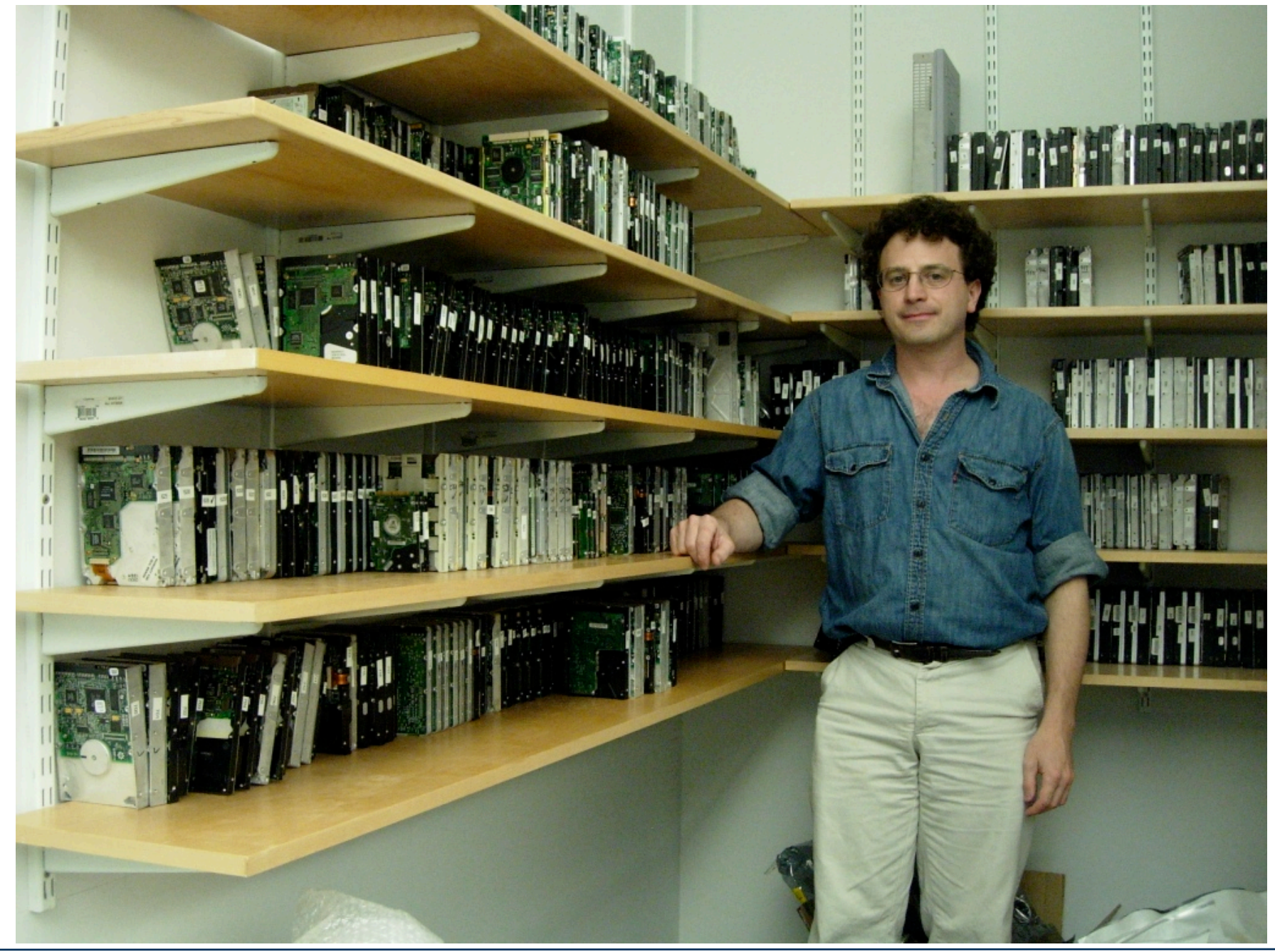

## Three principles underly this research.

- 1. Work with "big data."
- 2. Automation is essential.
	- Today most forensic analysis is done manually.
	- We are developing techniques & tools to allow automation.

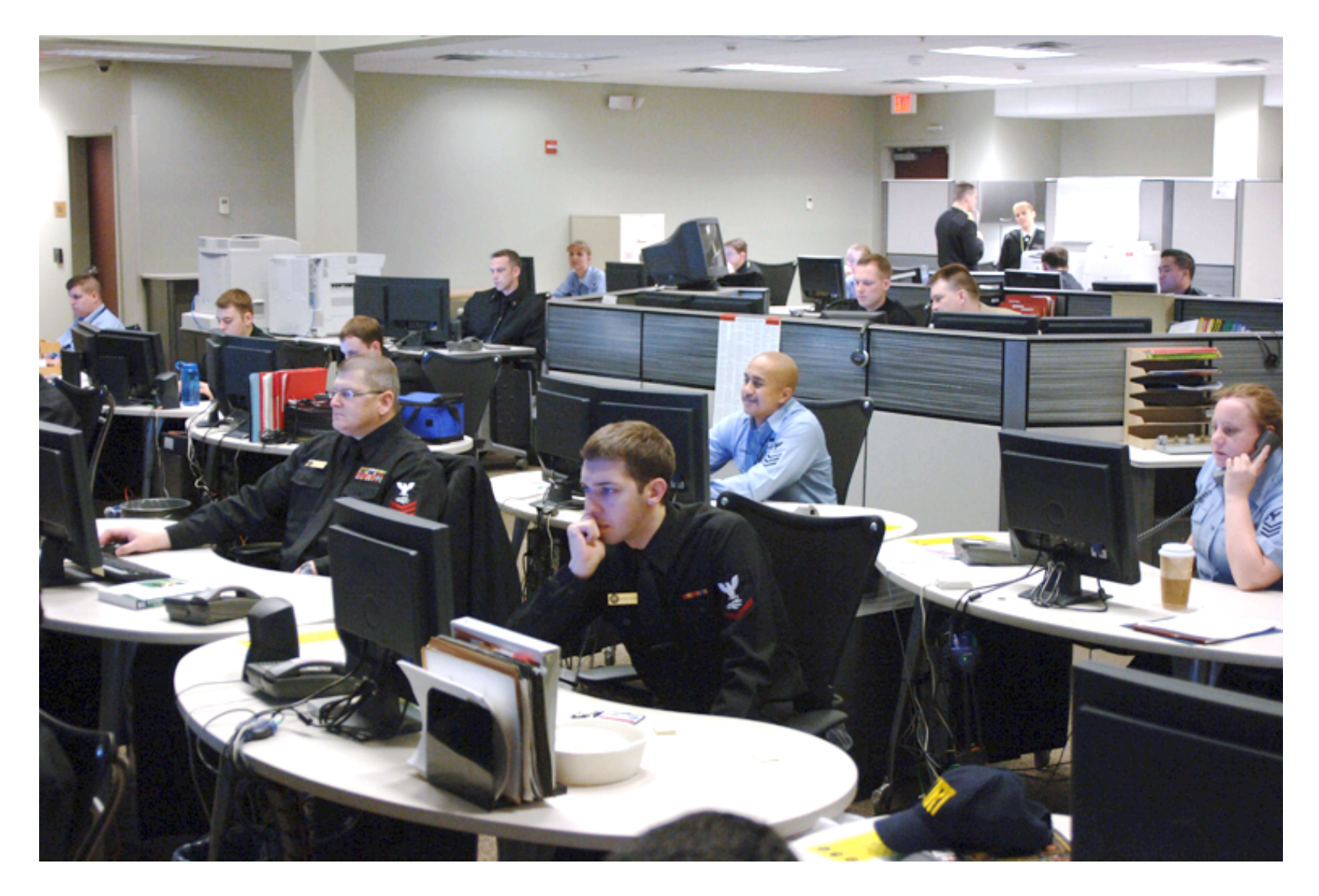

## Three principles underly this research.

- 1. Work with "big data."
- 2. Automation is essential.
- 3. Concentrate on *bulk data*.
	- Leverage data that are fragmented and incomplete
		- —*Deleted and partially overwritten files*
		- —*Fragments of memory in swap & hibernation*
		- —*Tool marks*

#### **MISSING JPEG TOP**

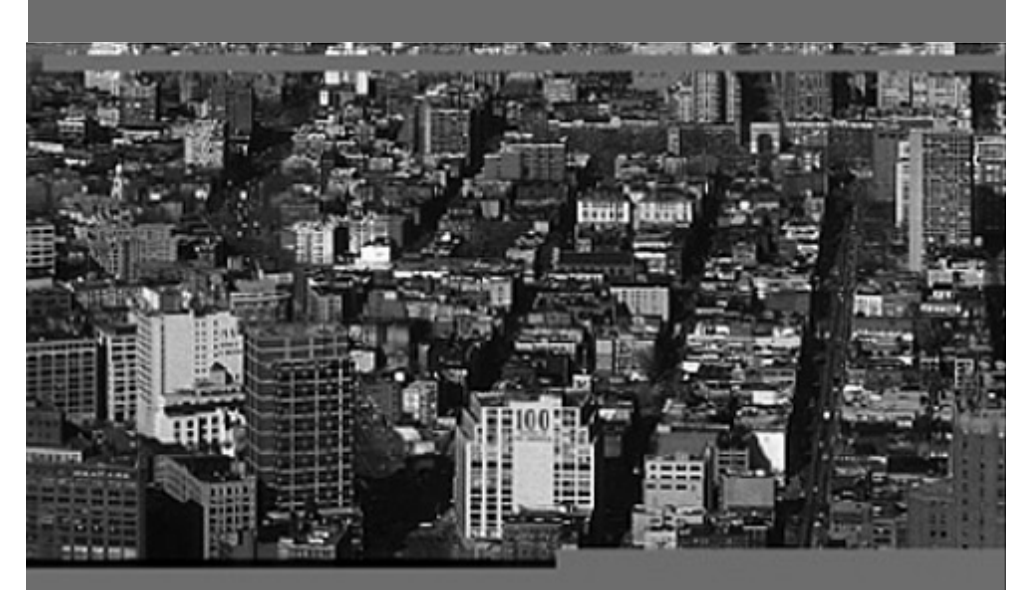

#### **MISSING JPEG BOTTOM**

—*Sencar & Memon,*"Identification and recovery of JPEG files with missing fragments," DFRWS 2009

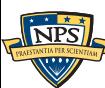

## Example: Integrating Human Language Technology with Digital Forensics

#### Problems:

- Forensic examiners spend significant time looking for "unusual" file names.
- Many of the file names are not in English.

#### Solution:

- Model of what makes file names "unusual."
- Translate non-English file names into English.

New problem: path names are ambiguous and frequently multi-lingual.

- Documents and Settings/defaultuser/ Mes documents/Ma musique/Desktop.ini
- Mis Documentos/SalvadorJP/Excel/ GRUPOS.xls
- Documents and Settings/3742008/ Configuración local/Datos de programa/ Microsoft/Internet Explorer/.
- jpg.تصميماتي/السلسلة المعلوماتية/com.top• becomes:

top.com/My designs/The computer-based series.jpg

—*Rowe, Neil, Schwamm, Riqui, Garfinkel, Simson. Language Translation for File Paths, DFRWS 2013, Aug 4-7, 2013. Monterey, CA. BEST PAPER AWARD*

## We do science with "real data."

#### The Real Data Corpus (60TB)

- Disks, camera cards, & cell phones purchased on the secondary market.
- Most contain data from previous users.
- Mostly acquire outside the US:
	- —*Canada, China, England, Germany, France, India, Israel, Japan, Pakistan, Palestine, etc.*
- Thousands of devices (HDs, CDs, DVDs, flash, etc.)

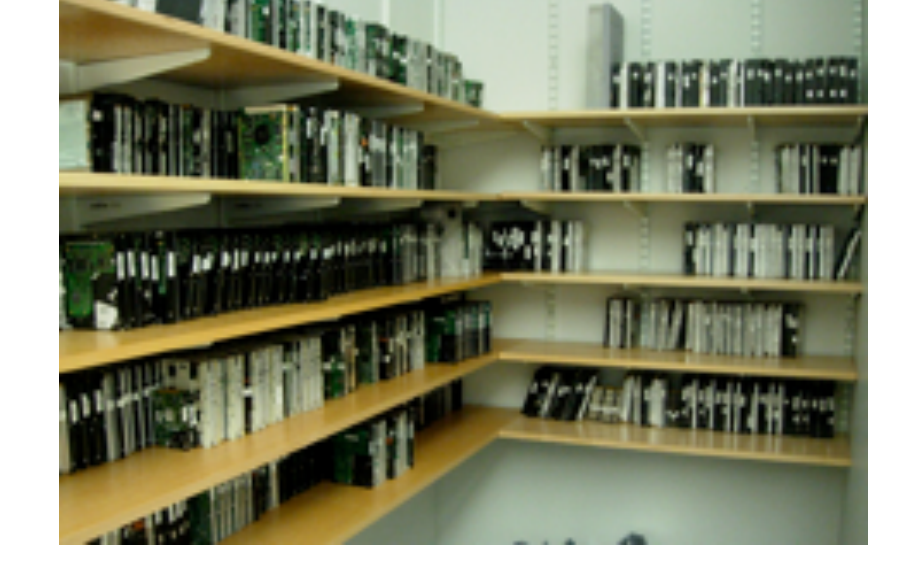

#### Mobile Phone Application Corpus

• Android Applications; Mobile Malware; etc.

The problems we encounter obtaining, curating and exploiting this data mirror those of national organizations

- —*Garfinkel, Farrell, Roussev and Dinolt, [Bringing Science to Digital Forensics with](http://www.simson.net/clips/academic/2009.DFRWS.Corpora.pdf)  [Standardized Forensic Corpora,](http://www.simson.net/clips/academic/2009.DFRWS.Corpora.pdf) DFRWS 2009. BEST PAPER AWARD.*
- —*[http://digitalcorpora.org/](http://digitalcorpora.org)*

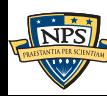

## We manufacture data that can be freely redistributed.

#### Files from US Government Web Servers (500GB)

- ≈1 million heterogeneous files
	- —*Documents (Word, Excel, PDF, etc.); Images (JPEG, PNG, etc.)*
	- —*Database Files; HTML files; Log files; XML*
- Freely redistributable; Many different file types
- This database was surprising difficulty to collect, curate, and distribute:
	- —*Scale created data collection and management problems.*
	- —*Copyright, Privacy & Provenance issues.*

Advantage over flickr & youtube: persistence & copyright

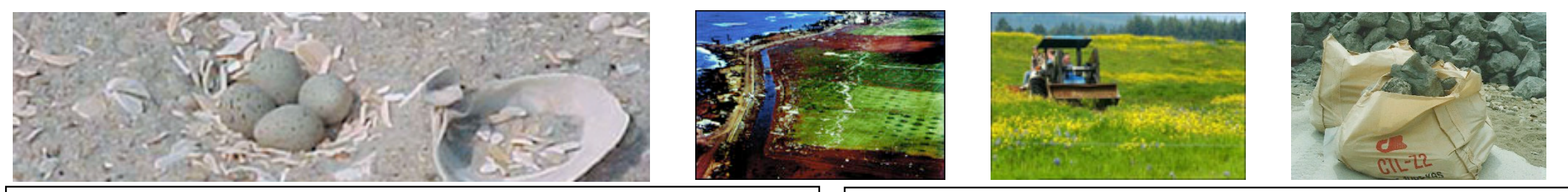

 **<abstract>NOAA&apos;s National Geophysical Data Center (NGDC) is building high-resolution digital elevation models (DEMs) for select U.S. coastal regions. … </abstract>**

 **<abstract>This data set contains data for birds caught with mistnets and with other means for sampling Avian Influenza (AI)….</abstract>**

—*[http://digitalcorpora.org/](http://digitalcorpora.org)*

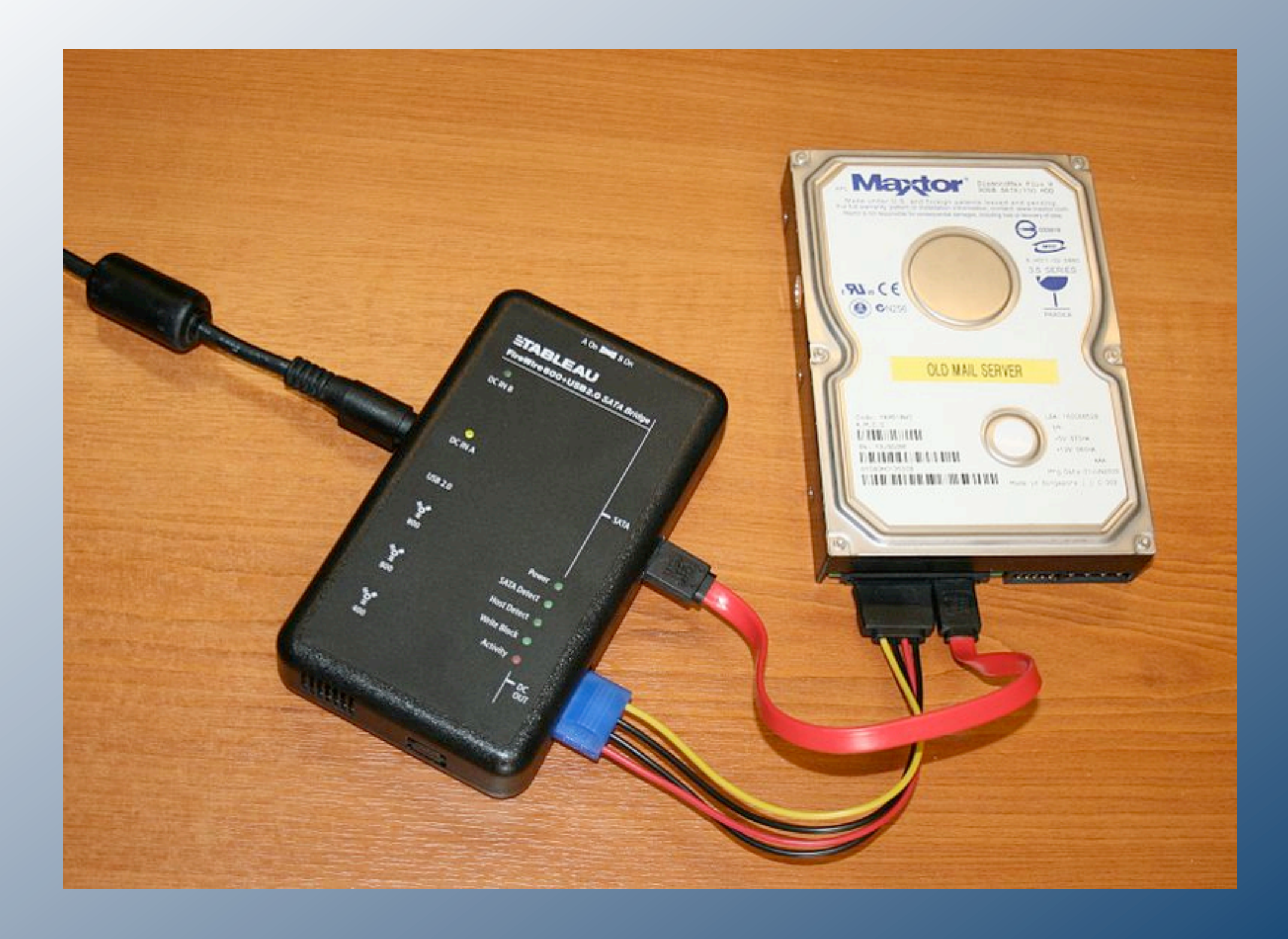

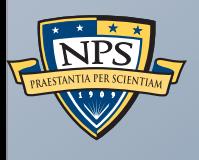

# Challenges Facing Digital Forensics

## Extracting digital evidence was simple five years ago.

"Imaging tools" extracted data without modification.

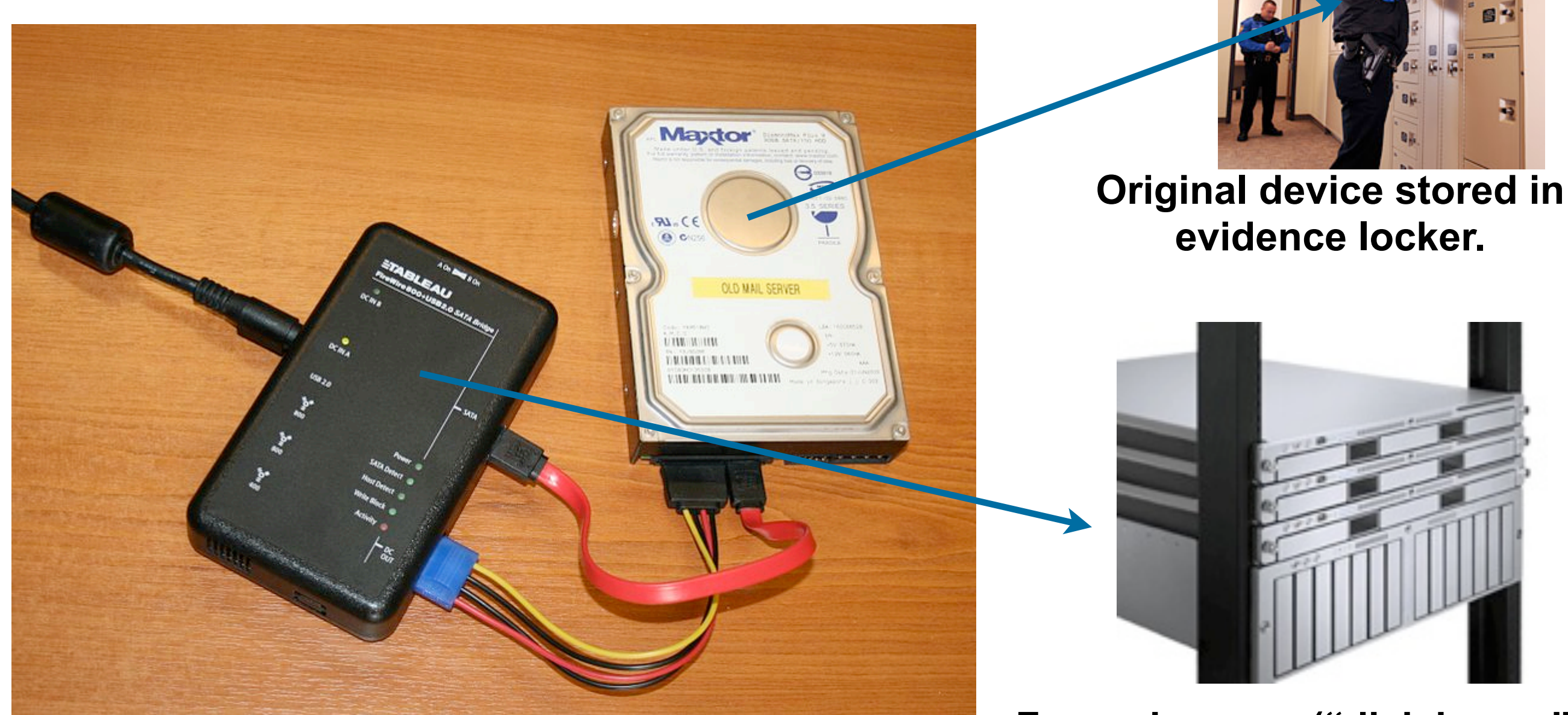

**"Write Blocker" prevents accidental overwriting.**

**Forensic copy ("disk image") stored on a storage array.**

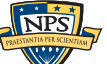

## Analyzing digital evidence was simple five years ago.

#### Commercial tools extracted *files* from disk images

- Display of *allocated* & *deleted* files.
- String search
- File extraction
- File "carving"
- Examining disk sectors

#### Job of analyst:

- Find interesting data
- Report on it.

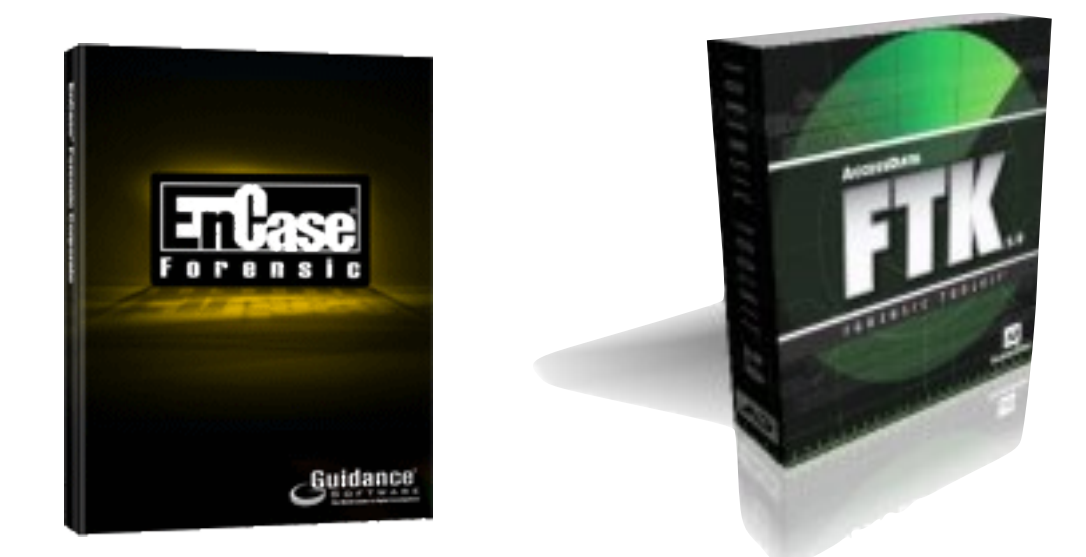

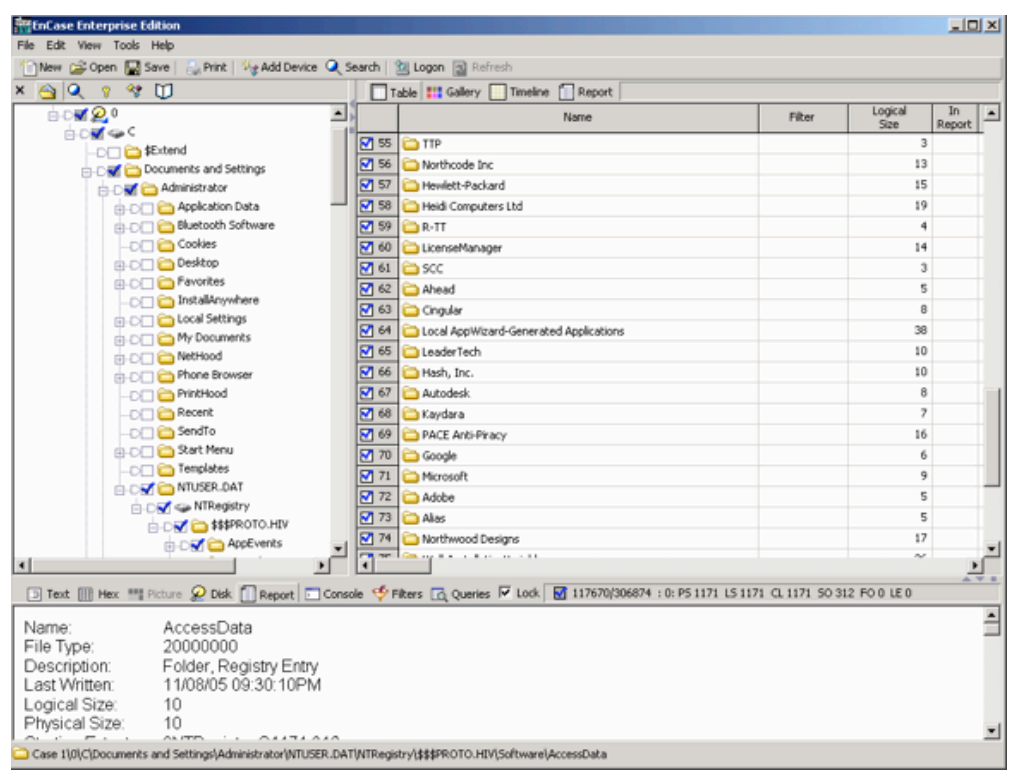

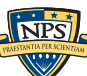

#### Today Digital Forensics is faced with 5 crippling challenges: **By Department Search Search Search Search Electronics 13 God micro solutions 128 God micro solutions 128 God micro solutions 128 God micro solutions 128 God micro solutions 128 God micro solutions 128 God micro solutions Your Account Solution Prime Cart** 10 MM A **List All Electronics** Best Sellers Electronics Accessories Audio & Home Theater Camera & Photo Car Electronics & GPS Cell Phones & Accessories Computers MP3 Players **Department Search** Electronics 4tb sata **Go**

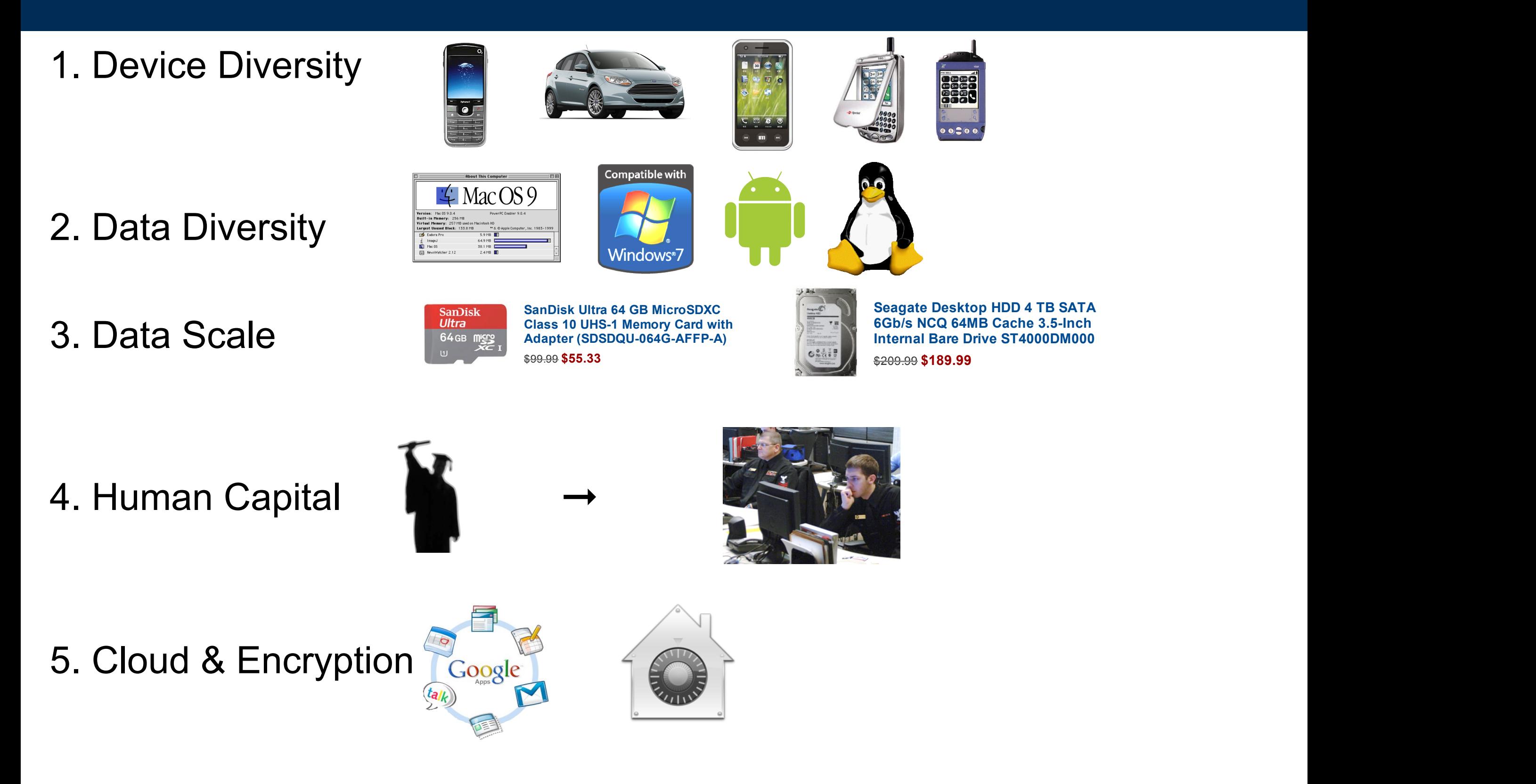

**Product Features**

Amazon.com

(2,473)

\$269.99 **\$129.48**

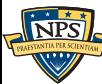

\$249.99 **\$107.72**

 $\overline{ }$ 

Simson's Amazon.com Today's Deals Gift Cards Sell Help

## Mobile devices exhibit multiple challenges.

#### Operating system:

• Android? iPhone? Blackberry? Feature Phone?

#### Access to the data:

- PIN lock?
- Encrypted Storage?
- Stored locally or in the cloud?

#### Applications:

- Built-in? Downloaded from "App Store"?
- Custom-written?
- Self-destruct / remote wipe?
- Malware?

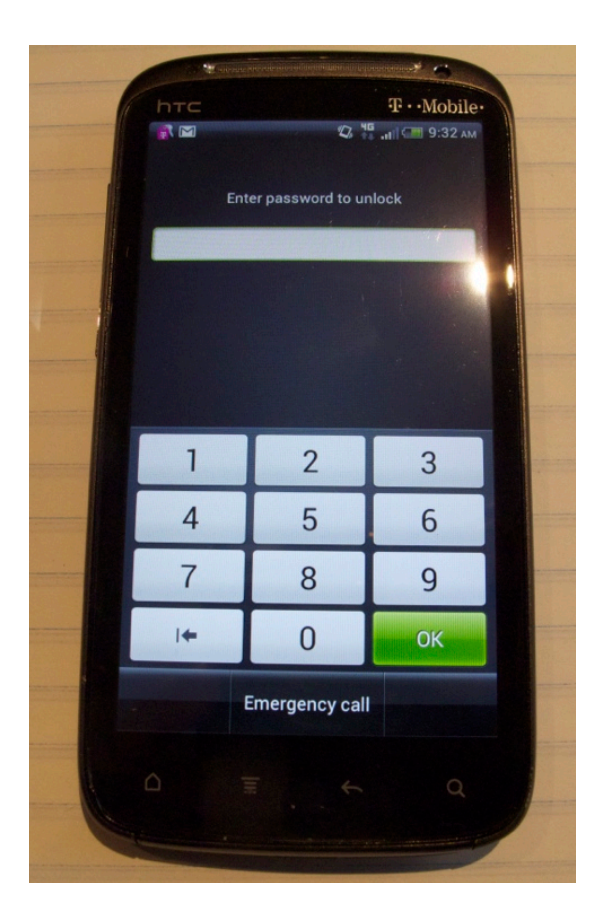

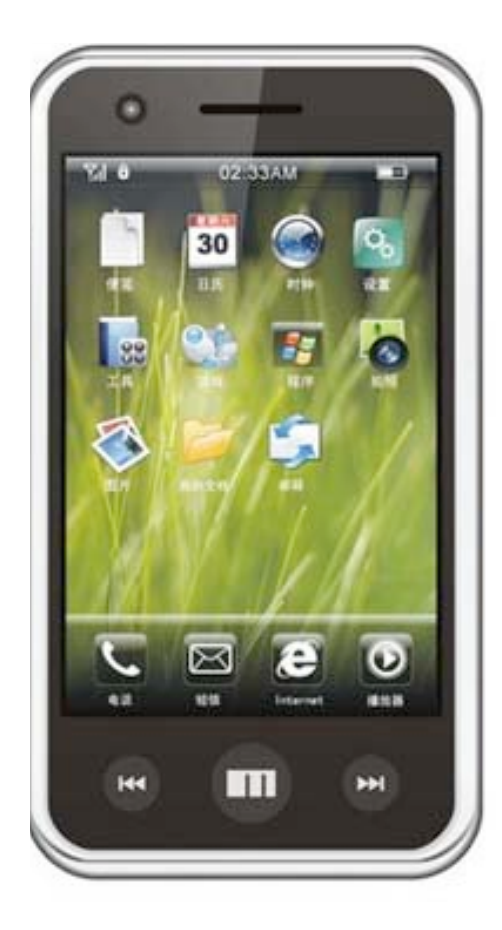

Human Language: English? Korean? Chinese?

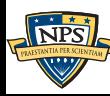

## This \$12 phone from Hong Kong could contain important evidence.

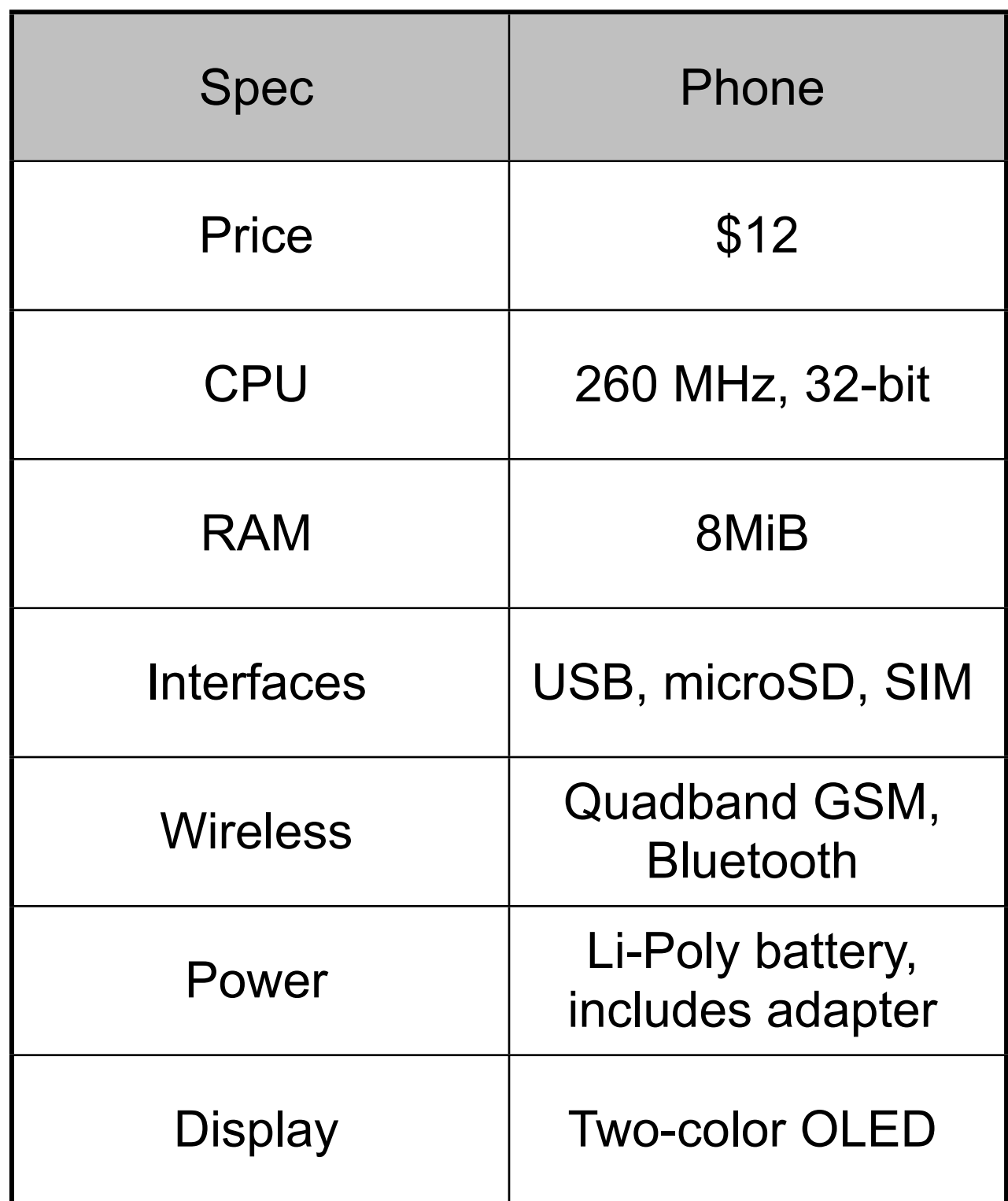

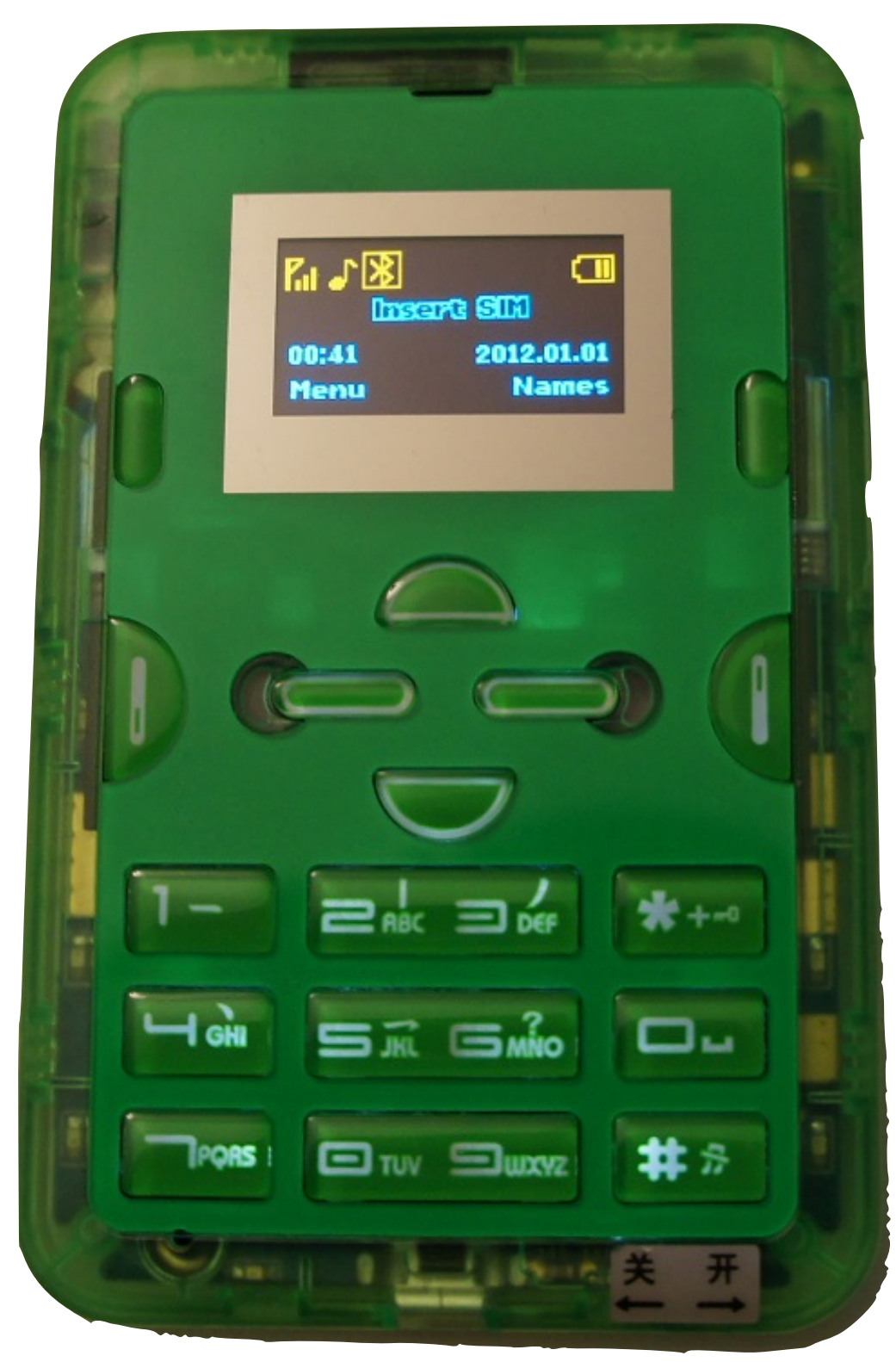

#### **<http://www.bunniestudios.com/blog/?p=3040>**

## The "CSI Effect" creates unrealistic expectations.

#### TV digital forensics:

- Every investigator is trained on every tool
- Correlation is easy and instantaneous
- There are no false positives
- Overwritten data can be recovered
- Encrypted data can usually be cracked
- It is impossible to delete anything

#### The reality:

- Overwritten data cannot be recovered
- Encrypted data usually can't be decrypted
- Forensics rarely answers questions or establishes guilt
- Tools crash a lot

—*Digital Forensics: a difficult process that looks easy*

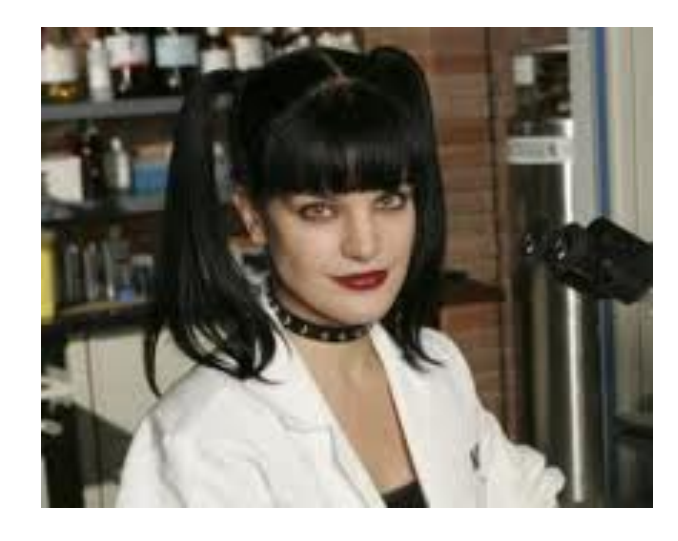

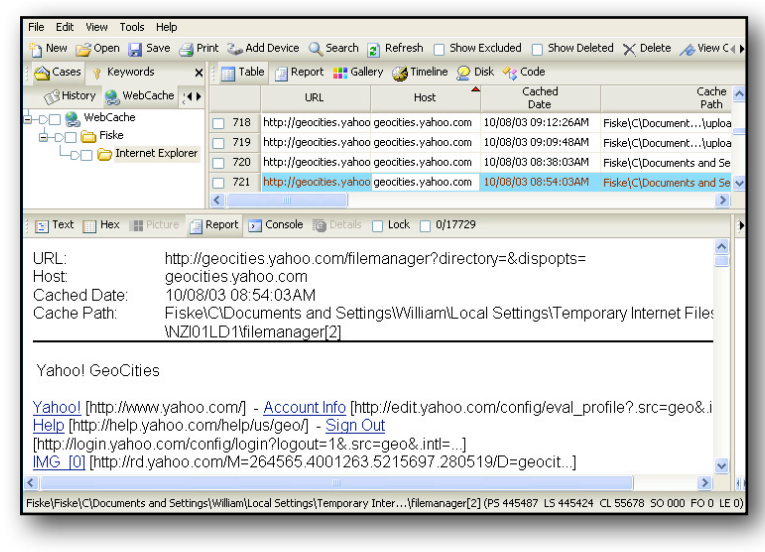

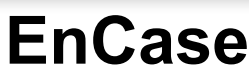

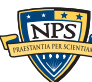

## Digital Forensics must respond with new science.

#### Current approaches don't scale

- User spent *years* assembling email, documents, etc.
- Analysts have days or hours to process it
- Police analyze top-of-the-line systems
	- —*with top-of-the-line systems*
- National Labs have large-scale server farms
	- —*to analyze huge collections*

#### Our approach: leverage our massive data advantage

- Outlier detection and correlation
- Operate autonomously on incomplete, heterogeneous datasets
- Automatically recalibrate; no false positives

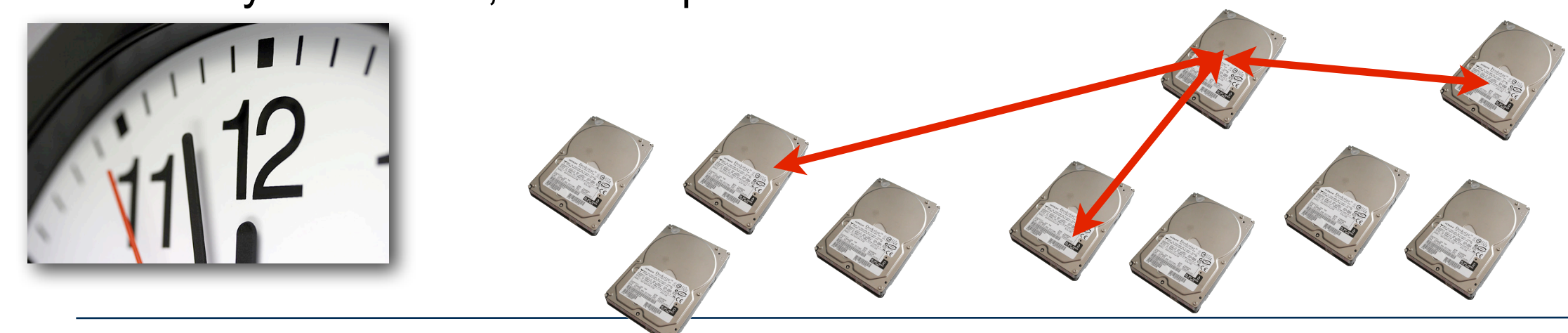

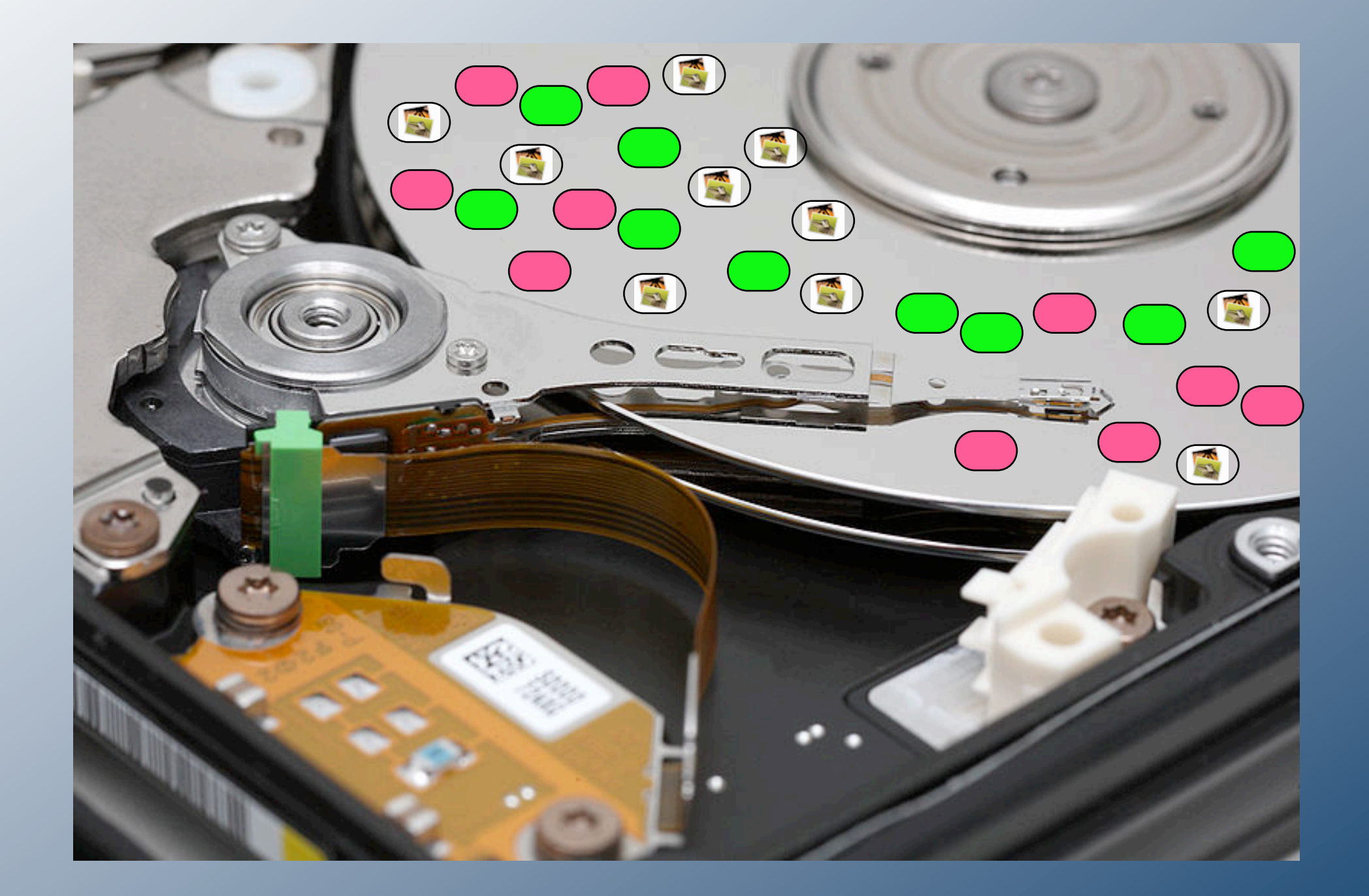

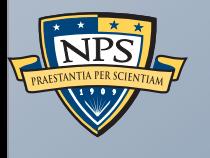

# The Triage Problem

#### Digital media triage: Deciding where to start

Imagine you encounter a large number of computers, USB drives, etc.

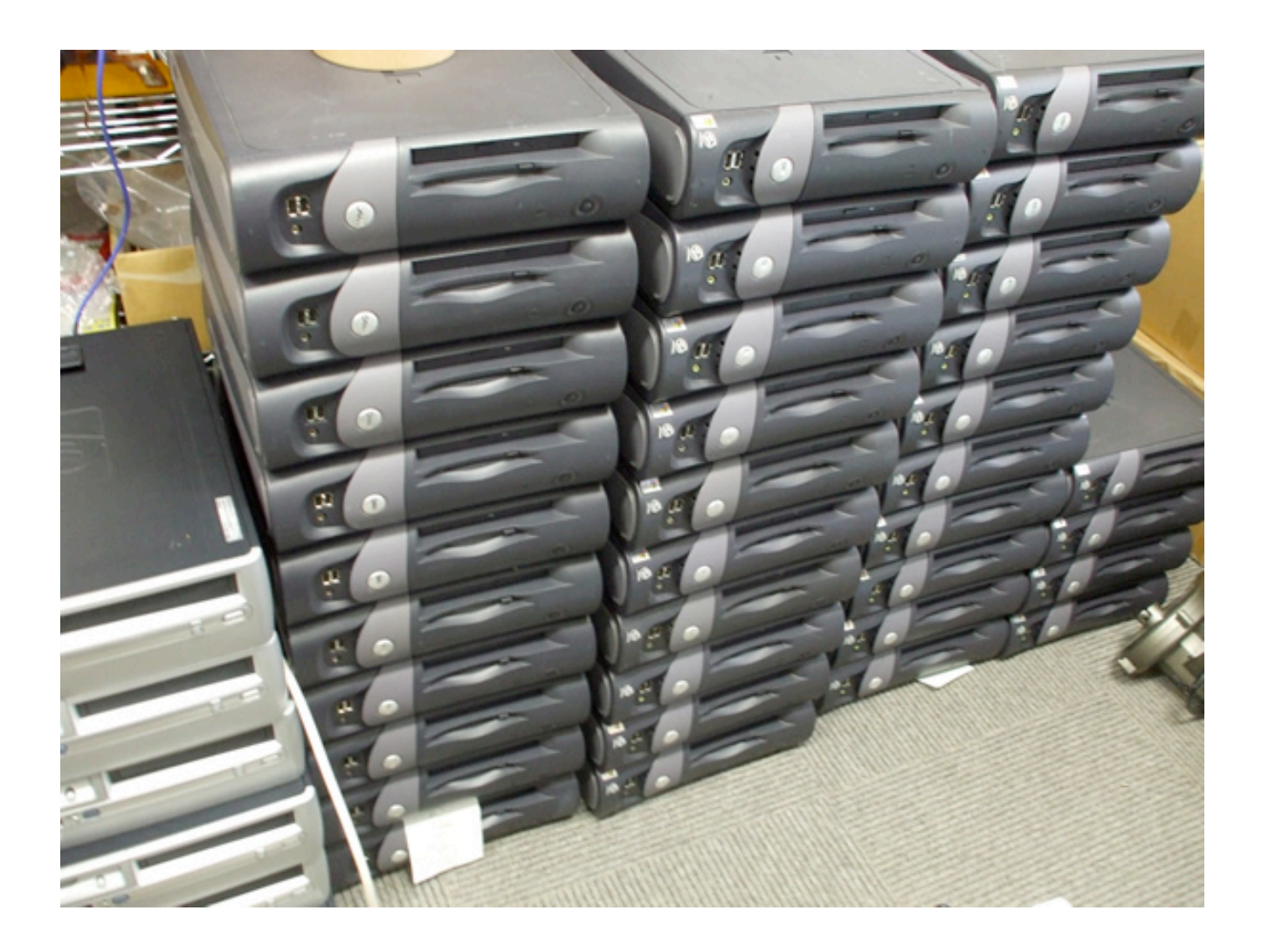

Where do you start?

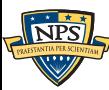

## We have developed many triage techniques.

1. Histogram analysis —*We count the results*

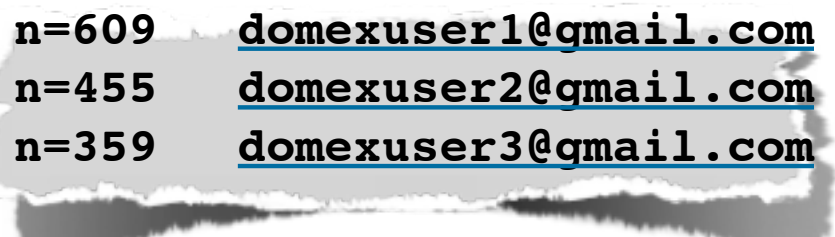

2. Optimistic decompression —*We try to decompress the data*

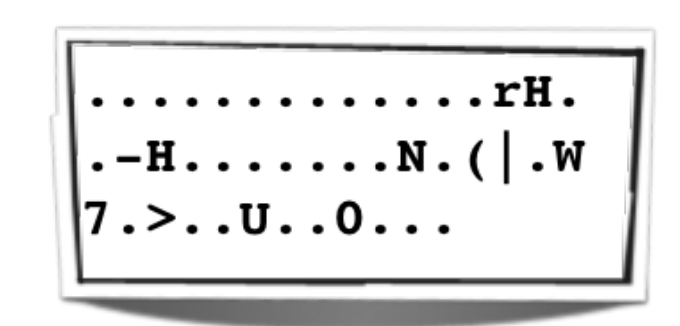

- 3. Cross-drive analysis
	- —*We look for two computers with the same email address*
- 4. sector hashing
	- —*We look at individual disk sectors.*

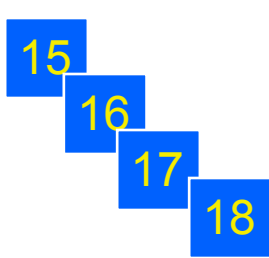

- 5. Random sampling
	- —*We look at 1% of the data, randomly chosen*

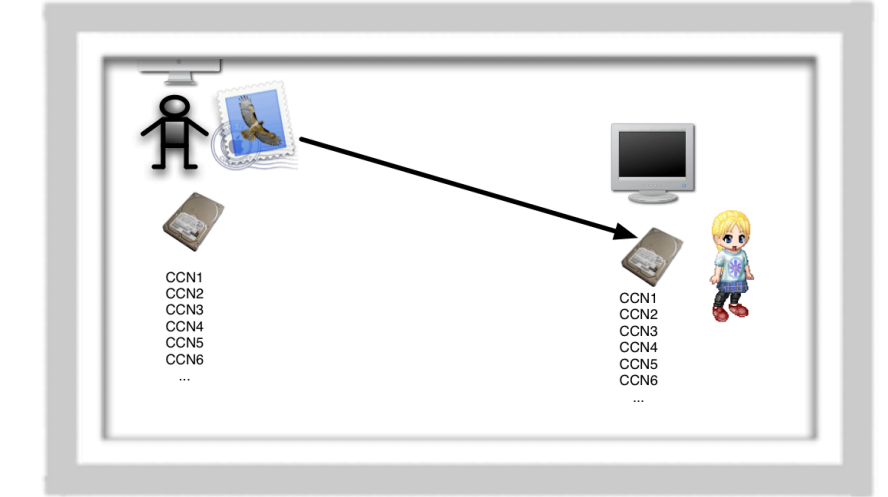

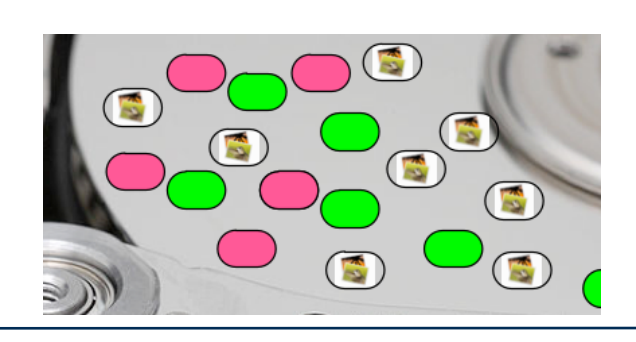

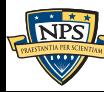

## Email addresses are powerful digital forensic identifiers

#### Email addresses can reveal:

- User(s) of a device
- Associates
- Connections between devices

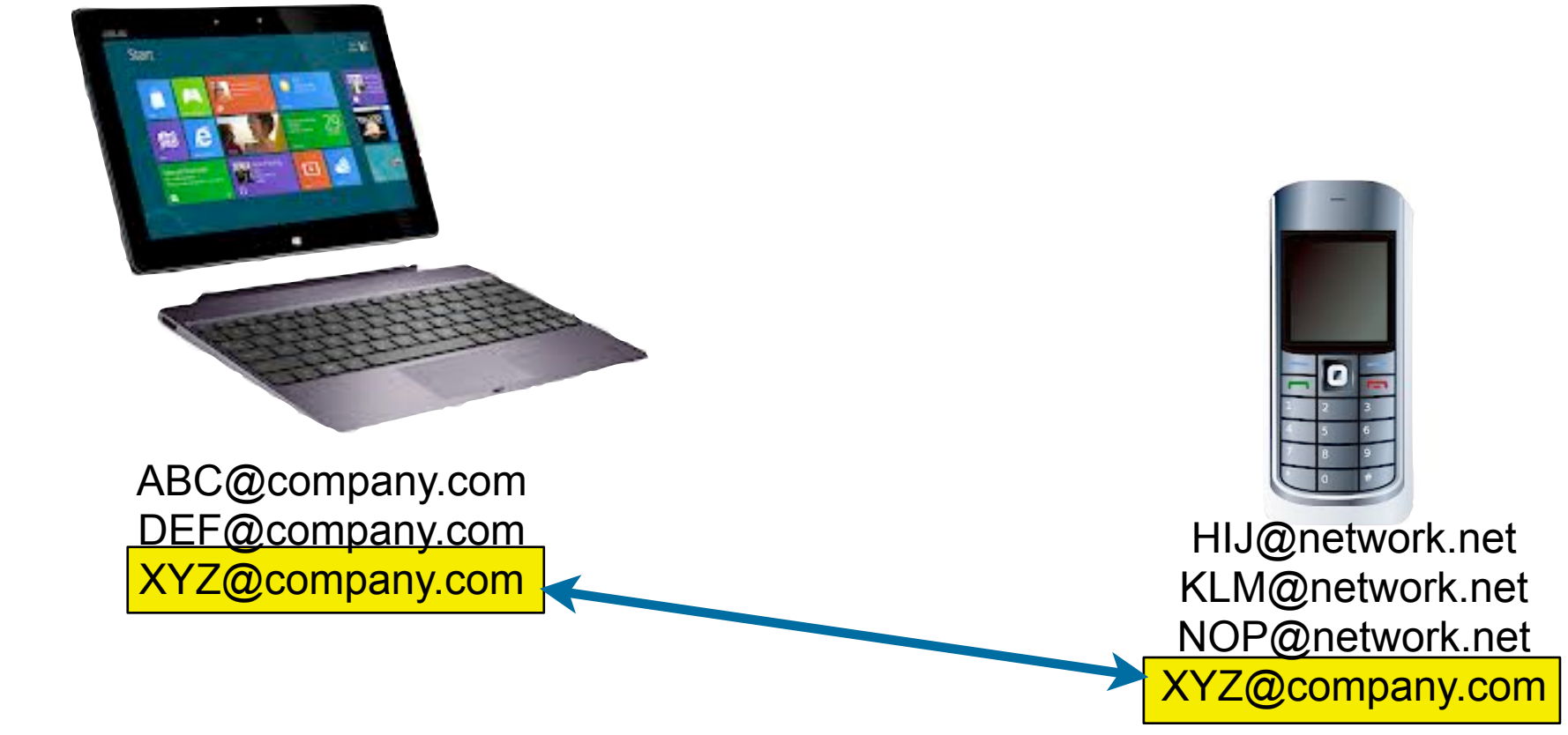

- Today's forensic tools implement two strategies for extracting email addresses.
	- 1.*Text extraction from files*
	- 2.*Text extraction from bulk data*

## But most digital forensics tools find email addresses with string search

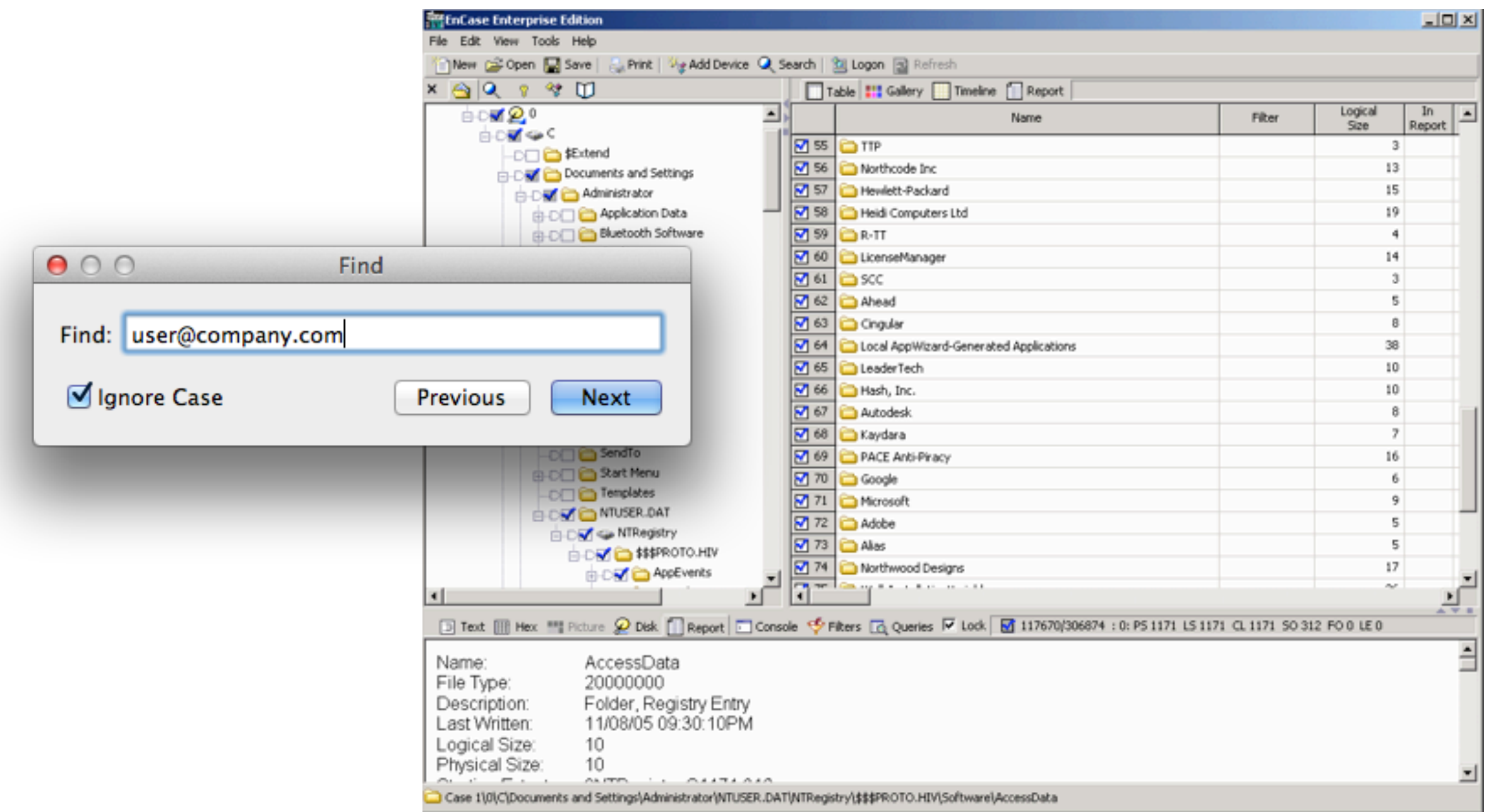

With string search, you only find what you are looking for.

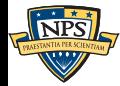

For each email address, reports location, email address, & context

 **[inet@microsoft.com](mailto:inet@microsoft.com) ica Server" by " [domexuser2@gmail.com](mailto:domexuser2@gmail.com) tocol>\x0D\x0A\x09\x09<n [domexuser2@live.com](mailto:domexuser2@live.com) tocol>\x0D\x0A\x09\x09<na [domexuser1@gmail.com](mailto:domexuser1@gmail.com) il - - [domexuser1@gmail.com](mailto:domexuser1@gmail.com) [domexuser1@gmail.com](mailto:domexuser1@gmail.com) l - Inbox (1) - [domexus](mailto:domexuser1@gmail.com) [domexuser2@live.com](mailto:domexuser2@live.com) tocol>\x0D\x0A\x09\x09<name> [domexuser2@gmail.com](mailto:domexuser2@gmail.com) tocol>\x0D\x0A\x09\x09<name> [domexuser2@live.com](mailto:domexuser2@live.com) tocol>\x0D\x0A\x09\x09<name>**

 **[grafta@bl.com](mailto:grafta@bl.com) \x028\x00\x08\x01.\x01\xE4c\x00 [grafta@bl.com](mailto:grafta@bl.com) \x028\x00\x08\x01.\x01\xE4c\x00 [grafta@bl.com](mailto:grafta@bl.com) \x028\x00\x08\x01.\x01\xE4c\x00 [dbaron@dbaron.org](mailto:dbaron@dbaron.org) L. David Baron [<dbaron@dbaron.org](mailto:dbaron@dbaron.org) [bzbarsky@mit.edu](mailto:bzbarsky@mit.edu) oris Zbarsky\x0A# [<bzbarsky@mit.e](mailto:bzbarsky@mit.edu) [bzbarsky@mit.edu](mailto:bzbarsky@mit.edu) oris Zbarsky\x0A# [<bzbarsky@mit.e](mailto:bzbarsky@mit.edu)**

## Histogram analysis shows the important email addresses.

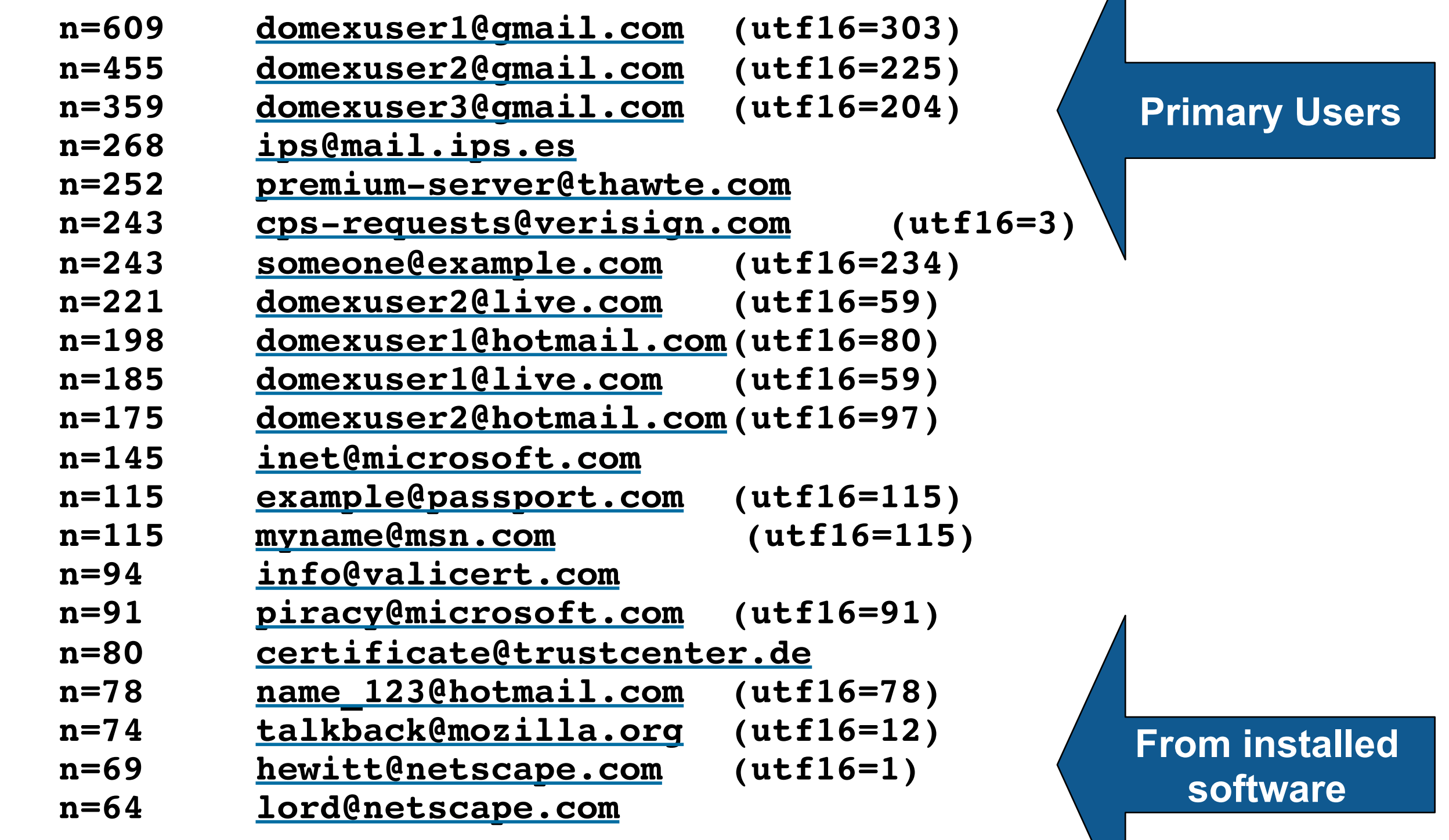

Notice that we combine UTF8 and UTF16

**57**
## It's important to distinguish email addresses that are relevant to a case from those that are not.

The #4 address is *ips@mail.ips.es* 

- We should probably ignore these
	- **n=609 [domexuser1@gmail.com](mailto:domexuser1@gmail.com) n=455 [domexuser2@gmail.com](mailto:domexuser2@gmail.com) n=359 [domexuser3@gmail.com](mailto:domexuser3@gmail.com) n=268 [ips@mail.ips.es](mailto:ips@mail.ips.es) n=252 [premium-server@thawte.com](mailto:premium-server@thawte.com) n=243 [cps-requests@verisign.com](mailto:cps-requests@verisign.com) n=243 [someone@example.com](mailto:someone@example.com) n=221 [domexuser2@live.com](mailto:domexuser2@live.com) n=198 [domexuser1@hotmail.com](mailto:domexuser1@hotmail.com) n=185 [domexuser1@live.com](mailto:domexuser1@live.com)**

Other sources that to ignore:

• Windows binaries; SSL certificates; Sample documents; News Stories

Ignore lists are expensive to maintain.

- Find them automatically by analyzing multiple drives!
- Email addresses on thousands of different drives are probably irrelevant.

# Storage devices arrange files in individual sectors.

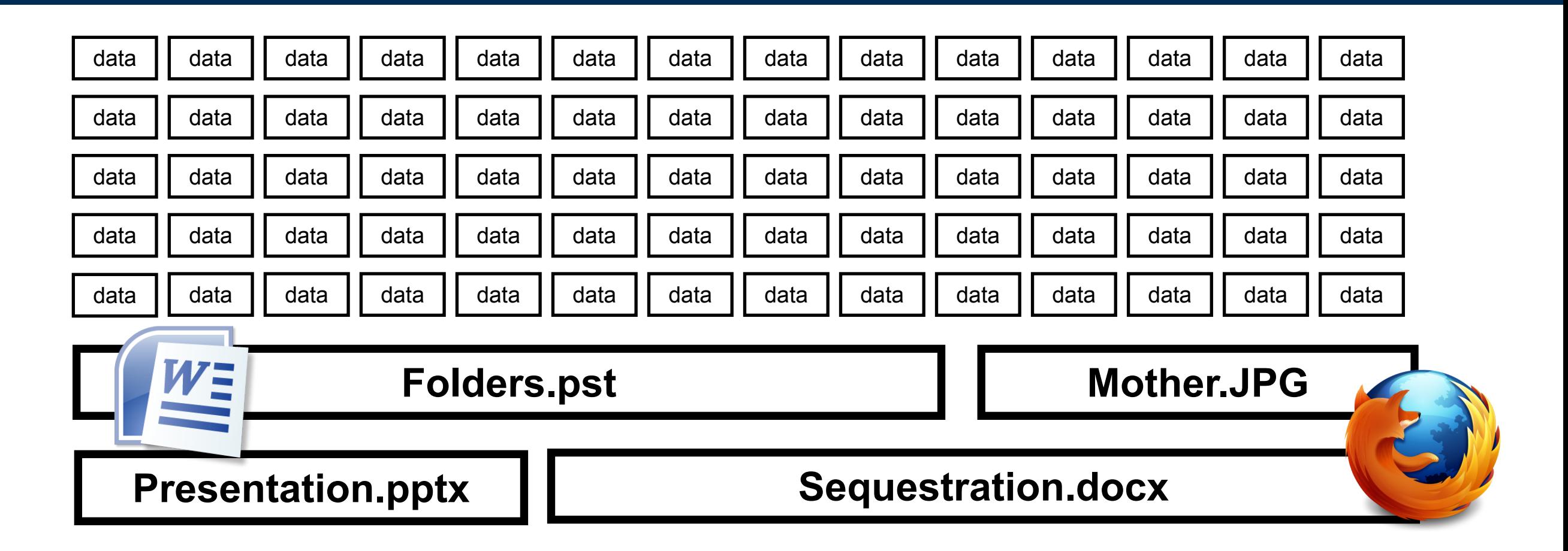

Email addresses might be in any file, any sector:

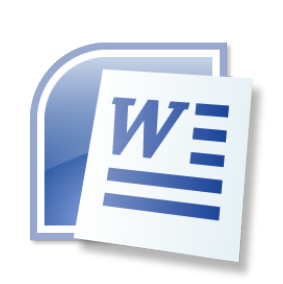

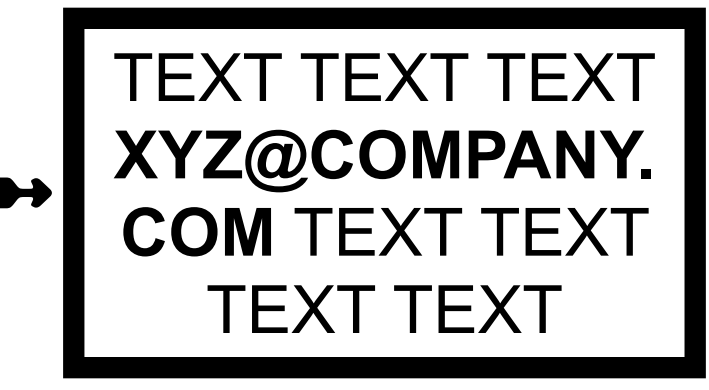

➼ **XYZ@COMPANY.COM** ➼

#### Every email address is a sequence of bytes.

A simple email address: **XYZ@company.com**

Stored on disk / in memory as 15 bytes: **X Y Z @ c o m p a n y . c o m**

Each byte is 8-bits. Range is 0-255 **88 89 90 64 99 111 109 112 97 110 121 46 99 111 109**

Normally bytes are displayed in hexadecimal notation: **58 59 5a 40 63 6f 6d 70 61 6e 79 2e 63 6f 6d**

This is called UNICODE (UTF-8)

## Every email address is a sequence of bytes.

A simple email address: **XYZ@company.com**

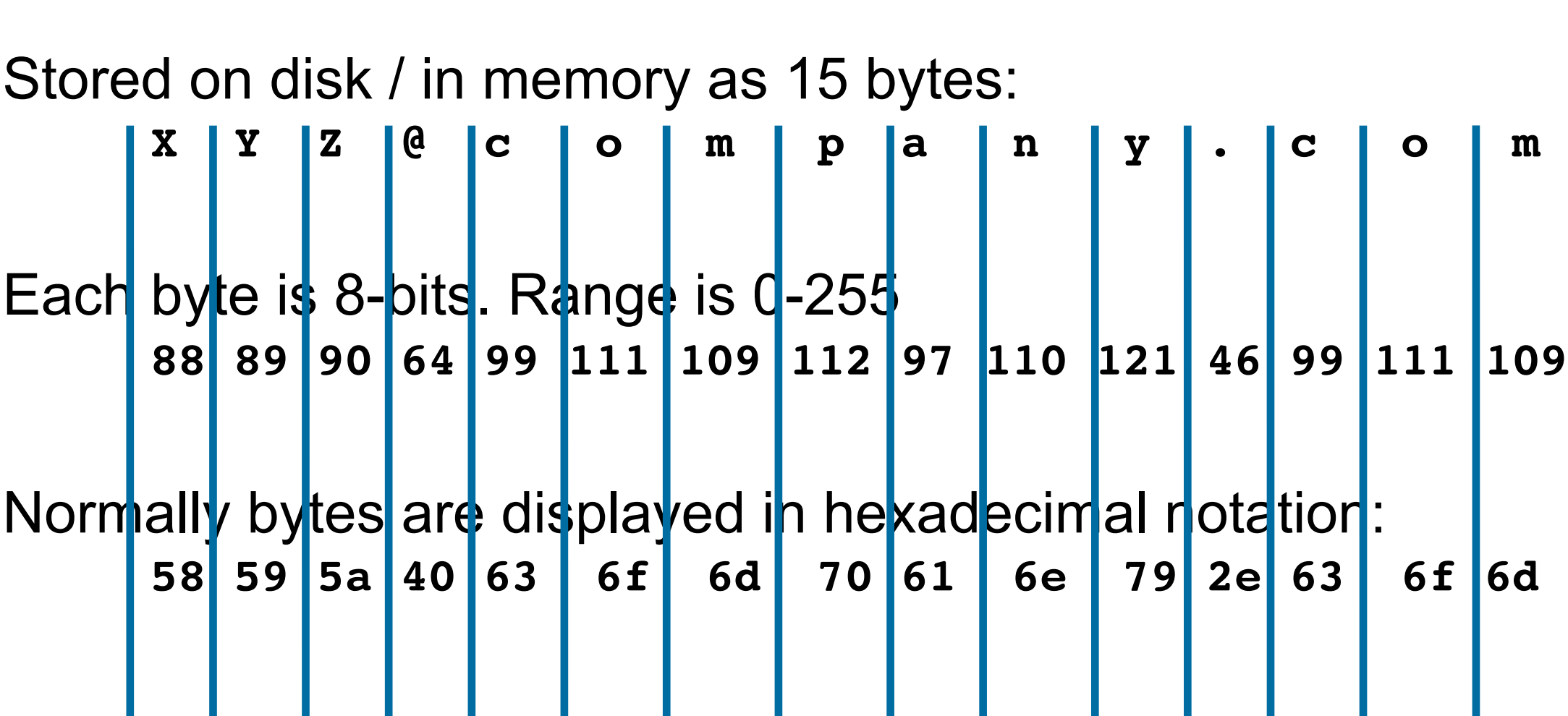

This is called UNICODE (UTF-8)

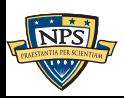

#### Some email addresses are easy to spot

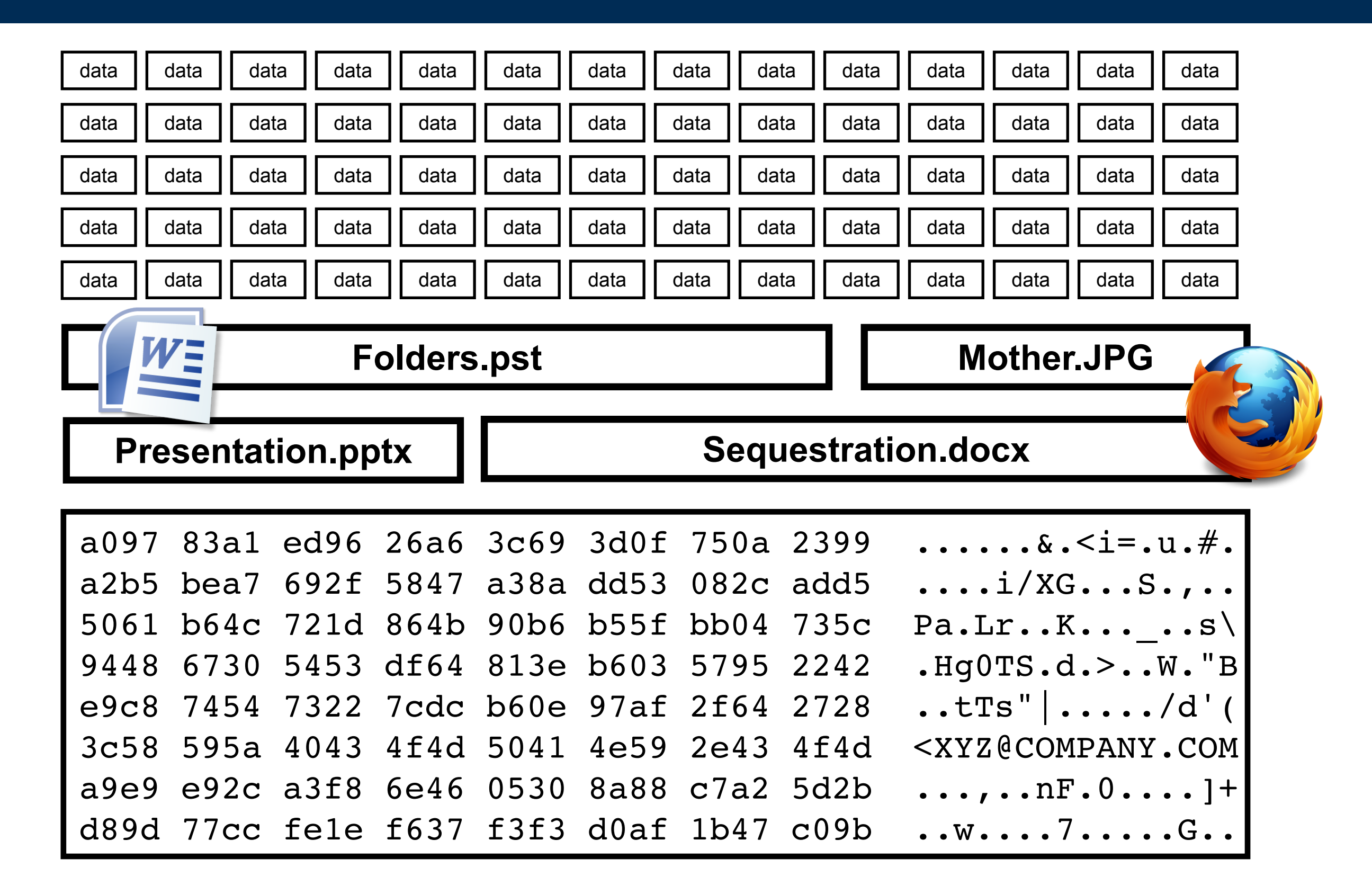

#### Email addresses like these can be found with **regular expressions**

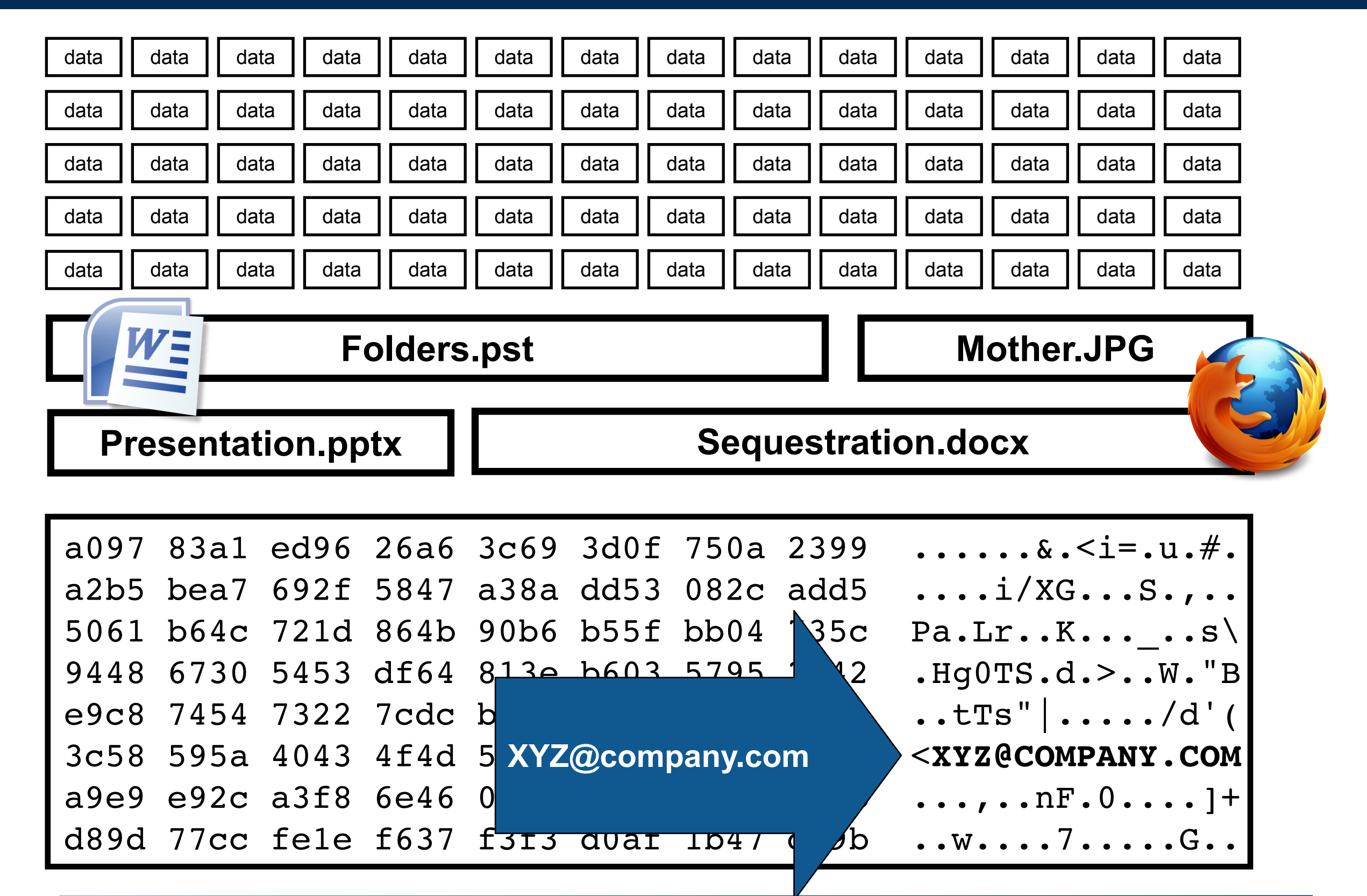

#### Problem: byte sequences can be encoded in many ways.

XYZ@company.com

- Unicode: "XYZ@company.com" **58 59 5a 40 63 6f 6d 70 61 6e 79 2e 63 6f 6d**
- Base 16: "58595a40636f6d70616e792e636f6d0a" **3538 3539 3561 3430 3633 3666 3664 3730 58595a40636f6d70 3631 3665 3739 3265 3633 3666 3664 3061 616e792e636f6d0a**
- Base 64: "WFlaQGNvbXBhbnkuY29tCg===" **5746 6c61 5147 4e76 6258 4268 626e 6b75 WFlaQGNvbXBhbnku 5932 3974 4367 3d3d 3d0a Y29tCg===.**
- Compression: echo "XYZ@company.com" | compress | xxd **1f9d 9058 b268 0132 e64d 1b38 61dc e471 ...X.h.2.M.8a..q 51b0 8d02 Q...**

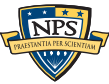

Computers use compression to save memory:

**5859 5a40 636f 6d70 616e 792e 636f 6d20 XYZ@company.com 4142 4340 636f 6d70 616e 792e 636f 6d20 ABC@company.com 4445 4640 636f 6d70 616e 792e 636f 6d20 DEF@company.com**

Compressed with "gzip:"

**1f8b 0800 0000 0000 0203 8b88 8c72 48ce .............rH. cf2d 48cc abd4 03d2 0a8e 4ece 287c 1757 .-H.......N.(|.W 3714 3e00 b455 c1c5 3000 0000 7.>..U..0...**

Compressed email addresses do not "look" like email addresses!

—*You can't find them with regular expressions!*

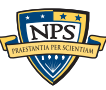

### It's hard to see compressed email address in bulk data.

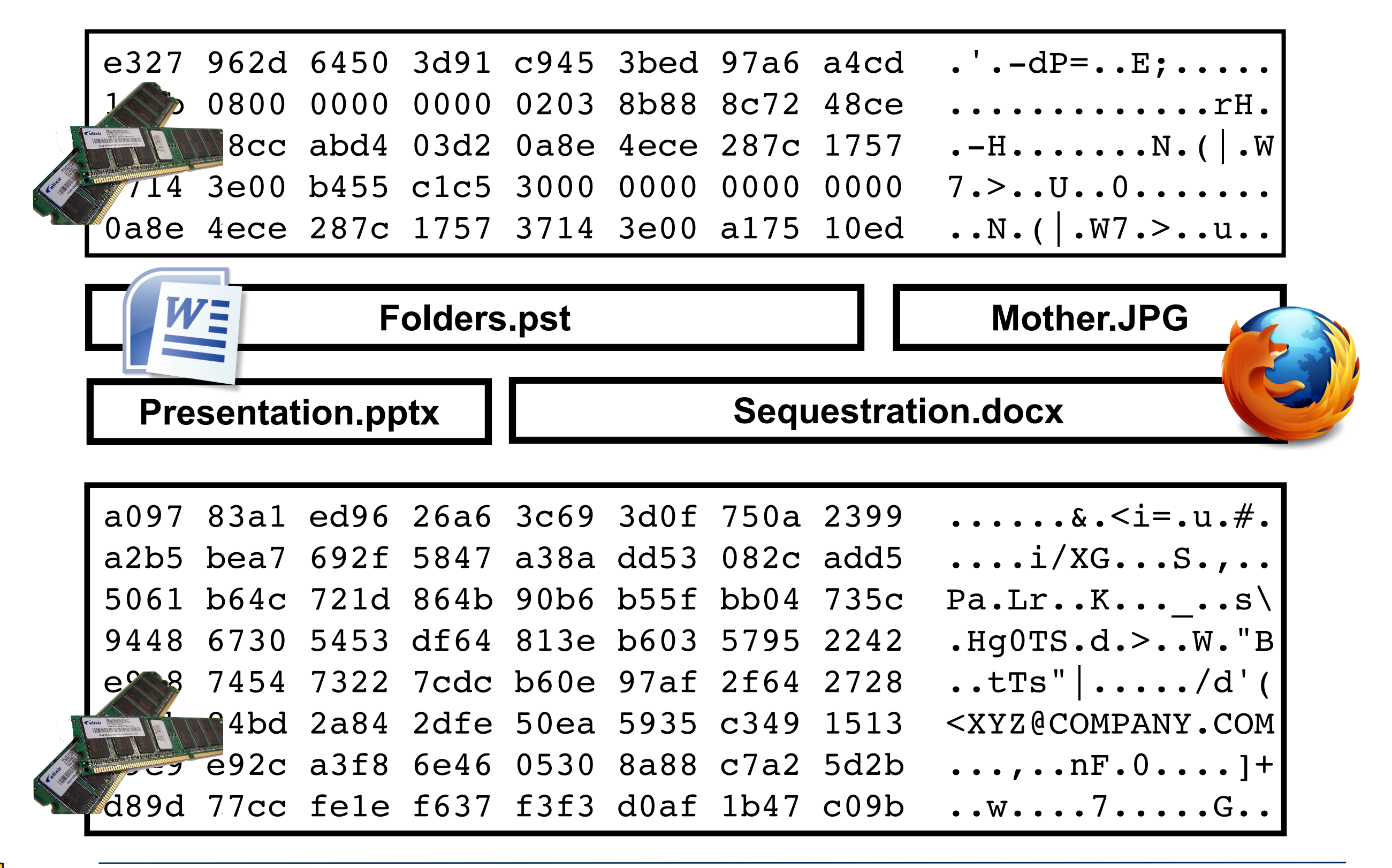

## It's hard to see compressed email address in bulk data.

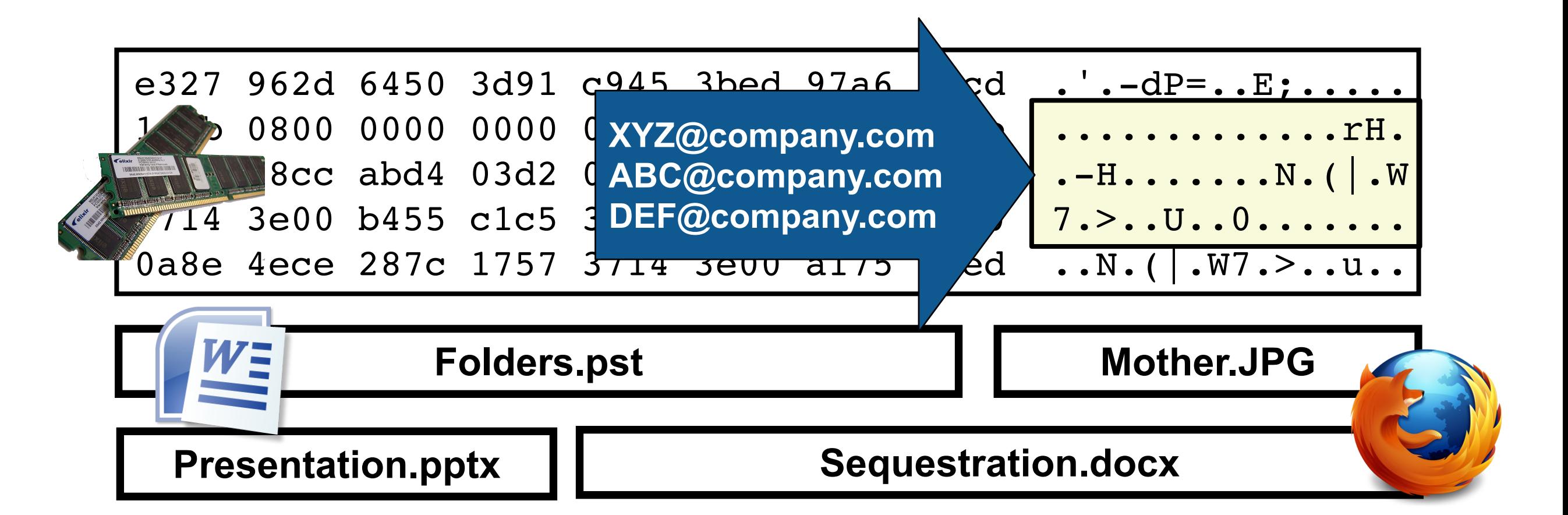

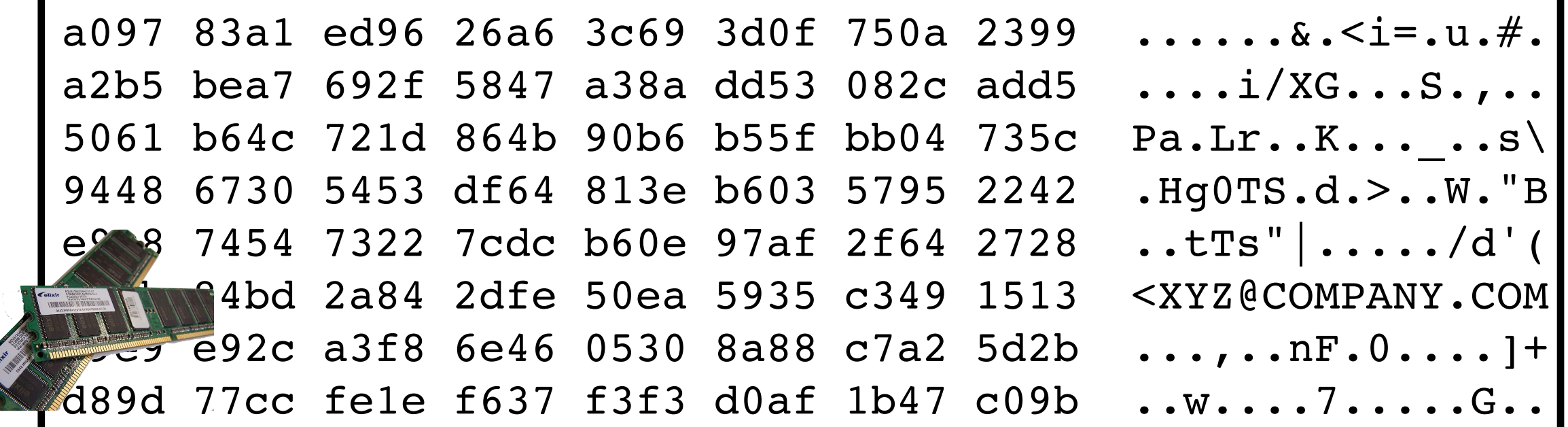

## bulk\_extractor breaks the disk into individual blocks.

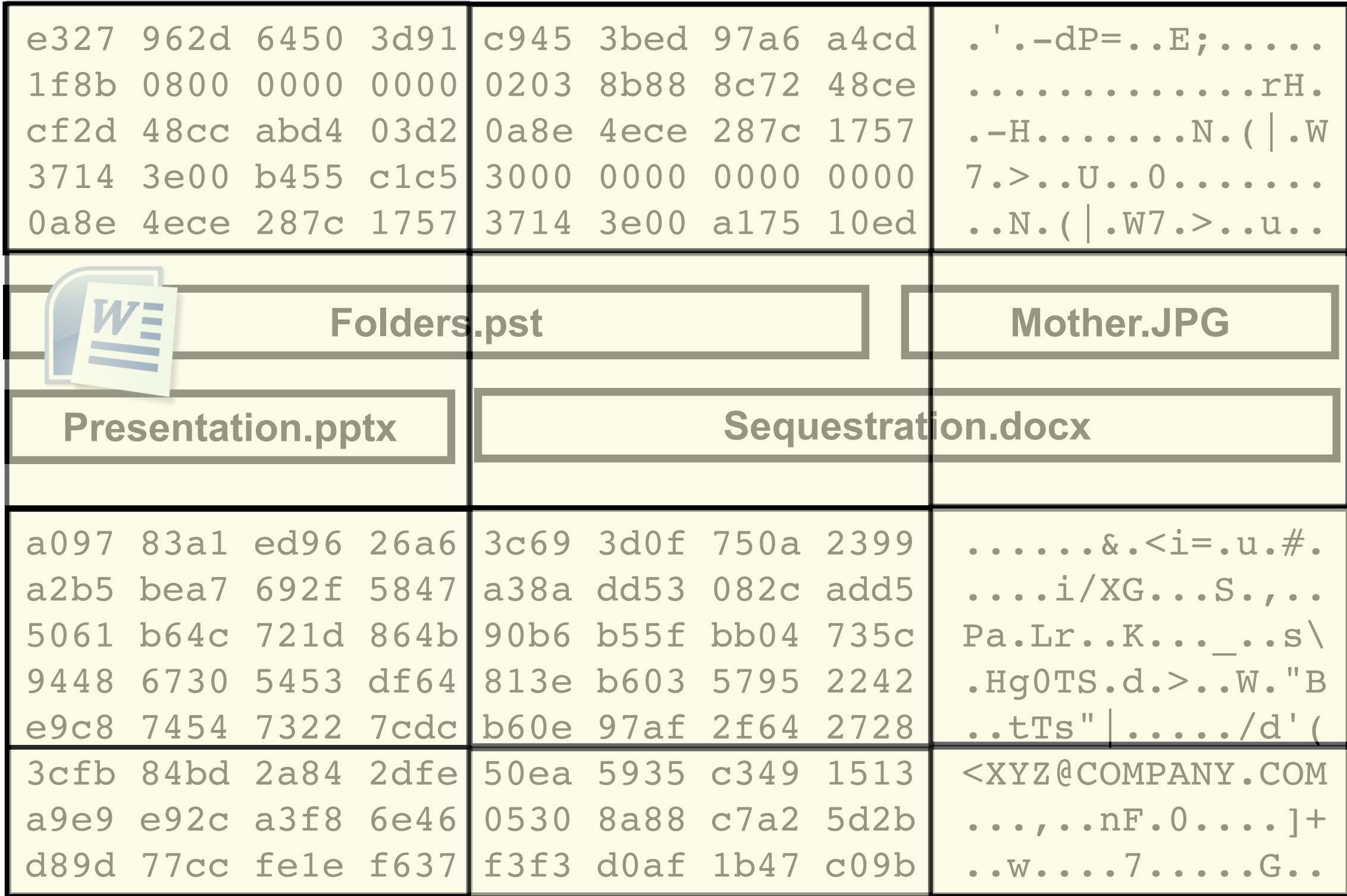

#### Each block is tested for compressed data. Within each block, we check each byte.

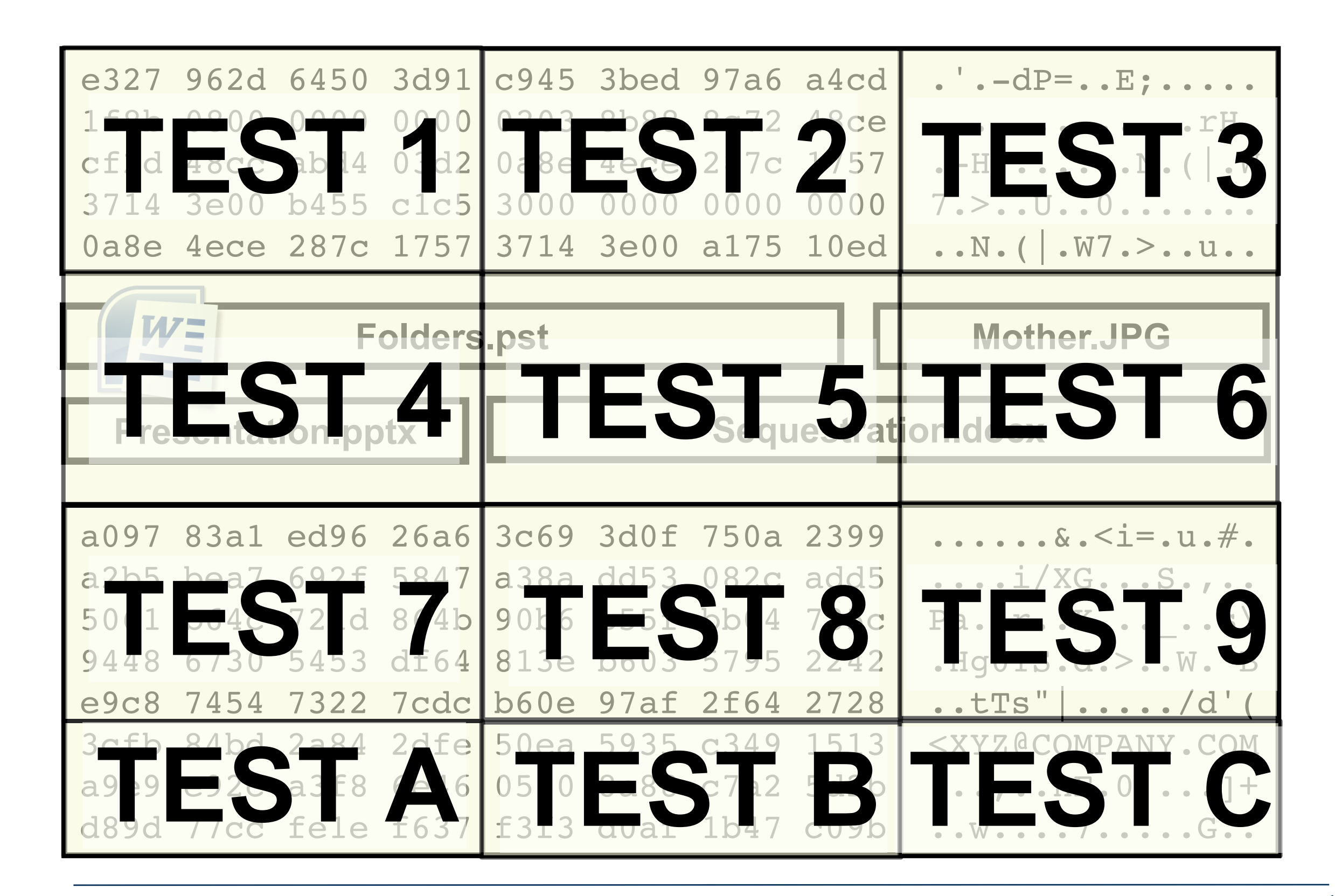

## bulk\_extractor run on a disk from India (IN10-0138) found many compressed email addresses.

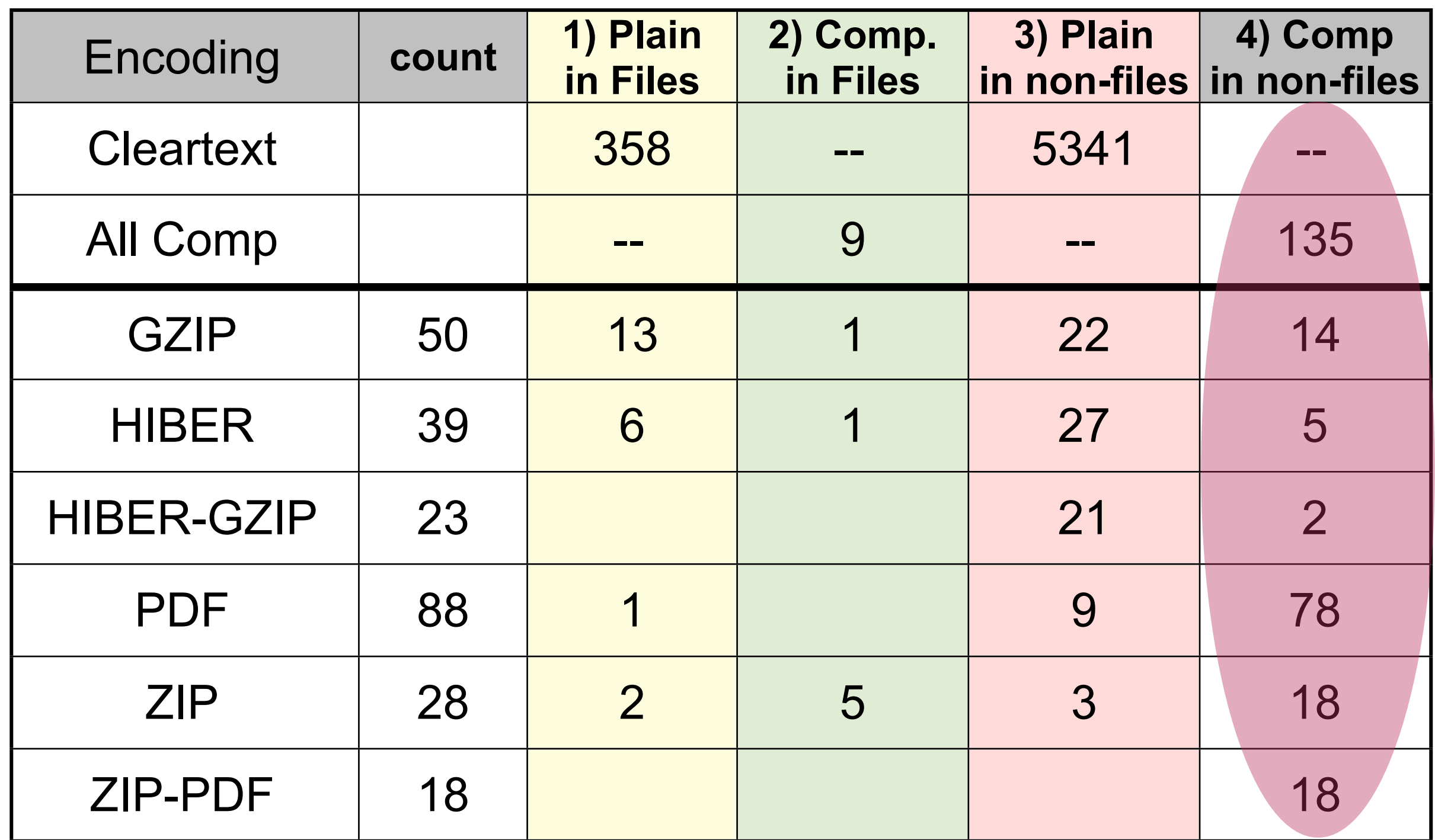

135 out of 5700 email addresses are invisible to other forensic tools.

## We extended the analysis to 1,646 disk images and many codings.

NPS

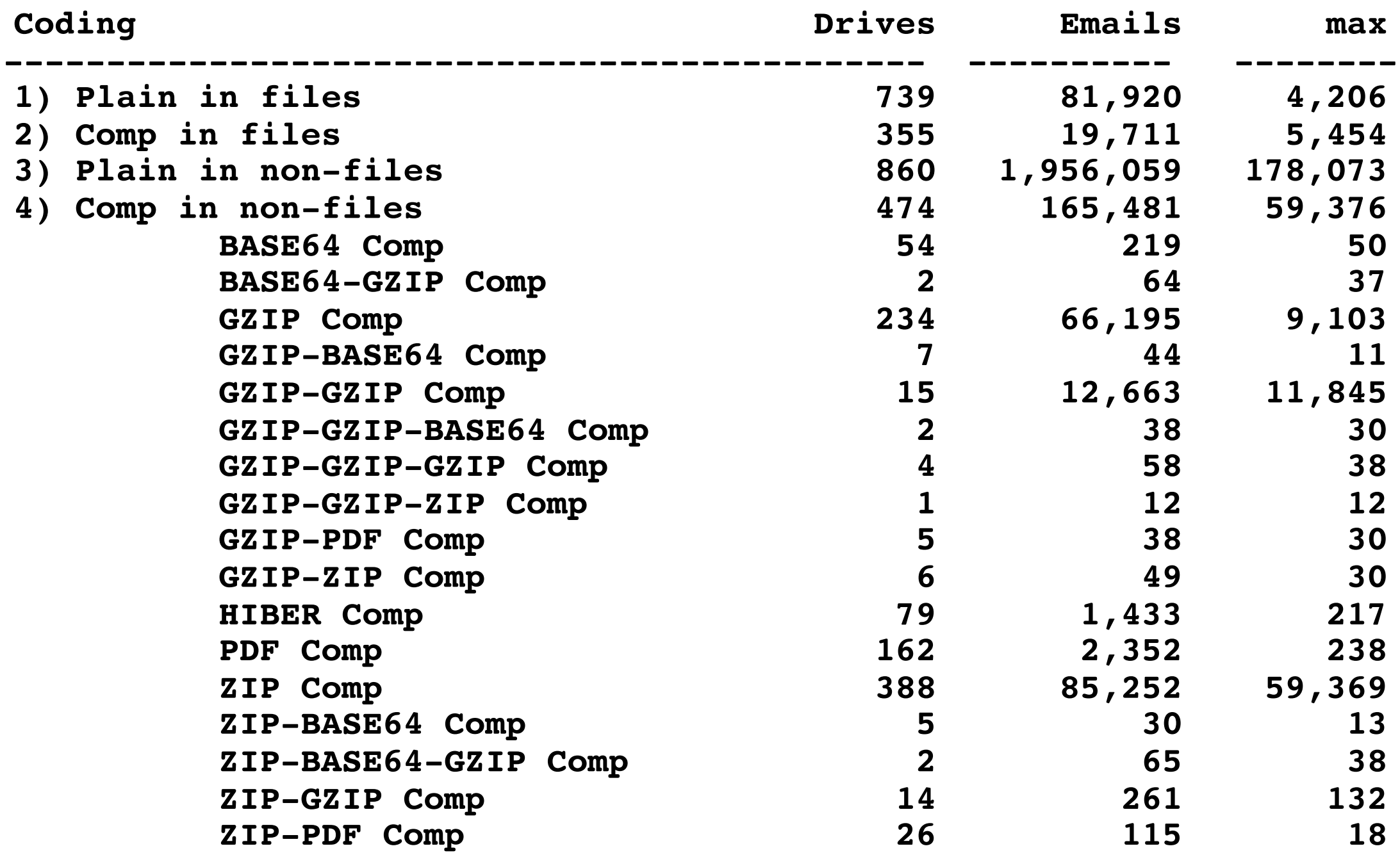

### We can scan for credit card numbers (CCNs), phone numbers, addresses, and other structured info.

We use multiple filters to minimize false positives

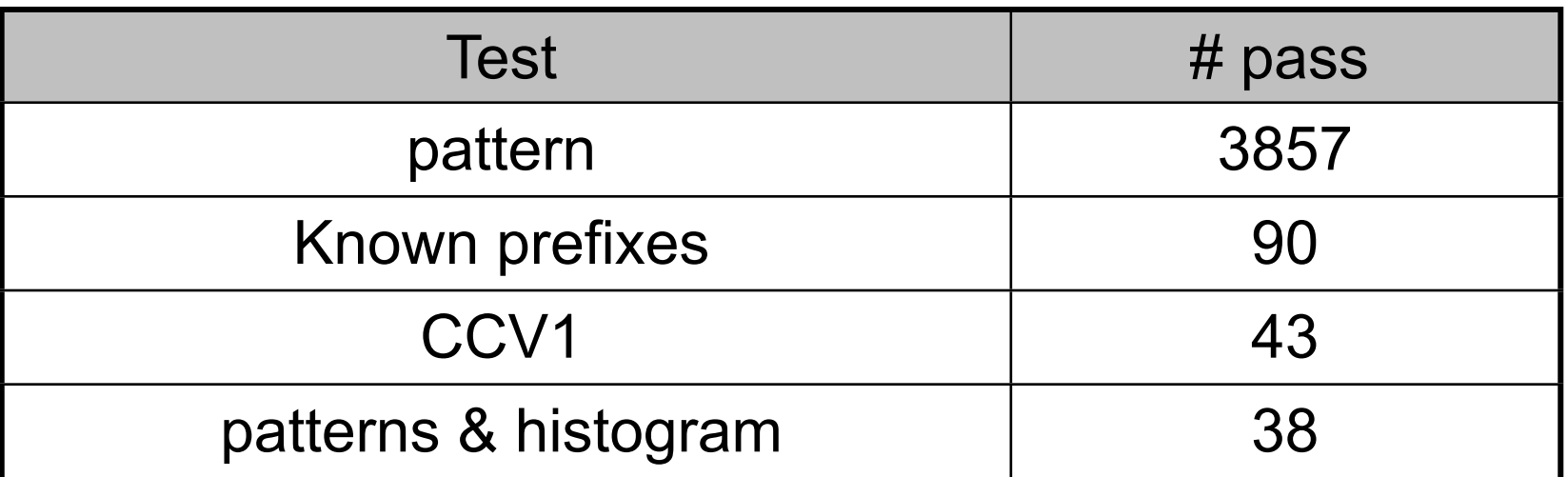

#### **Disk #105:**

Sample output:

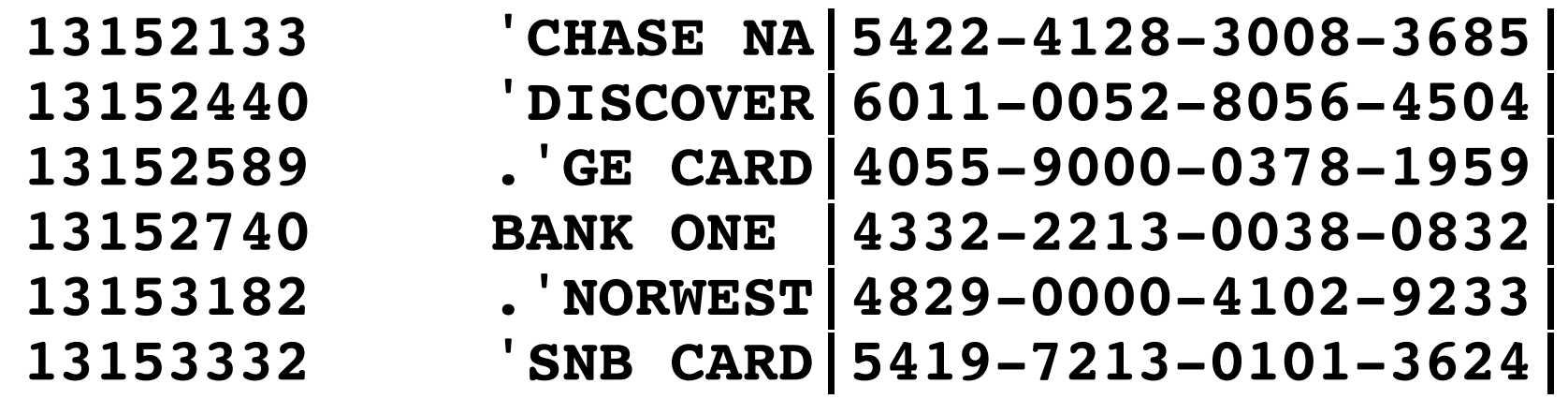

#### Most drives had just a few, but some had a *lot* of credit card numbers.

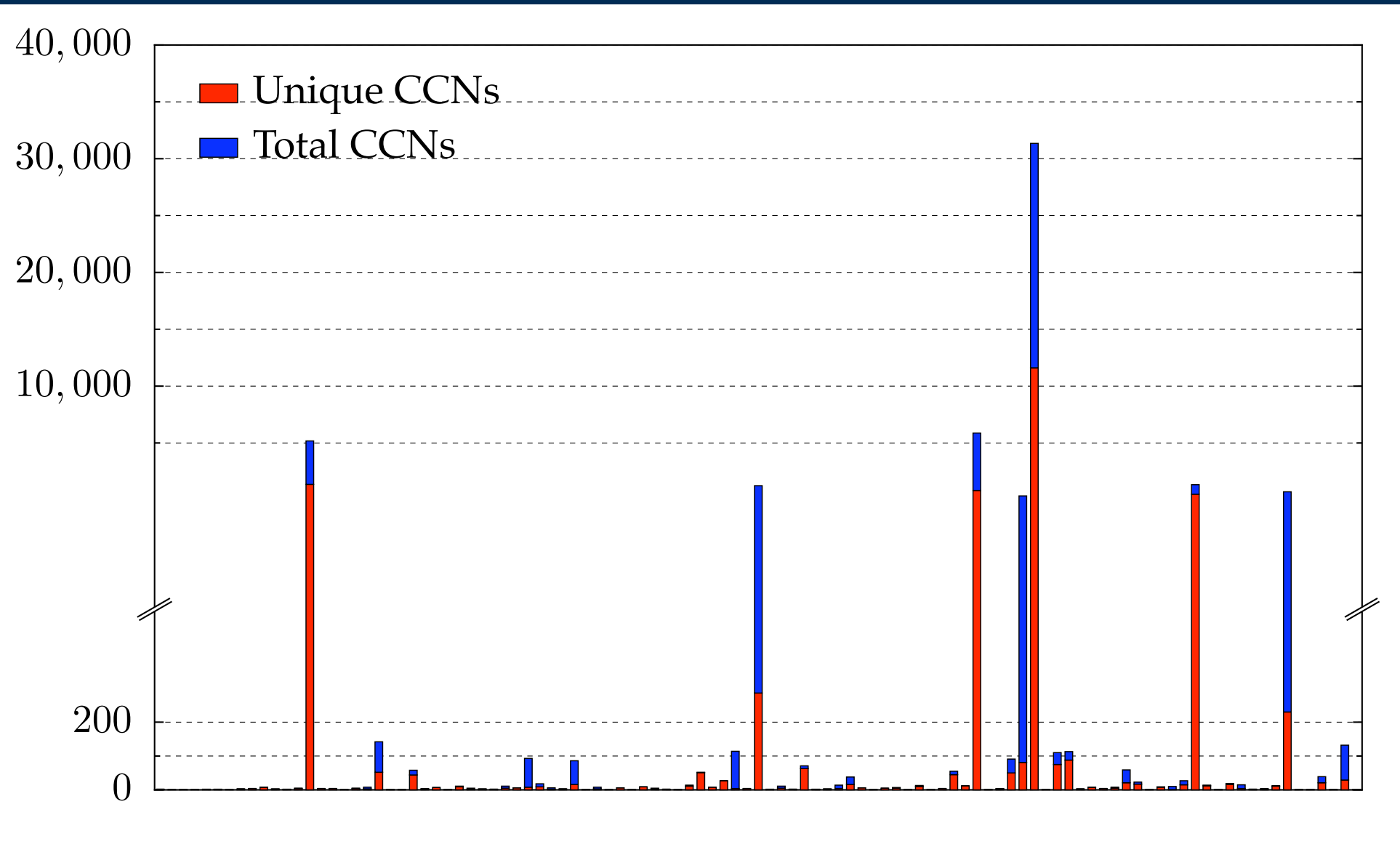

**Drives in corpus**

.

#### Most drives had just a few, but some had a lot of credit card numbers.

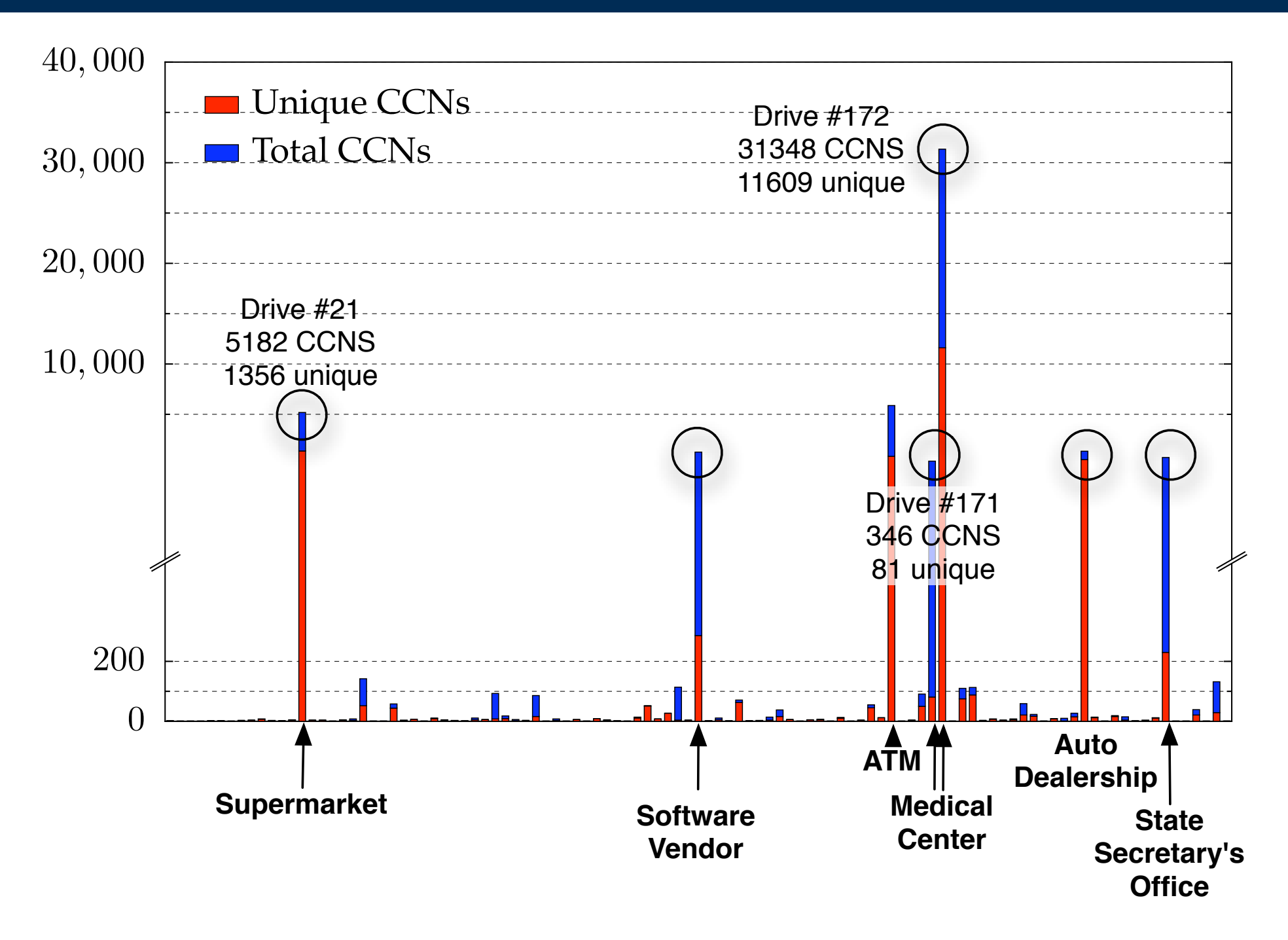

*"Design Principles for Software that is Simultaneously Secure and Usable," Garfinkel, MIT PhD Thesis, 2005*

#### What would it mean if two drives had a lot of credit card numbers in common?

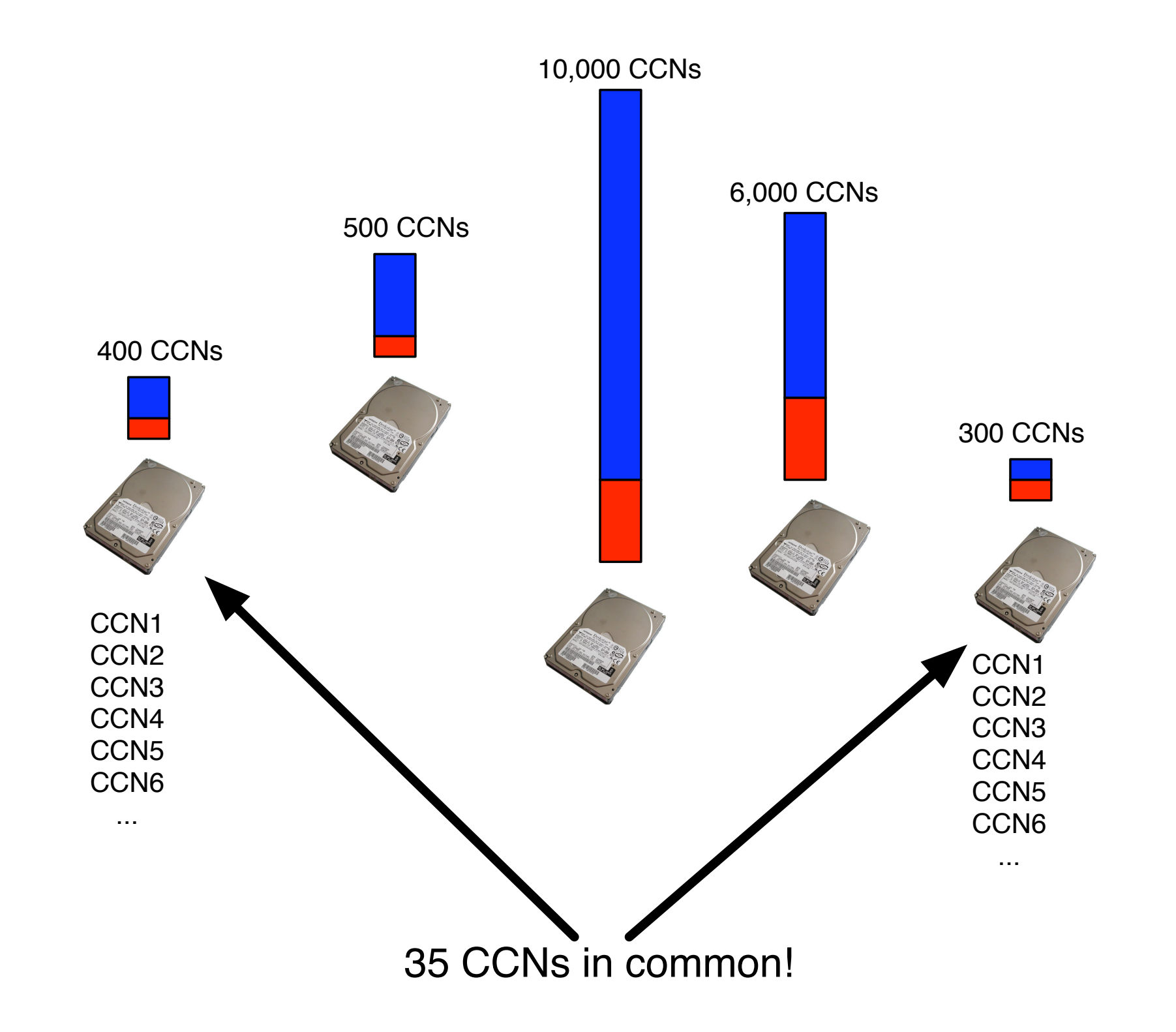

#### Scenario #1: The owner of one drive sent a message to another drive.

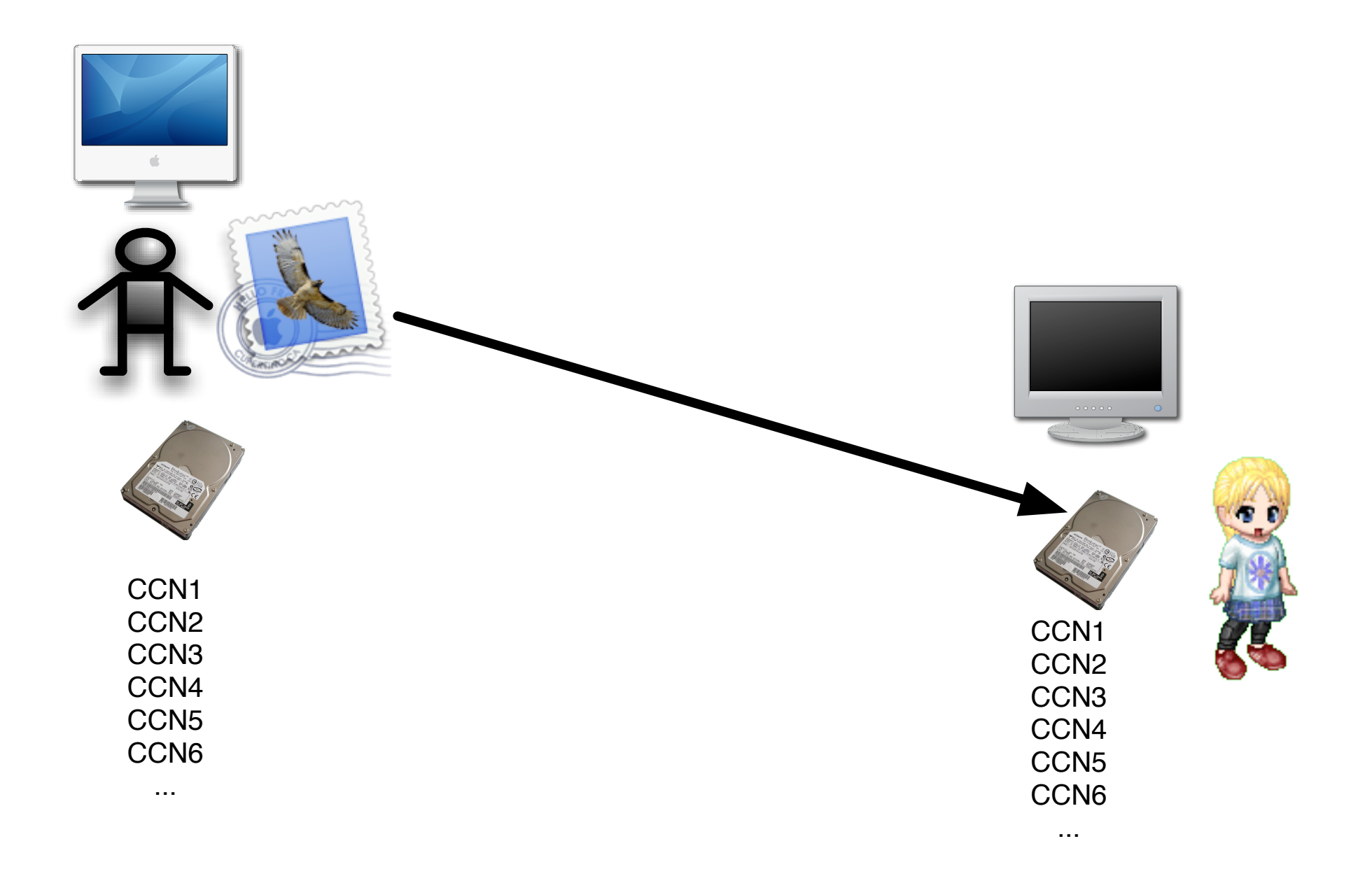

#### Scenario #2: Both drives received a message from a third party.

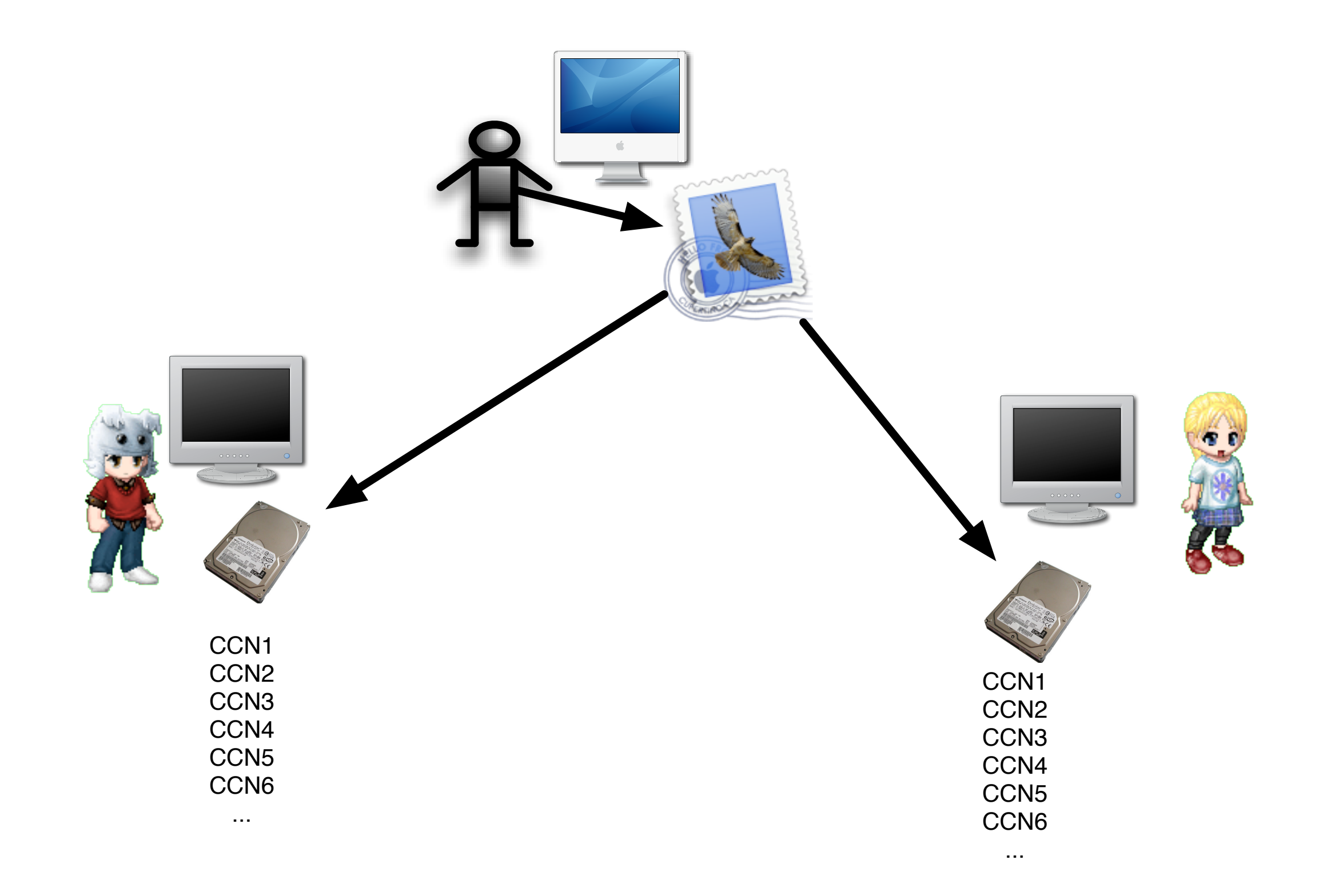

### Cross Drive Analysis (CDA) computes the correlation matrix of the distinguishing information.

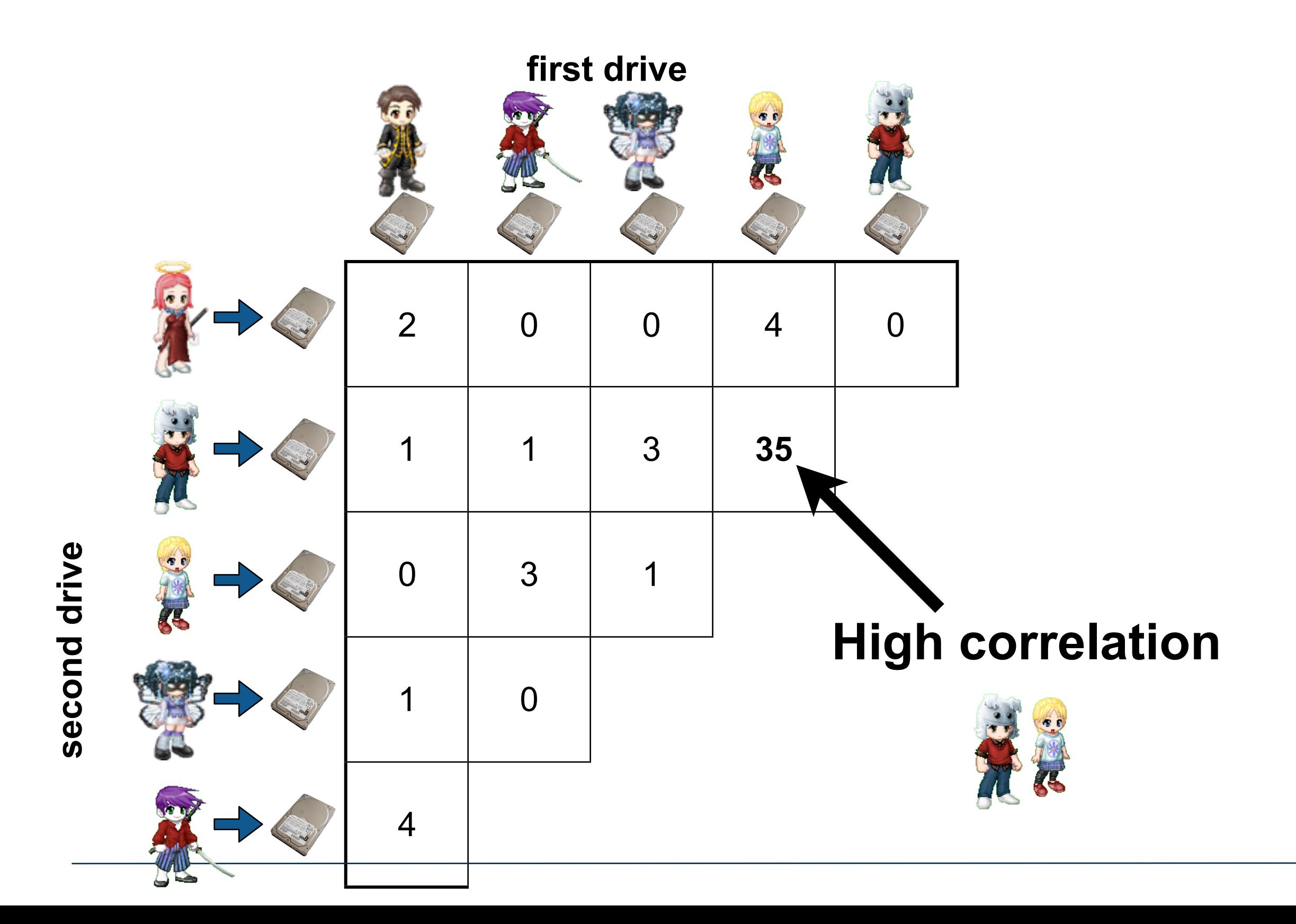

### This correlation of 250 drives automatically identified media from the same organization.

**Cross Drive Correlation** 

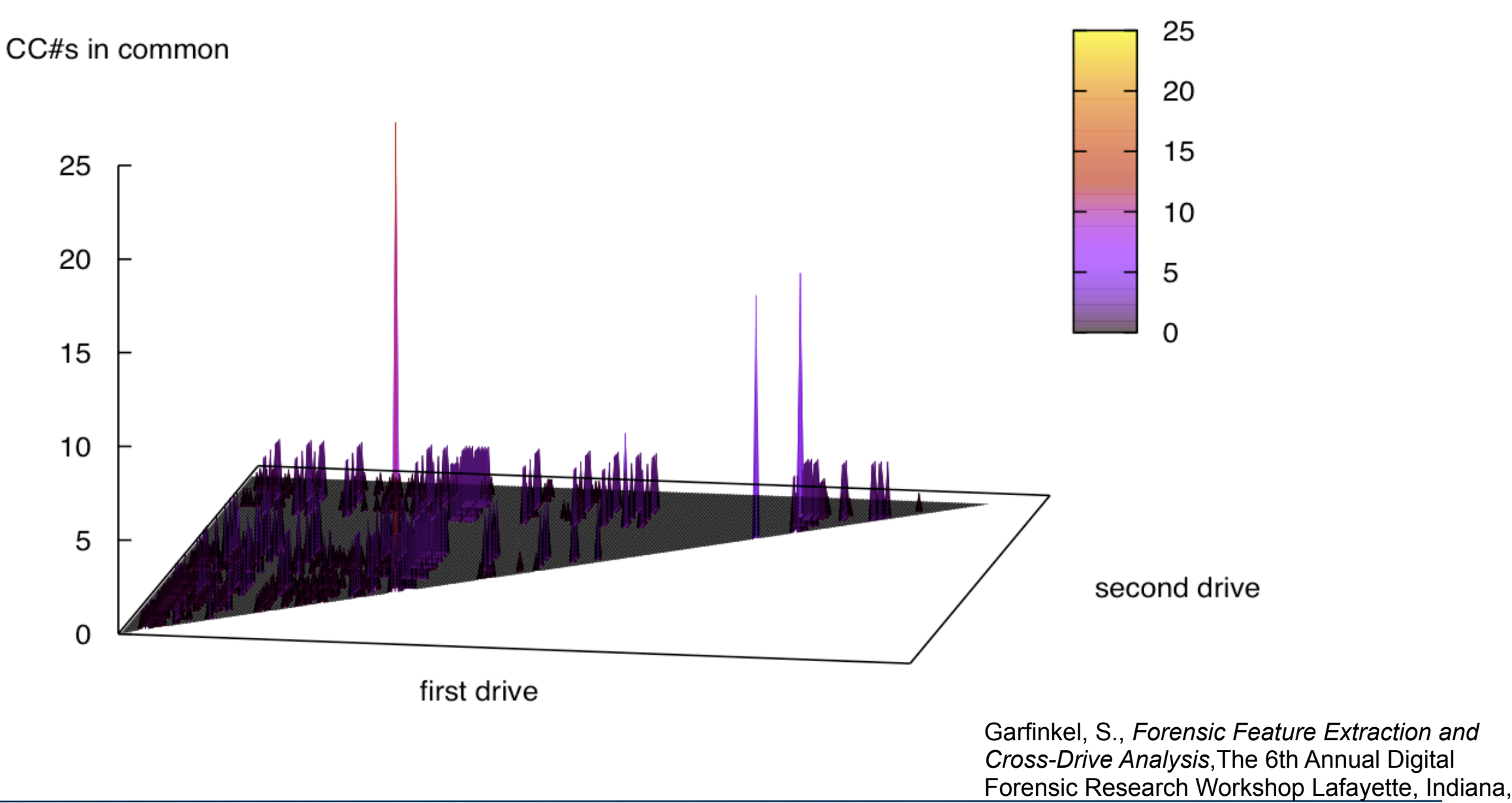

### This correlation of 250 drives automatically identified media from the same organization.

#### **Cross Drive Correlation**

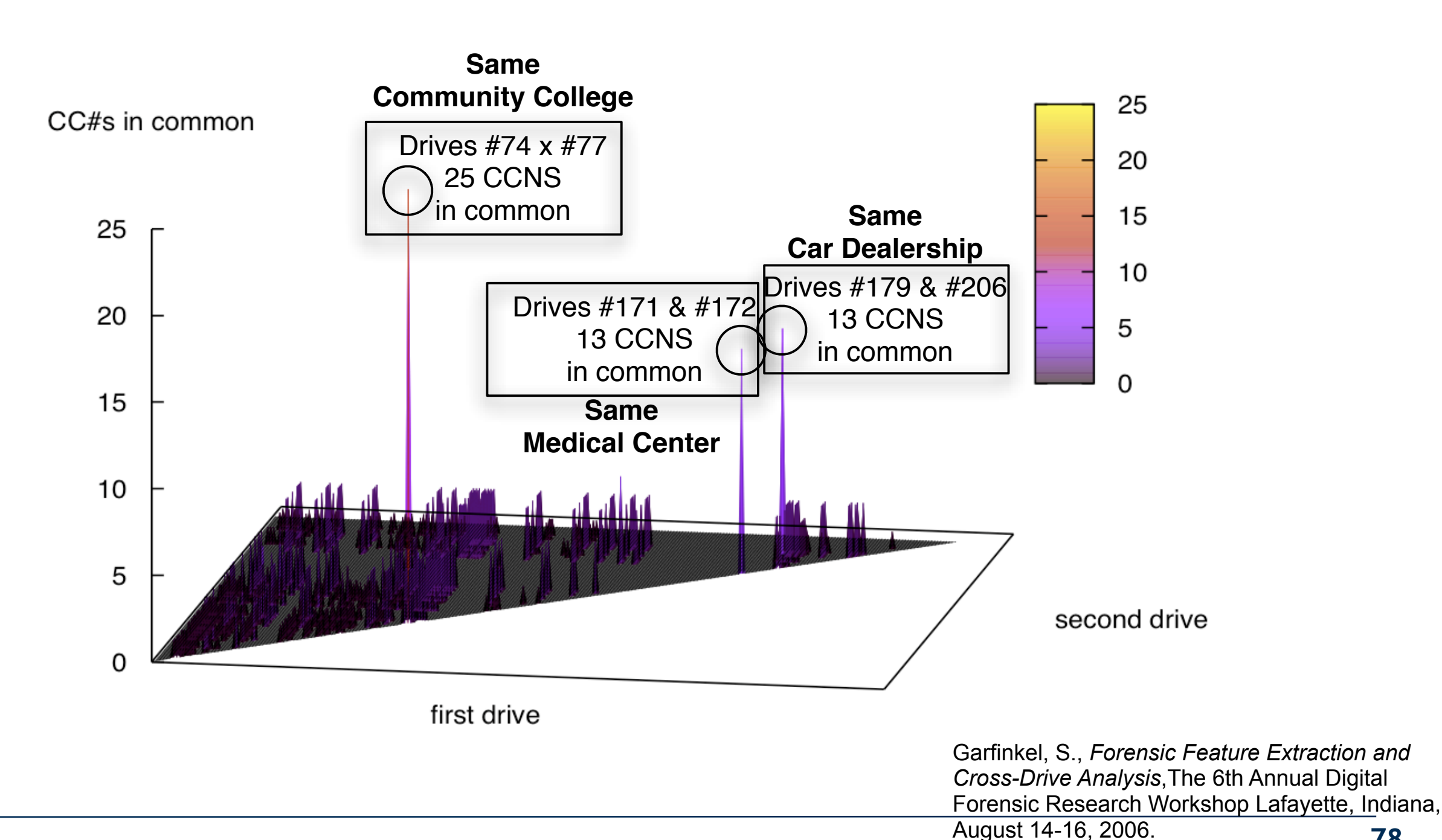

**78**

## Sector hashing uses fragments of JPEGs as identifiers.

A relatively small JPEG:

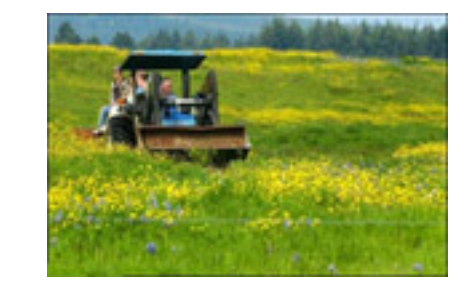

**Bytes: 31,046** 

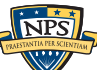

## JPEG files have internal structure

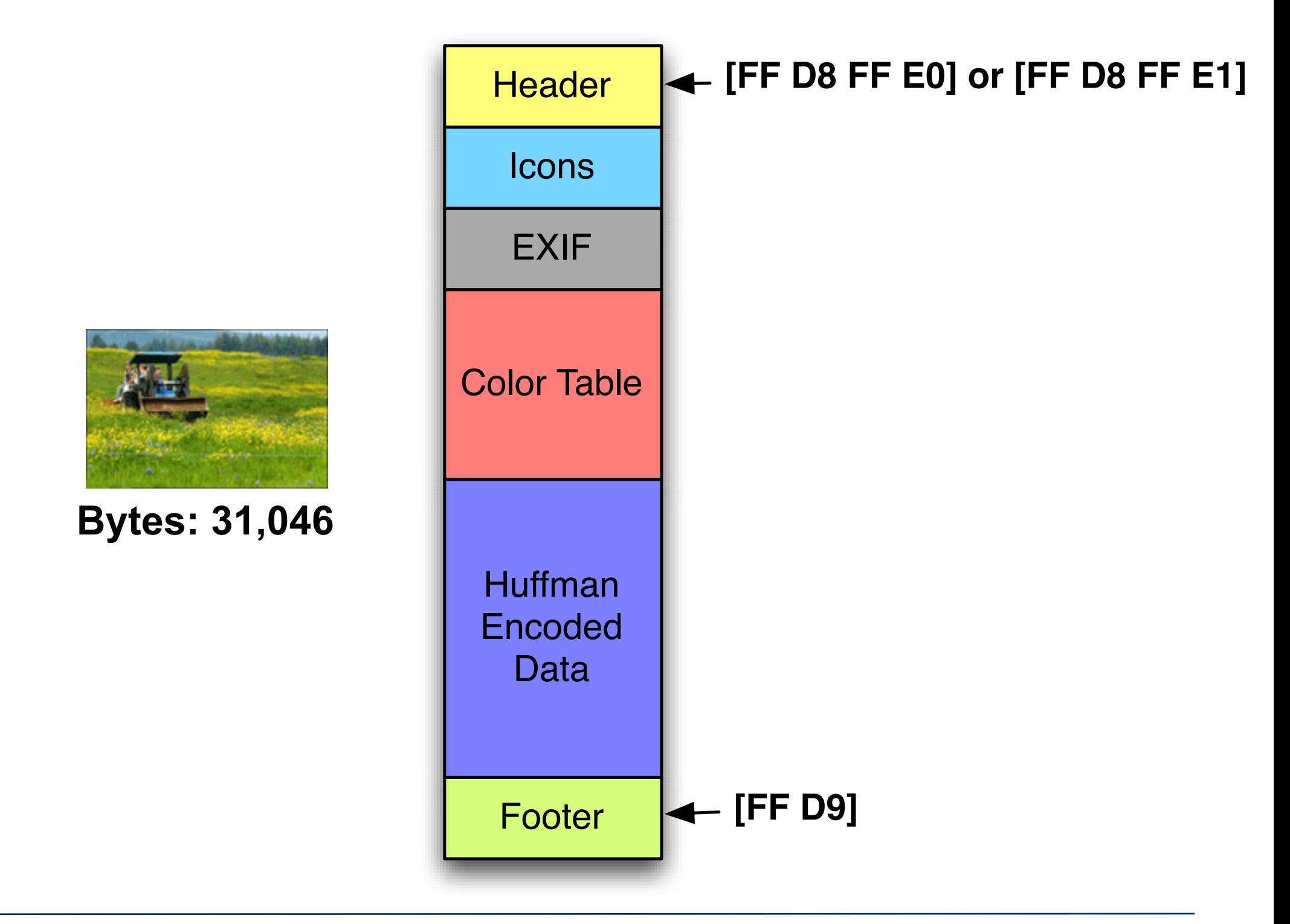

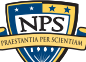

#### This JPEG has 61 sectors.

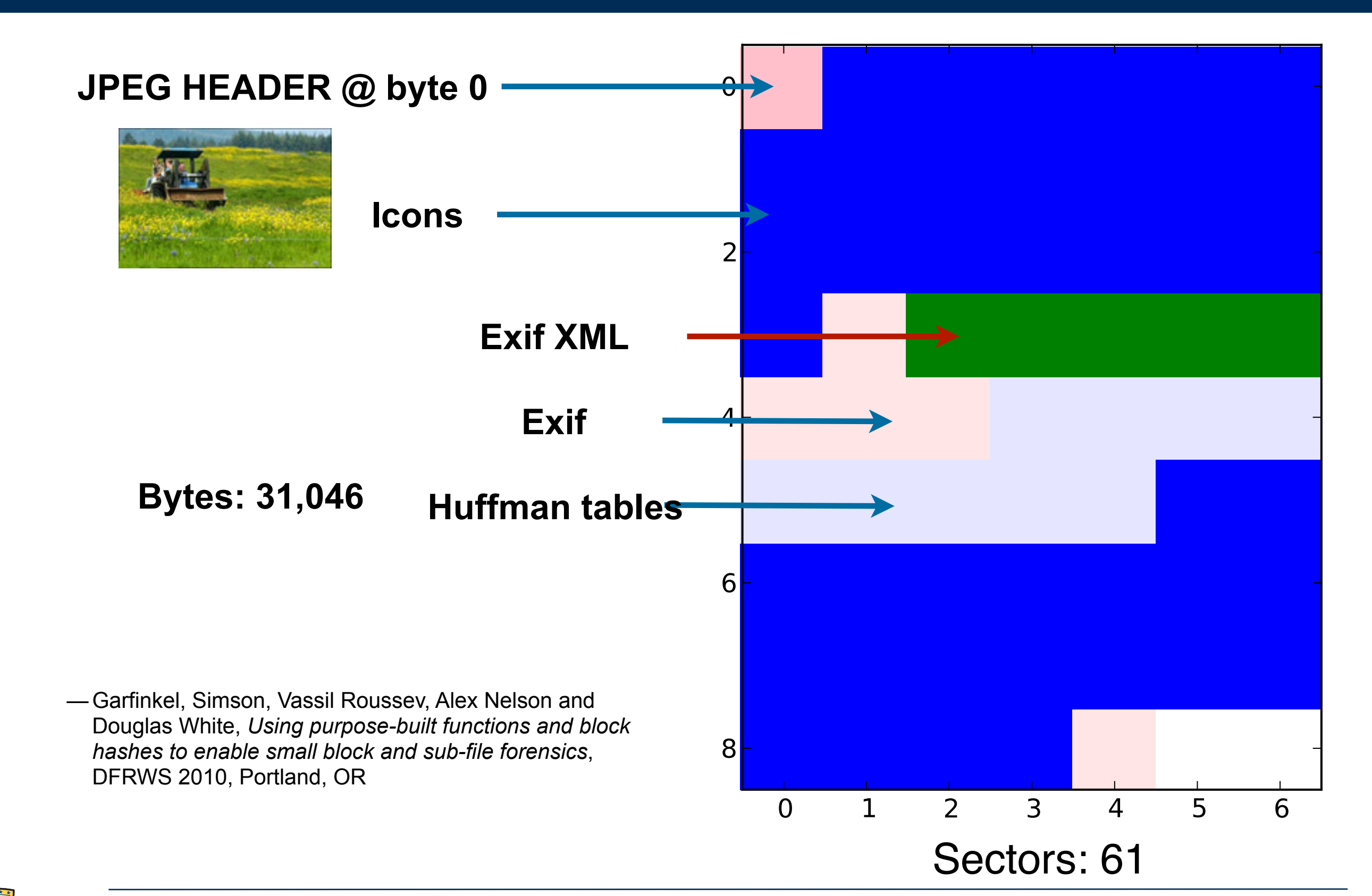

**81**

#### This JPEG has 61 sectors. 41 of the sectors are "distinct" — not repeated elsewhere.

#### Each **BLUE** sector is distinct.

- Each has a distinct sequence of bytes dd6a d66f baac 8660 829b b59c 329c 006 **4dbc 5884 5104 3d9b fcae d375 1fab 3ff5 766e 81c0 12f6 b1a0 5bec ab9a f425 9432** 02ec bace 23d6 eba0 762b 4b9f 53d0 61d **e003 059c f75c dc9c fdd5 63e2 2696 74af ....**
- Each has a distinct MD5 "finger print." **2b00042f7481c7b056c4b410d28f33cf**

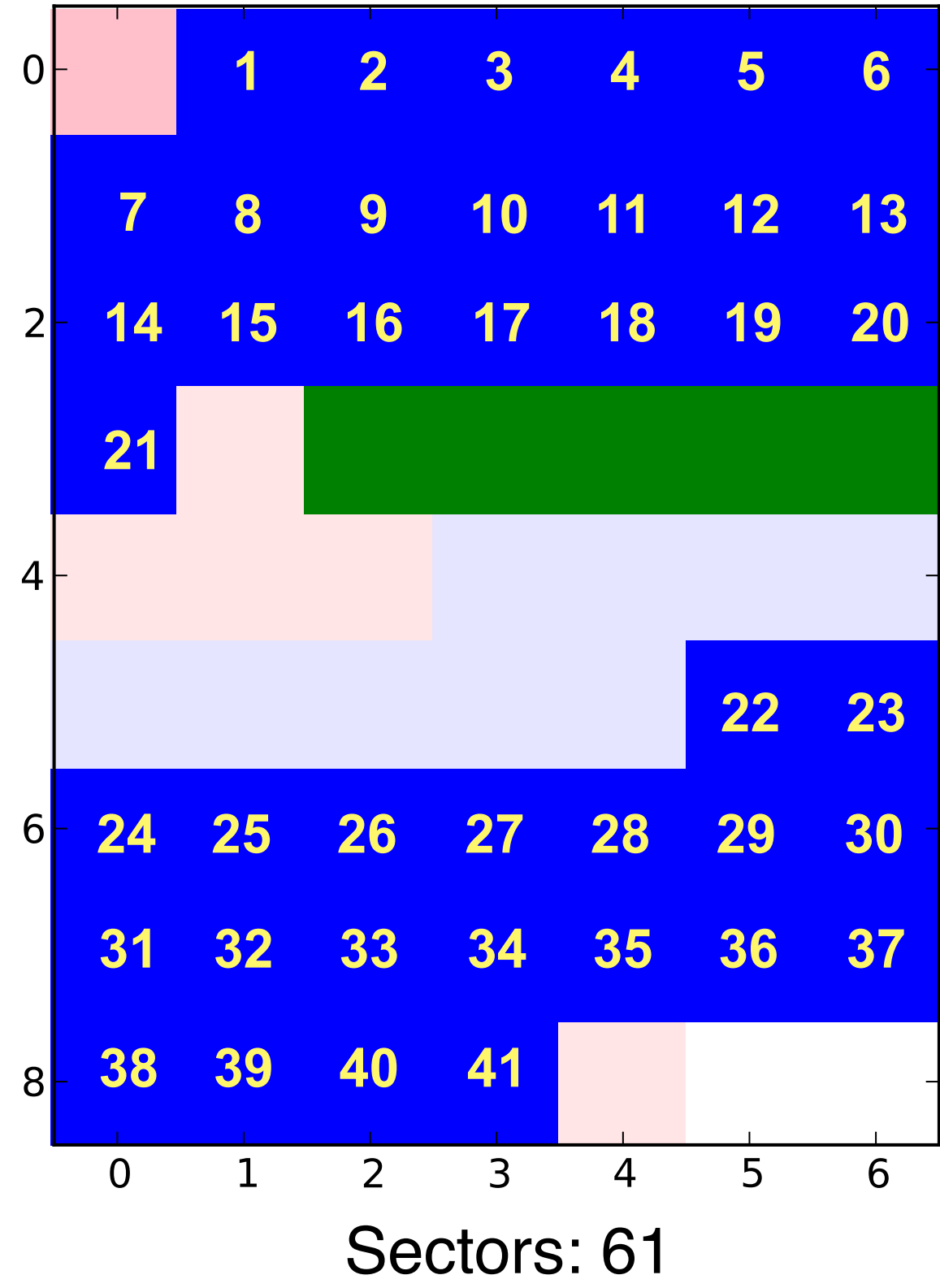

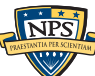

#### If the image is on a hard drive, each "block" of the image occupies one sector.

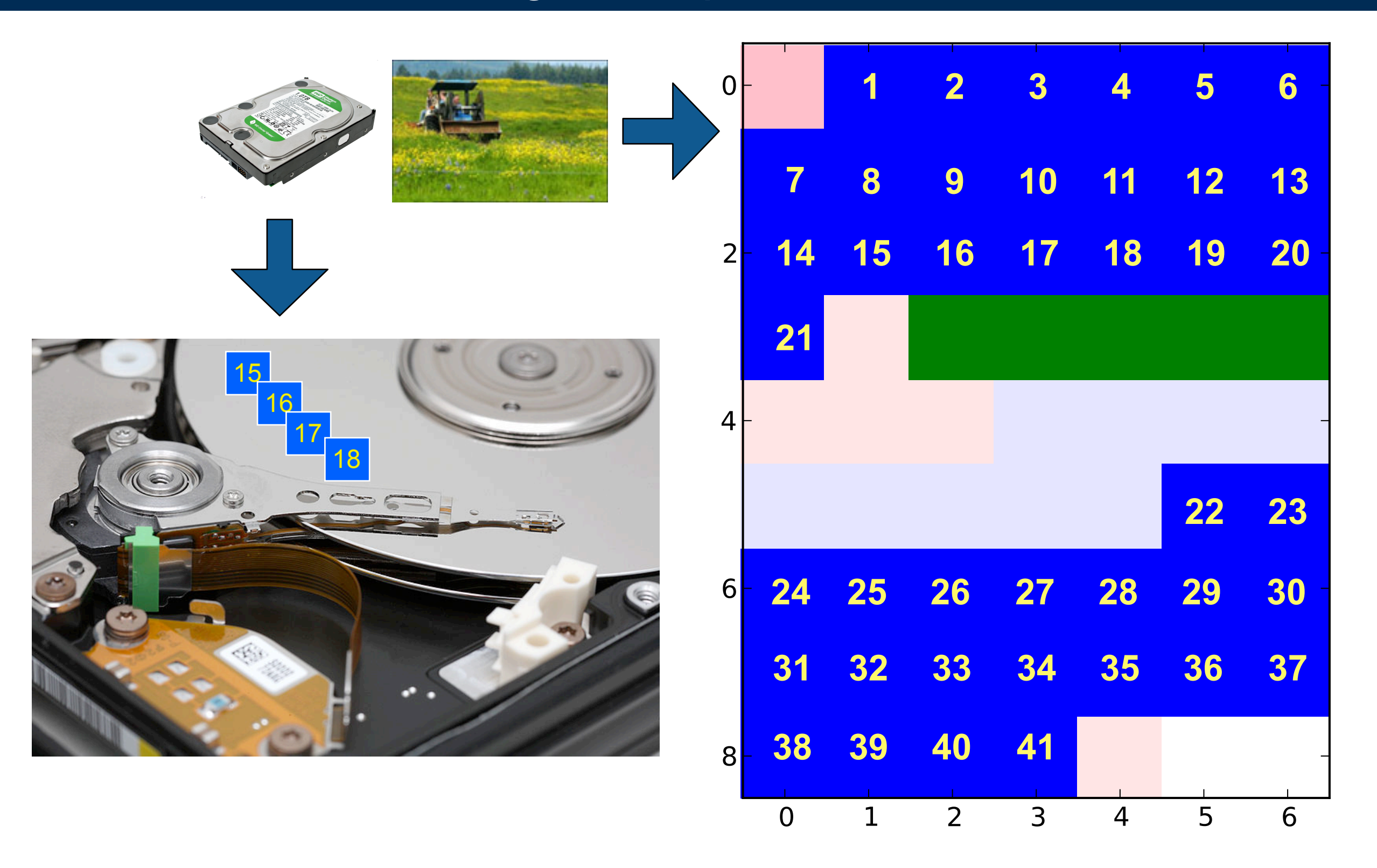

### The sectors are distinct!  $\therefore$  A single sector  $\rightarrow$  the image was probably on the drive.

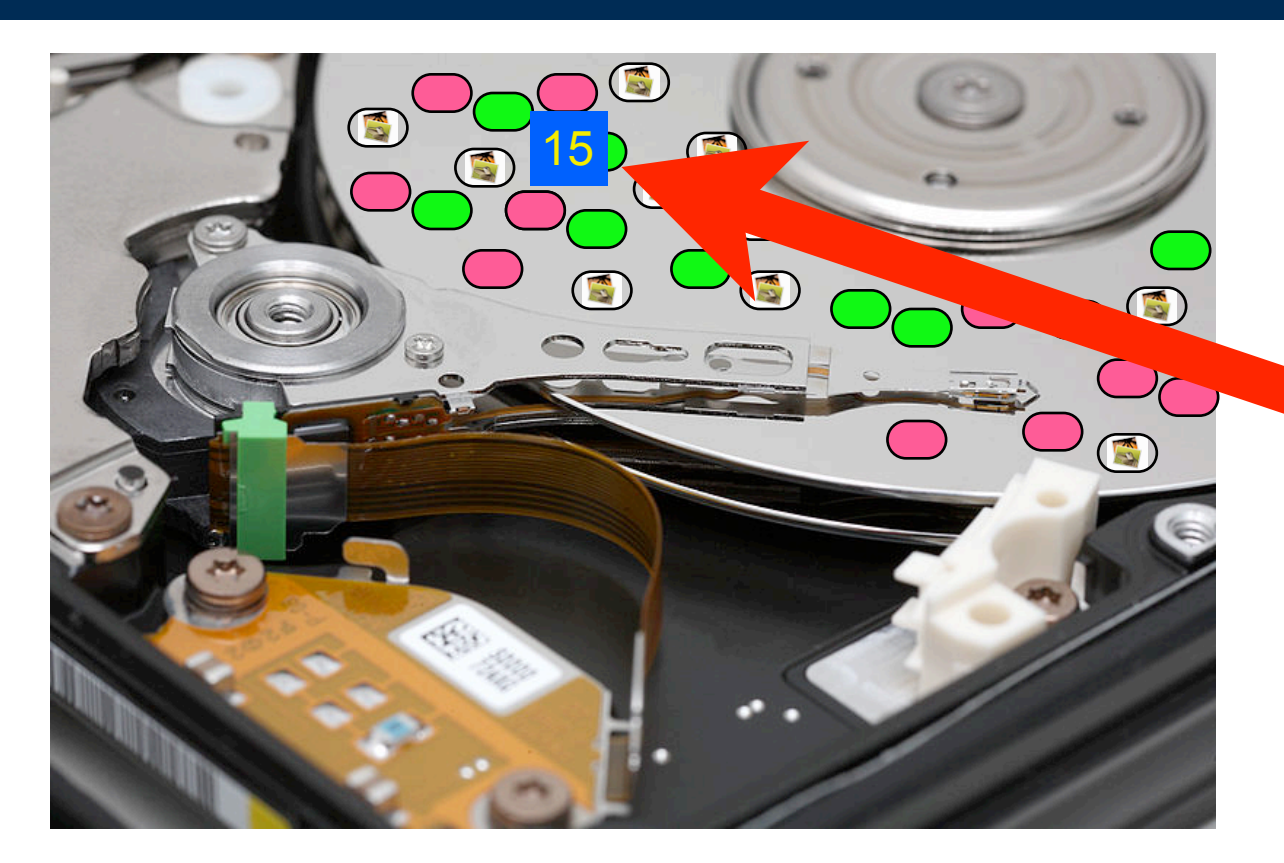

#### Two modes of operation:

- 1. Scan for fragments of deleted files.
- 2. Use random sampling to scan a 1TB drive in 10 minutes

p=.99 of finding a sector

Young J., Foster, K., Garfinkel, S., and Fairbanks, K., *[Distinct sector](http://simson.net/clips/academic/2012.IEEE.SectorHashing.pdf)  [hashes for target file detection](http://simson.net/clips/academic/2012.IEEE.SectorHashing.pdf)*, IEEE Computer, December 2012

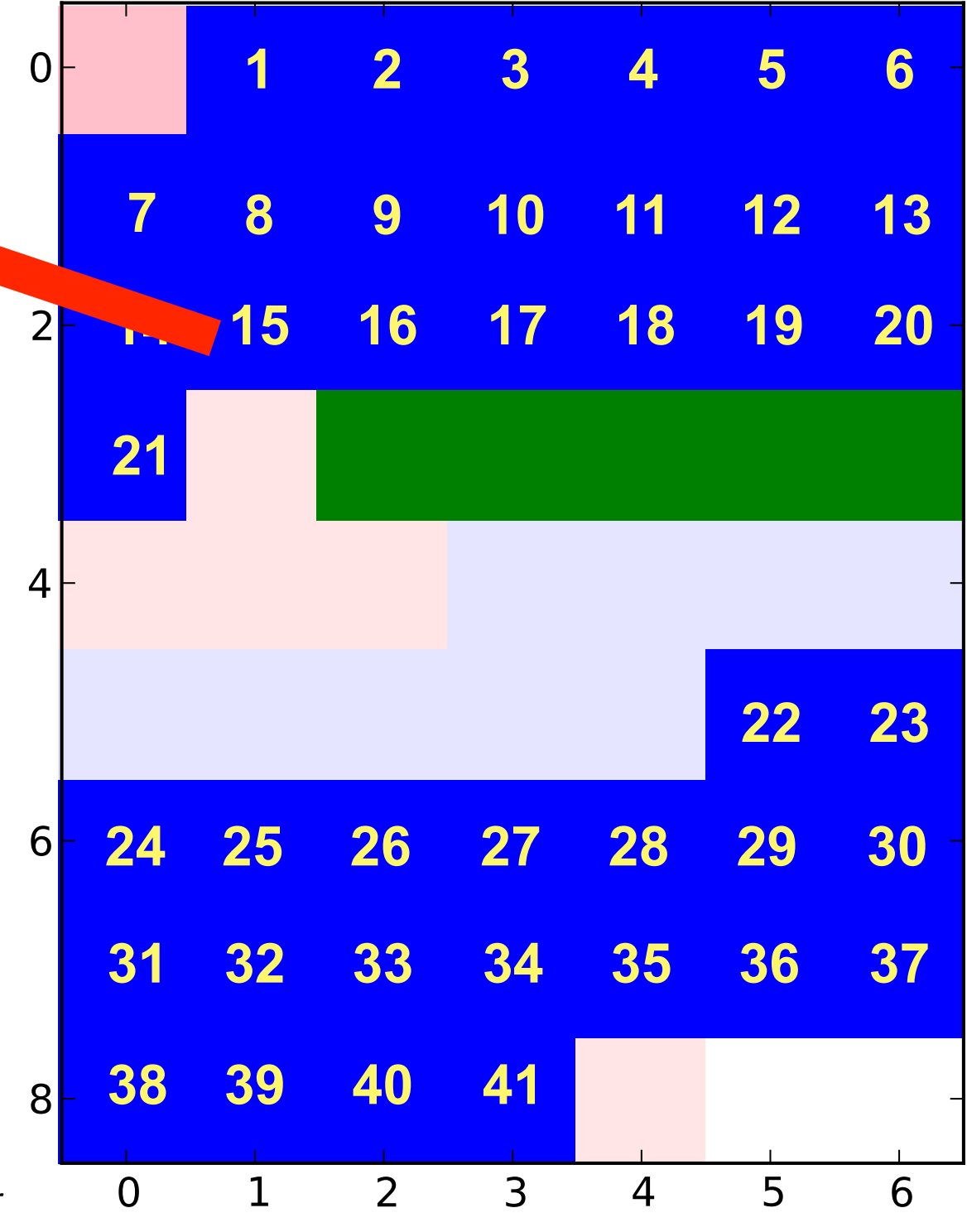

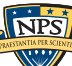

# Law enforcement is a typical application for this technology.

#### US agents encounter a hard drive at a border crossings...

- Media can be rapidly searched in a way that respects privacy.
	- —*5-10 minutes*
- Media can be exhaustively searched.
	- —*2-3 hours*

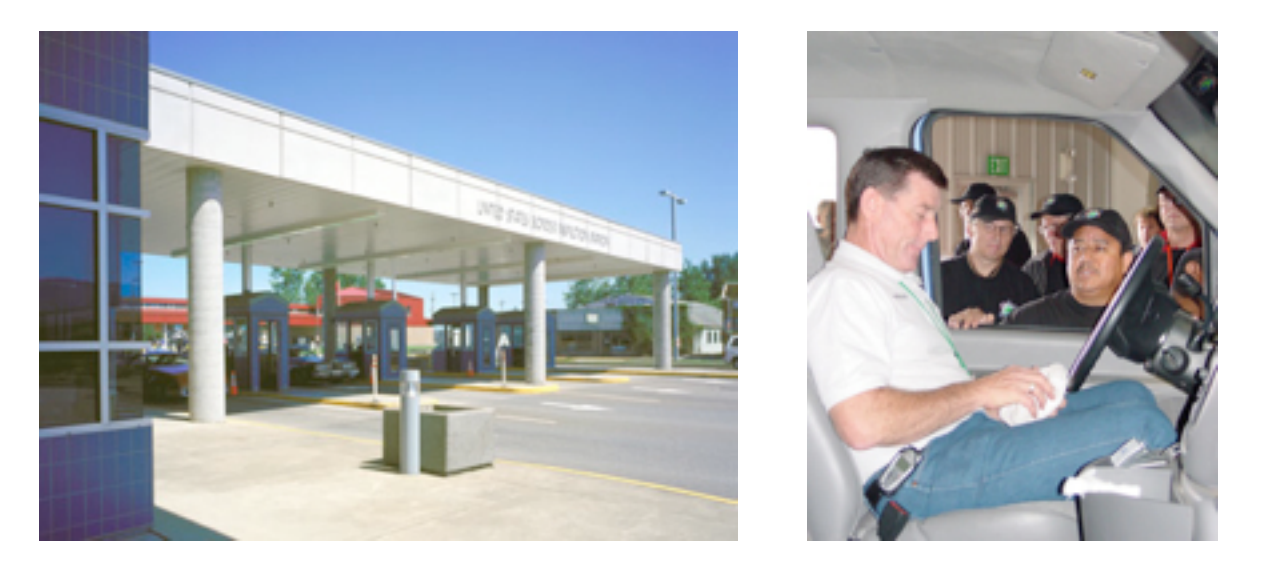

#### Searches turn up rooms filled with servers….

- Systems can be automatically analyzed
- Servers likely to contain evidence can be manually reviewed.
- Connections between servers can be inferred automatically.

Big challenge: tool development and deployment.

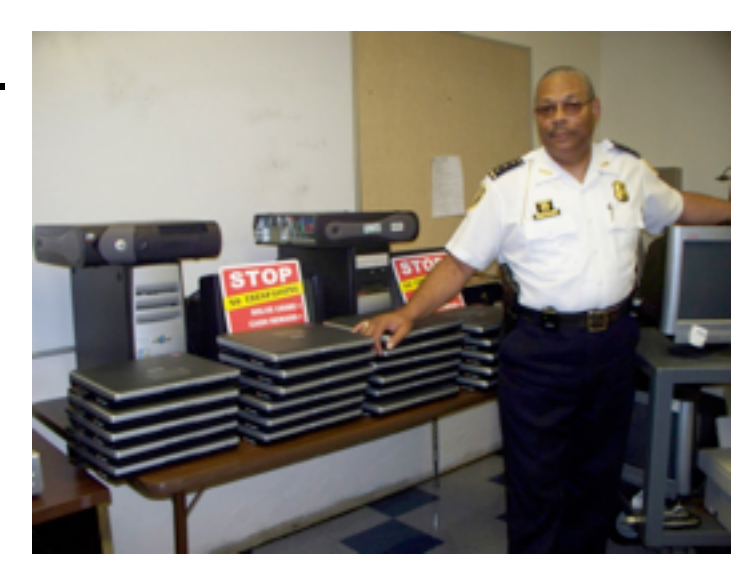

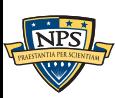

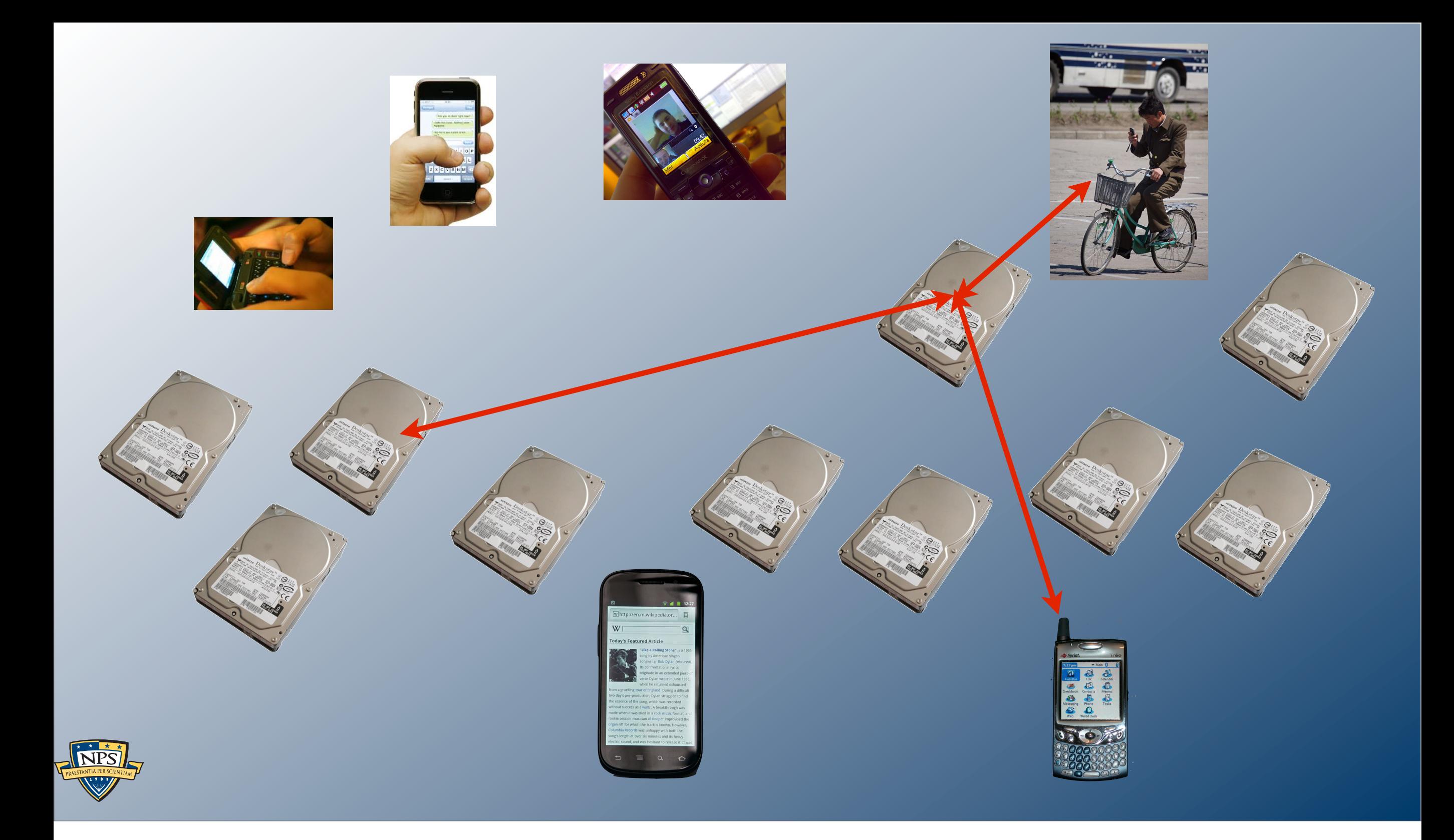

Where do we go from here?

#### For further reading...

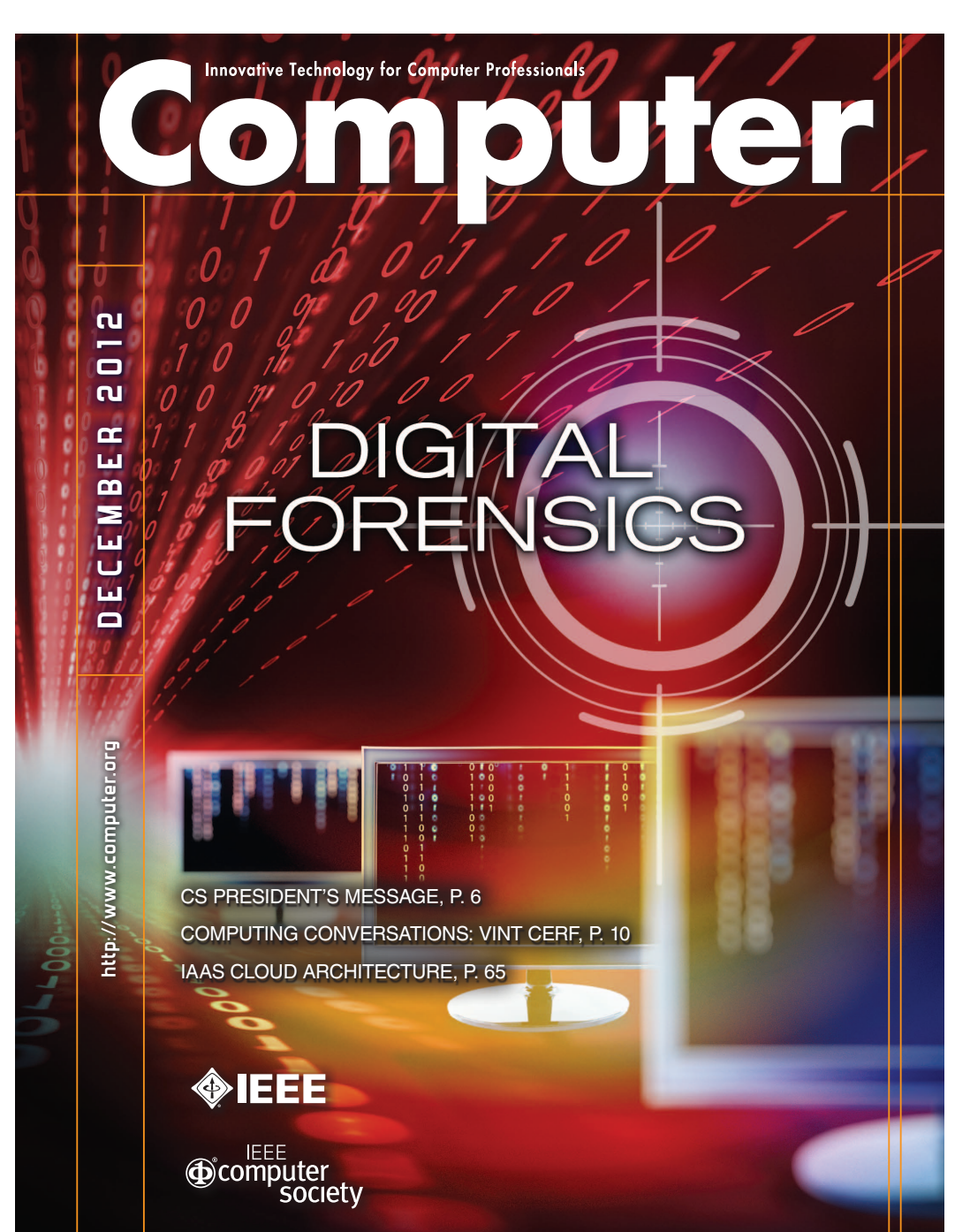

#### *IEEE Computer***, December 2012**

NPS<sup>I</sup>

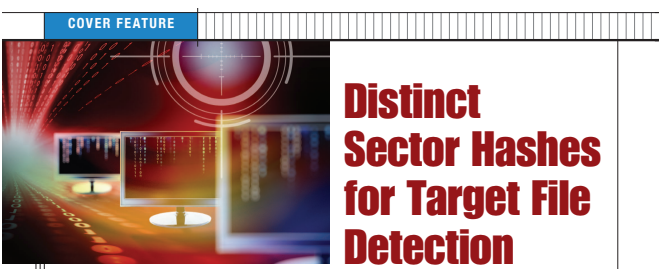

Joel Young, Kristina Foster, and Simson Garfinkel, *Naval Postgraduate School* Kevin Fairbanks, *Johns Hopkins University*

sing an alternative approach to traditional file hashing, digital forensic investigators can hash individually sampled subject drives on sector boundaries and then check these hashes against a prebuilt database, making it possible to process raw media without reference to the underlying file system.

orensic examiners frequently search disk drives, eil ploness, and even network flows to determine is reported in properties accrossing people. Since the properties exprimely follows the properties employees happen provide orensic examiners frequently search disk drives, cell phones, and even network flows to determine if specific known content is present. For example, a corporate security officer might examine a sus-

(wharch 2012, contains 25,892,924 distinct file hashes<br>www.nsrl.nist.gov). Other databases are available to mers of specific companies and to law enforcement organizations.

28 **COMPUTER** Published by the IEEE Computer Society **0018-9162/12/\$31.00 © 2012 IEEE** "sector" and "block" are often used incorrectly as syn-

There are many limitations when using file hashes to<br>identify known content. Because changing just a single<br>bit of a file changes its hash, pornographers, malware au-<br>thors, and other miscreants can evade detection simply

changing a comma to a period or appending a few random<br>bytes to a file. Likewise, hash-based identification will not<br>work if sections of the file are damaged or otherwise un-<br>recoverable. This is especially a problem when

**SECTOR HASHING**<br> **SECTOR HASHING**<br> **SECTOR HASHING**<br> **SECTOR AND THE SECT OF THE SECTION OF THE SECTION OF SECTION OF SECTION OF SECTION OF SECTION OF SECTION SUBSEMBLING THE SET SUBSIDIME SECTION SUBSIDIME SECTION SUBSI** 

we distinguish between power-of-two-based sizes of digital<br>artifacts, such as kibibytes, and power-of-ten-based sizes,<br>such as kilobytes. See the "Decimal versus Binary Prefixes"<br>sidebar for more details.) Furthermore, by

probability if a target file is present. This enables rapid triage of drive images. We compare drive sector hashes to a hash database of fixed-sized file fragments, which we call *blocks*. The terms

iisk sector, the second 4 Kibytes are stored in anoth<br>iector, typically the adjacent one, and so on. (In our

in a database of file hashes.

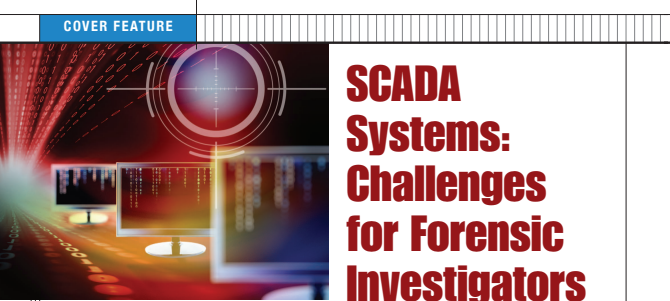

SCADA Systems: **Challenges** for Forensic **Investigators** 

vstems consisted of simple I/O devices that tran the signals between master and remote terminal units. In recent years, SCADA systems have evolved to communicate over public IP networks.<sup>2</sup> Some are also connected to a orporate intranet or directly to the Internet to seamlessly integrate SCADA data with external information such as

corporate email or weather data.<br>The integration of SCADA systems within a much wider network brings threase that were unimagined at the time<br>these systems were conceived. During the past decade, these systems were conceiv

The discoveries in the wild of Stuxnet in June 201 and Flame in May 2012 were additional eye-openers for SCADA owners and operators. Stuxnet, the first known malware designed to target automation systems, has<br>infected 50,000 to 100,000 computers worldwide,<sup>4</sup> while Flame is a cyberespionage tool an order of magnitude more sophisticated than Stuxnet.5

**SCADA ARCHITECTURE**<br>As Figure 1 shows, a typical SCADA system for control-<br>ling infrastructures for utilities such as power, gas, oil,<br>for water generally consists of a control center and nu-<br>merous field sites. The sites geographical area and are connected to the control center by different communication media such as satellites, wide

standards.

Irfan Ahmed, *University of New Orleans* Sebastian Obermeier and Martin Naedele, *ABB Corporate Research* Golden G. Richard III, *University of New Orleans*

When security incidents occur, several challenges exist for conducting an effective forensic investigation of SCADA systems, which run 24/7 to control and monitor dustrial and infrastructure processes.

and industrial automation and control system is<br>a set of devices that regulate the behavior of<br>physical processes. For example, a thermo-<br>stati is a simple control system that senses the<br>temperature and turns a heater on o the temperature at a set point. These systems are used o monitor and control industrial and infrastructure processes such as chemical plant and oil refinery operations, electricity generation and distribution, and water management.<br>A control system that is spread over a wide area and

A control system that is spread over a wide area and<br>can supervise its individual components is often called a<br>supervisory control and data acquisition (SCADA) system.<br>However, here we use the term SCADA to refer to all k quire any specific cybersecurity mechanisms. These

44 **COMPUTER** Published by the IEEE Computer Society **0018-9162/12/\$31.00 © 2012 IEEE**

**COVER FEATURE** <u> 1989 - Andrea Station Andrea Station Andrea Station Andrea Sta</u> **Smartphone Security Challenges** 

Yong Wang, Kevin Streff, and Sonell Raman, *Dakota State University*

party applications. Most smartphones support Multimedia Message Service (MMS) and include embedded sensors

viruses emerged in 2004, smartphone users have reported

S

2011, malware attacks on the Android platform increased<br>3,325 percent.<sup>10</sup> As the use of smartphones continues its<br>rapid growth, subscribers must be assured that the services<br>they offer are reliable, secure, and trustworth **Because of their unique characteristics** smartphones present challenges requiring new business models that offer counter-measures to help ensure their security.

#### **SMARTPHONE THREATS AND ATTACKS**

In a smartphone threat model, a malicious user publishes malware disguised as a normal application through an app store or website. Users will unintentionally download the malware to a smartphone, which carries a large amount of sensitive data. After infiltrating a smartphone, the malware attempts to control its resources, collect data, or redirect the ium account or malicious websit This model divides a smartphone into three layers: martphones are quickly becoming the dominant device for accessing Internet resources. Sales of smartphones overtook PC sales in the global market in Q4 2010.<sup>1</sup> Shipments of smartphones surpassed those of feature phones in Western Europe

- The *application* layer includes all of the smartphone's apps, such as social networking software, email, text<br>messaging, and synchronization software.<br>• The *communication* layer includes the carrier networks, Wi-Fi connectivity, Bluetooth network, Micro USB ports, and MicroSD slots. Malware can spread through any of these channels. in Q2 2011.<sup>2</sup> According to a May 2011 Nielsen survey,<br>smartphones outsold feature phones in the US in this<br>same period.<sup>3</sup> Compared to 5.9 billion worldwide mobile<br>phone subscribers, smartphone usage (835 million) is stil will approach one billion in 2015.<sup>5</sup><br>Smartphones offer many more functions than tradial mobile phones. In addition to a preinstalled mobile tting system, such as iOS, Android, or Windows Mobile, most smartphones also typically support carrier networks, Wi-Fi connectivity, and Bluetooth so that users can access the Internet to download and run various third-

t The *resource* layer includes the flash memory, camera, microphone, and sensors within a smartphone. Be-cause smartphones contain sensitive data, malware targets their resources to control them and manipulate data fro

counts/malicious website to the main of the malicious user. The main contract to the main of

An attack forms a loop starting with the launch of the mall mallet the smartphone's application, and the smartphone's application, communication, and resource layers, on to premium acsuch as GPS, gyroscopes, and accelerometers, as well as a high-resolution camera, a microphone, and a speaker. Smartphones' increasing popularity raises many secu-<br>rity concerns.<sup>6-9</sup> Their central data management makes or hackers. Since the first mobile phone

**87**

#### For further reading...

#### "Digital Forensics," *American Scientist,* Sept-Oct 2013 http://simson.net/clips/academic/2013.AmericanScientist.pdf

**E** FEATURE ARTICLE

#### **Digital Forensics**

*Finding and preserving evidence of crime in electronic memory requires careful methods as well as technical skill*

#### Simson L. Garfinkel

Similar developments have had an increasing role in all aspects of human life—including an involvement in criminal acts. This development has led to the rise of had an increasing role in all aspects of human life—including an involvement in criminal acts. *digital forensics,* the uncovering and indepth examination of evidence located on all things electronic with memory capacity, including computers, cell phones, and networks. Because of both the scale and the diversity of their domain, digital forensics researchers and practitioners stand at the forefront of some of the most challenging problems in computer science today, including "big data" analysis, natural language processing, data visualizations and cybersecurity.

Compared with traditional forensic science, digital forensics poses significant challenges. Information on a computer system can be changed without a trace; the scale of data that must be analyzed is vast; and the variety of data types is enormous. Just as a traditional forensic investigator must be prepared to analyze any kind of smear or fragment, no matter the source, a digital investigator must be able to make sense of any data that might be found on any device anywhere on the planet—a very difficult proposition.

From its inception, digital forensics has served two different purposes, each with its own difficulties. First, in many cases computers contain evidence of a crime that took place in the physical world. The computer was all but incidental—except

*Simson L. Garfinkel earned a Ph.D. in computer science from the Massachusetts Institute of Technology in 2005. He is an associate professor at the Naval Postgraduate School. He holds six U.S. patents for computer-related research and has written 14 books, including Database Nation: The Death of Privacy in the 21st Century (O'Reilley, 2000). Internet: http://simson.net*

370 American Scientist, Volume 101

ince the 1980s, computers have that computerization has made the evi-in the form of log files and archives, or dence harder for investigators to analyze than paper records. For example, financial scam artist Bernard Madoff kept track of his victims' accounts using an IBM AS/400 minicomputer from the 1980s. The age of the computer helped perpetuate his crime, because few people on Wall Street have experience with 25-year-old technology, and it created an added com-state-of-mind or intent at the time the plication after Madoff was arrested, be-crime was being committed. inadvertently, as a result of software that does not cleanly erase memory and files. As a result, investigators can frequently recover old email messages, chat logs, Google search terms, and other kinds of data that were created weeks, months or even years before. Such contemporaneous records can reveal an individual's

> **Information on a computer system can be changed without a trace, the scale of data to be analyzed is vast, and the variety of data types is enormous.**

cause investigators had few tools with which to make sense of his data. Today personal computers are so ubiquitous that the collection and use of digital evidence has become a common part of many criminal and civil investigations. Suspects in murder cases routinely have their laptops and cell phones examined for corroborating evidence. Corporate litigation is also dominated by electronic discovery of incriminating material. The second class of digital forensics cases are those in which the crime was

evidence to analyze.

inherently one involving computer systems, such as computer hacking. In these instances, investigators are often hampered by the technical sophistication of the systems and the massive amount of Digital forensics is powerful because computer systems are windows into the until a new one is written over it.)

past. Many systems retain vast quantities of information—either intentionally,

such as handwritten letters and photographs, could be reproduced and given to attorneys, judges, and juries, computerized evidence requires special handling and analysis. Electronic data are easily changed, damaged or erased if handled improperly. Simply turning on a consumer GPS may cause the device to delete critical evidence. Additionally, computers frequently harbor hidden evidence that may only be revealed when specialized tools are used—for example, a digital camera may appear to have 30 photos, but expert examination may reveal that another 300 deleted photos can be recovered. (When a device "erases" a file, it doesn't clear the memory space, but rather notes that the space is available; the file may not be really deleted

But whereas pre-computer evidence

Because they can look into the pas and uncover hidden data, digital foren-

**Figure 1. West Virginia State Police Digital Forensics Unit. http://www.dailymail.com/** Craig Cunningham**News/201108080884**

sics tools are increasingly employed beyond the courtroom. Security professionals routinely use such tools to analyze network intrusions—not to convict the attacker, but to understand how the perpetrator gained access and plug the hole. Data recovery firms rely on similar tools to resurrect files from drives that have been inadvertently formatted or damaged. Forensic tools can also detect the unintentional disclosures of personal information. In 2009 the Inspector General of the U.S. Department of Defense issued a report stating that many hard drives were not properly wiped of data before leaving government service. the media and determined that the sensi-

Digital evidence can even be examined to show that something did not happen. Here they are less powerful, for the well-known reason that the absence of evidence is not the evidence of absence. In May 2006 a laptop and external hard drive containing sensitive personal information of 26.5 million veterans and military personnel was stolen from an employee at the Department of Veterans Affairs. After the laptop was recovered in June 2006, forensic investigators analyzed

tive files probably had not been viewed. One way to make such a judgment is by examining the access and modification times associated with each file on the computer's hard drive. But someone taking advantage of the same forensic techniques could have viewed the laptop files without modifying those timestamps, so the investigators really determined only that the files had not been opened by conventional means. These examples emphasize that

the possibilites of digital forensics are bounded not by technology but by what is practical for people doing the job. Convictions are frequently the measure of success. In many cases there is a considerable gap between what is theoretically possible and what is necessary; even though there may be an intellectual desire to analyze every last byte, there is rarely a reason to do so.

#### **Following Procedures**

Digital forensics relies on a kit of tools and techniques that can be applied equally to suspects, victims, and by-

standers. A cell phone found on a dead body without identification would almost certainly be subjected to analysis, but so would a phone dropped during a house burglary. How the analysis is performed is therefore more a matter of legal issues than technological ones. As the field has grown, practitioners have tried to create a consistent but flexible approach to performing an investigation, spite such policy variations. Several such *digital forensic models* have been proposed, but most have common elements. Before data can be analyzed, they are collected from the field (the "scene of the crime"), stabilized, and preserved to create a lasting record. Understanding the inner workings of how computers store data is key to accurately reproducing it. Although digital computers are based entirely on computations involving the binary digits 0 and 1, more commonly known as *bits*, modern computers do most of their work on groups of eight bits called *bytes*. A byte can represent the sequences 00000000, 00000001, 00000010, through 11111111, which corresponds to the decimal numbers 0 through 255

www.americanscientist.org 2013 September–October 37

**88**

## There's still a lot of research to do!

Summer 2013: Analysis of XOR obfuscation in the wild

• 4 interns: 1 Poolesville MD High School student (first author) & 3 West Point cadets

#### Ecological Studies:

- —*Better understanding of what happens inside SQLite3 database files.*
- —*Improved exploitation of RFC822/2822 "headers" in Email, Web Servers, etc.*

#### Identity analytics and disambiguation

- Identify shared accounts or when an email address passes between users.
- Identification of paired (work, home) accounts.

#### "Big data" and data mining

- Cross-country synchronization of multiple 1PB data sets.
	- —*Addressing undetectable read/write errors and silent corruption.*
- Identify hostile insiders with outlier analysis

#### Visualization and Data Fusion:

- Present complex results in simple, straightforward reports.
- Combine stored data, network data, and Internet-based information.

**Contact Information: Simson L. Garfinkel slgarfin@nps.edu http://simson.net/ http://digitalcorpora.org/**

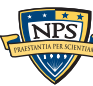